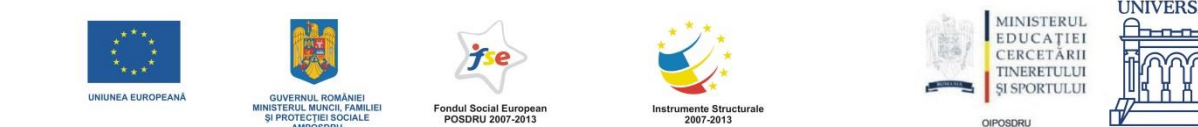

## MINISTERUL EDUCAŢIEI, CERCETĂRII, TINERETULUI ŞI SPORTULUI UNIVERSITATEA DUNĂREA DE JOS DIN GALAŢI ȘCOALA DOCTORALĂ A FACULTĂȚII DE ȘTIINȚE ȘI MEDIU DOMENIUL: INGINERIE INDUSTRIALĂ

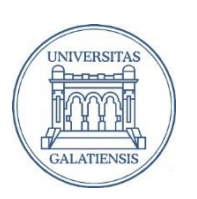

## **BIBICU DORIN**

Contributii privind dezvoltarea sistemelor independente CAD pentru procesarea complexă a imaginilor 2D/3D

**Rezumatul tezei de doctorat**

Conducător ştiinţific: Prof. dr. ing. LUMINIȚA MORARU

**GALAȚI 2013**

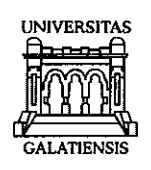

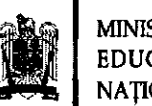

# DECIZIA<br>nr.  $\frac{\sqrt{883}}{200900}$

În conformitate cu prevederile Legii Educației Naționale nr. 1/05.01.2011, ale Codului studiilor universitare de doctorat și ale Regulamentului instituțional privind organizarea și desfășurarea studiilor universitare de doctorat:

în baza referatului conducătorului științific Prof.univ.dr. Luminița MORARU;

conform aprobării Consiliului scolii doctorale din data de 06.09.2013;

în baza Ordinului Ministrului Educației, Cercetării, Tineretului și Sportului nr. 3288/20.02.2012 privitor la numirea rectorului;

#### Rectorul universității decide:

Art. 1. Se numeste comisia pentru evaluarea și susținerea publică a tezei de doctorat de către doctorandul(a) BIBICU C. DORIN, domeniul Inginerie industrială, în următoarea componență :

1. Presedinte

2. Conducător de doctorat

3. Referent oficial

4. Referent oficial

Conf.univ.dr. Nicolae TIGAU Universitatea "Dunărea de Jos" din Galați

Prof.univ.dr. Luminița MORARU Universitatea "Dunărea de Jos" din Galați

Prof.univ.dr. Remus ZĂGAN Universitatea Maritimă din Constanța

Conf.univ.dr. Mădălin BUNOIU Universitatea de Vest din Timișoara

5. Referent oficial

**Prof.univ.dr. Mirela PRAISLER** Universitatea "Dunărea de Jos" din Galați

Art. 2. Scoala doctorală, Secretariatul doctorat, Compartimentul salarizare și Biroul financiar vor duce la îndeplinire prevederile prezentei decizii.

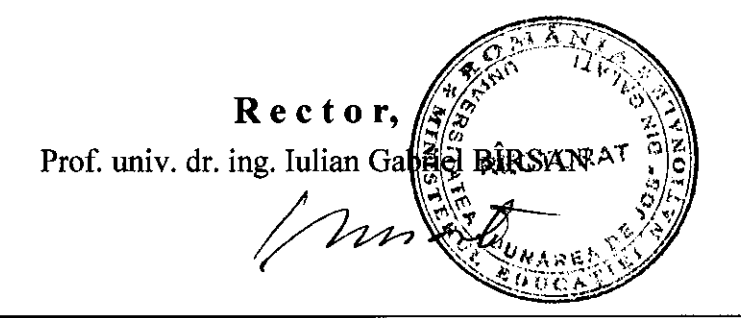

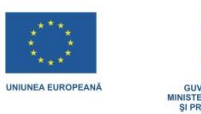

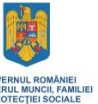

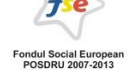

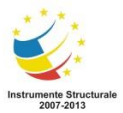

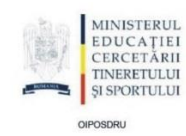

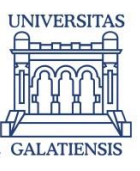

**Proiectul POSDRU – TOP ACADEMIC din cadrul ciclului de studii doctorale - 107/1.5/S id. 76822**

**Perioada de implementare: 1 octombrie 2010 - 30 septembrie 2013**

*Motto:*

*Imaginile conțin informații. Interpretarea automată a informațiilor din imagini prin aplicații software CAD constituie o cerință majoră în toate domeniile de activitate, în special în imagistica medicală.*

#### *Mulţumirile mele se îndreaptă către:*

- conducătorul științific, doamna **prof. dr. ing. Luminița Moraru** pentru activitatea de coordonare și îndrumare a activităților de cercetare științifică și de elaborare a tezei de doctorat. Mulțumesc pentru sprijinul, răbdarea și încurajările primite din partea acesteia.
- domnul **prof. dr. Jan D'Hooge** pentru activitatea de coordonare și îndrumare în cadrul stagiului de mobilitate externă desfășurat la Laboratorul de Dinamică și Imagistică Cardiovasculară din Leuven, Belgia. Experiența dobândită pe parcursul celor șase luni de activitate în dezvoltarea și implementarea algoritmilor CAD pentru segmentarea imaginilor 3D a jucat un rol determinant în elaborarea prezentei teze de doctorat. De asemenea mulțumesc colegilor doctoranzi **Daniel Barbosa** și **Brecht Heyde** pentru colaborarea fructuoasă privind dezvoltarea aplicației software Speqle3D pentru segmentarea semi-automată a ventriculului stâng în imaginile ecocardiografice 3D.
- domnul **prof. dr. Anjan Biswas,** Department of Mathematical Sciences, Delaware State University Dover SUA, pentru colaborarea privind stabilirea cadrului matematic pentru dezvoltarea algoritmilor și aplicațiilor CAD.
- doamnei medic primar **dr. Nicolae Carmen Mariana** pentru vasta bază de date cu imagini medicale pusă la dispoziție, pentru informațiile furnizate privind determinarea diverselor stării patologice din imaginile investigate, pentru activitățile "in vivo" de verificare și validarea algoritmilor CAD dezvoltați în cadrul activității doctorale.
- întregului colectiv al Facultății de Științe și Mediu din cadrul Universității "Dunărea de Jos" din Galați pentru mediul științific și prietenos creat și în special colegei mele, astăzi doctor în științe, doamna **prof. Simona Moldovanu** pentru strânsa activitate de colaborare privind procesarea, investigarea și diagnosticarea informațiilor din imaginile digitale.
- proiectului **POSDRU TOP ACADEMIC** 107/1.5/S id 76822 pentru sprijinul informațional și material acordat în activitățile de cercetare.
- soției și familiei mele pentru suportul moral și înțelegerea acordată pe întreaga perioadă a pregătirii tezei de doctorat.

## **CUPRINSUL TEZEI DE DOCTORAT**

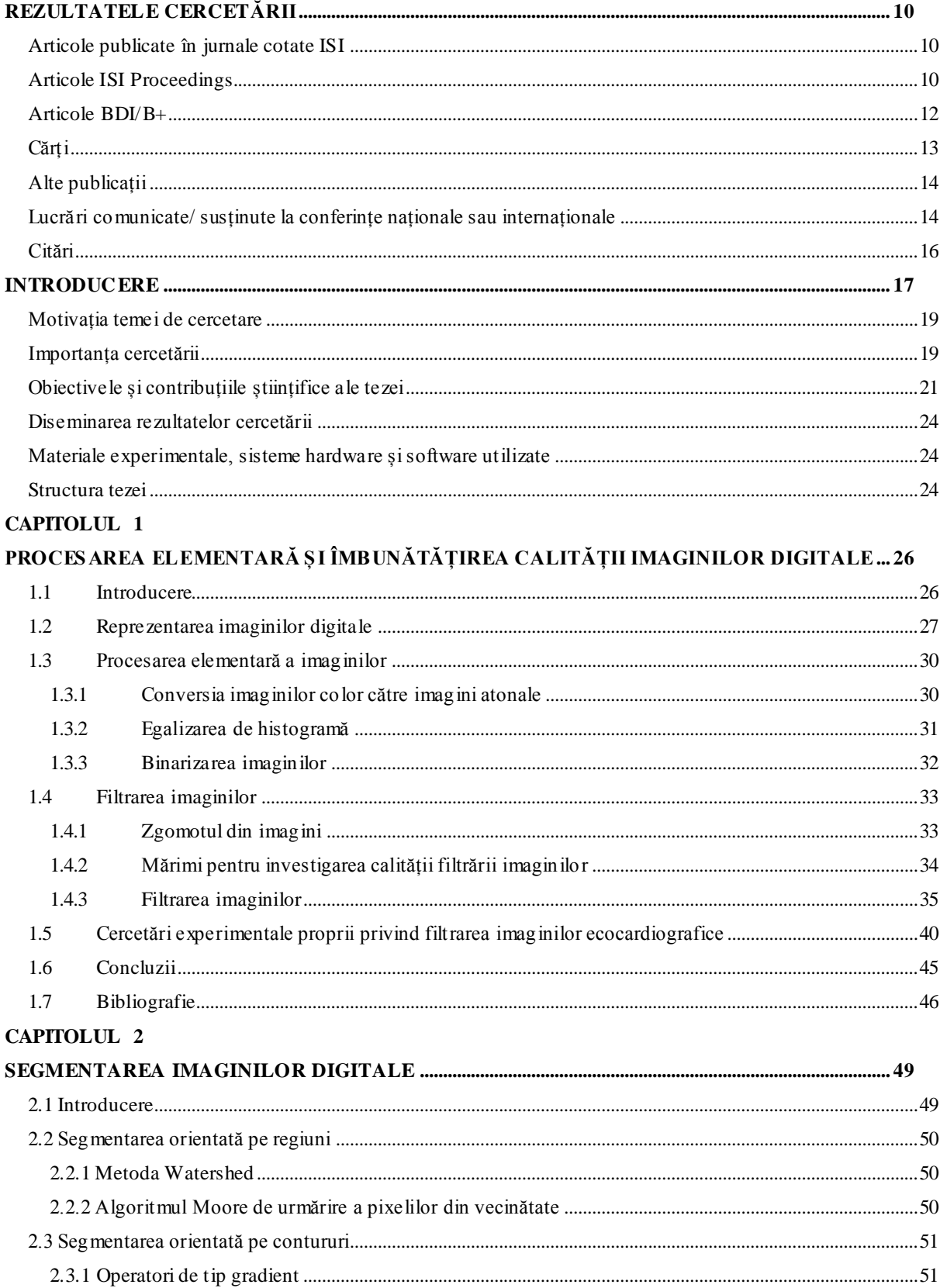

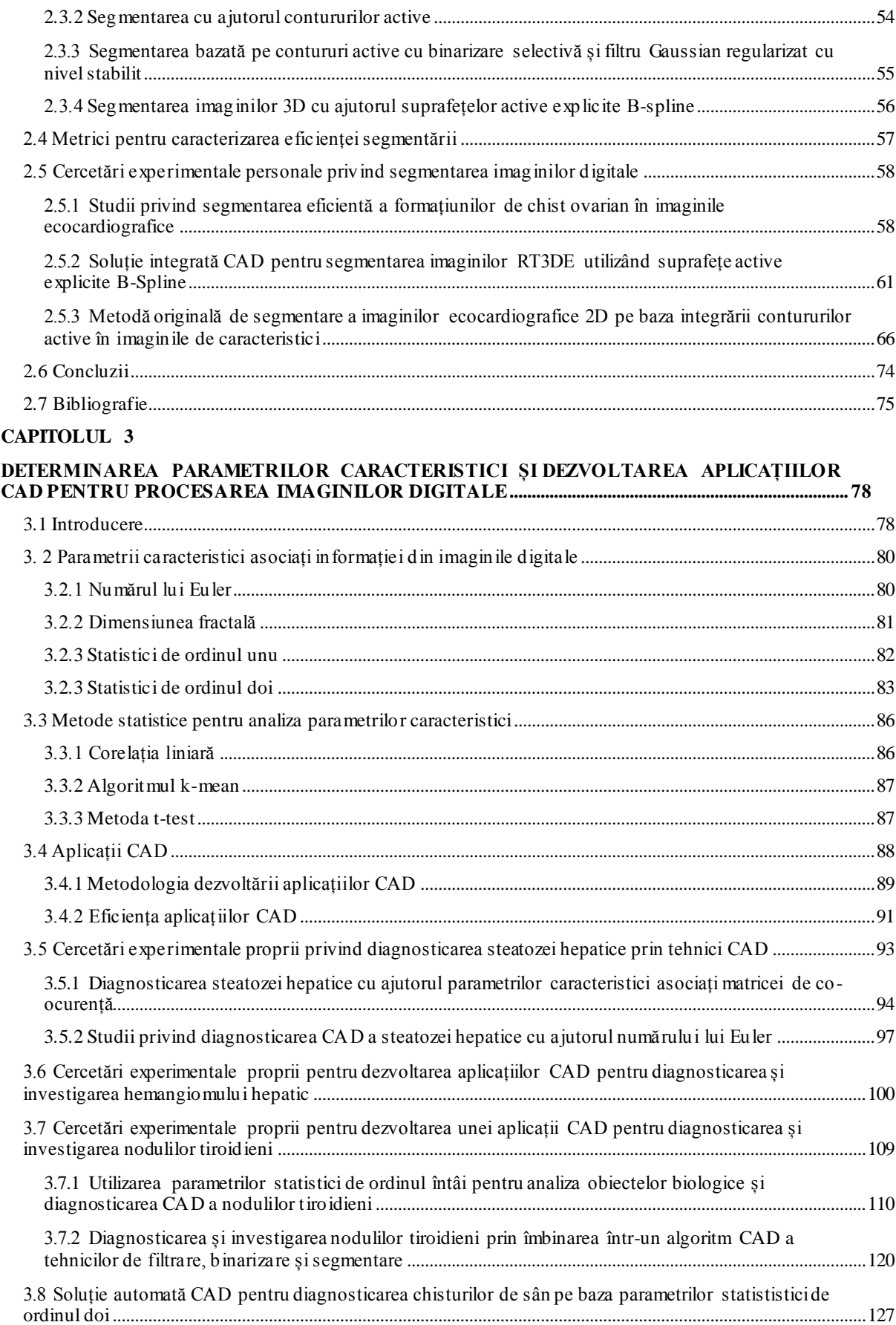

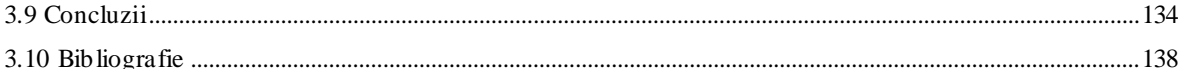

#### **CAPITOLUL 4**

#### **UTILIZAREA REȚELELOR NEURONALE ARTIFICIALE ȘI A MAȘINILOR DE ÎNVĂȚARE ÎN DEZVOLTAREA SISTEMELOR CAD DE ASISTARE ȘI DIAGNOSTICARE AUTOMATĂ A IMAGINILOR DIGITALE**

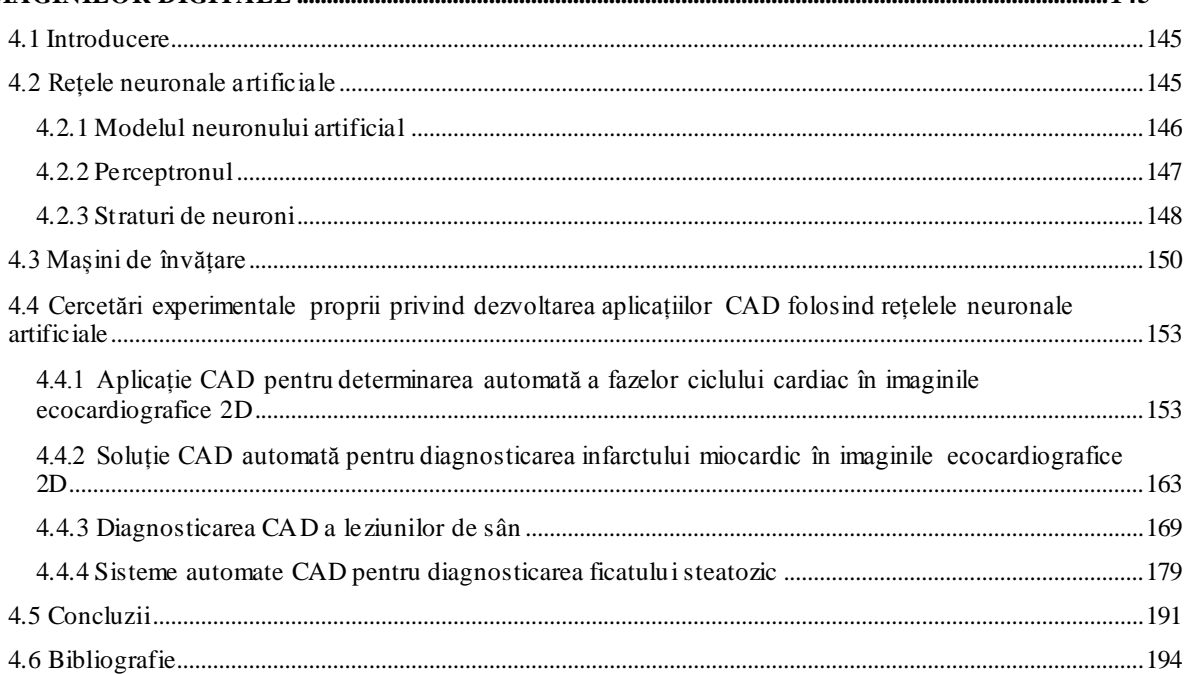

#### **CAPITOLUL 5**

## **SINTEZA REZULTATELOR CERCETĂRII ȘTIINȚIFICE ȘI CONCLUZII FINALE PRIVIND DEZVOLTAREA SISTEMELOR CAD PENTRU PROCESAREA IMAGINILOR COMPLEXE**

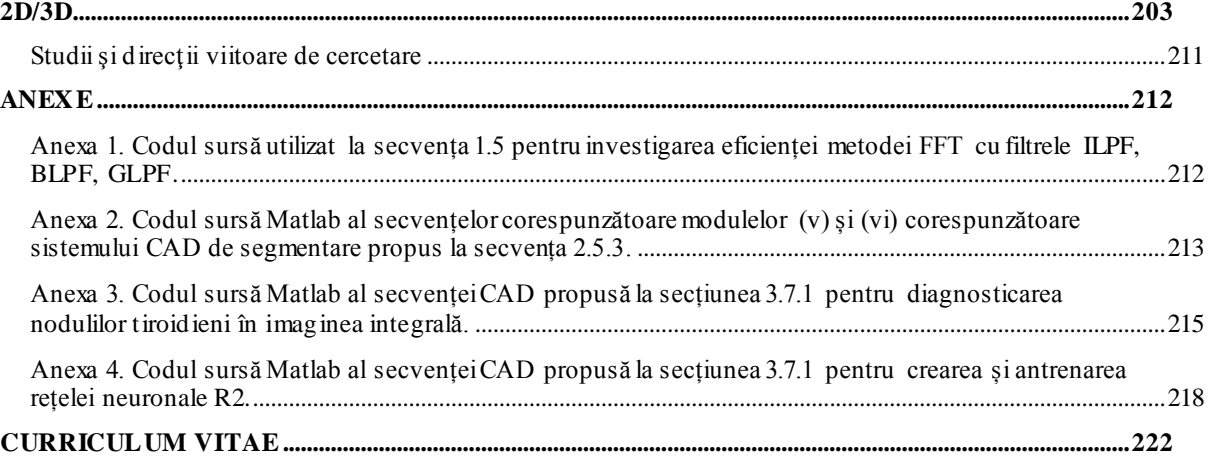

**Prezentul rezumat conține o sinteză a celor mai elocvente rezultate experimentale obţinute în urma cercetărilor teoretice și practice.**

**Indicatorii capitolelor și subcapitolelor sunt identici cu cei ai tezei de doctorat, iar figurile, tabelele și referințele bibliografice sunt renumerotate.**

## **REZULTATELE CERCETĂRII**

#### **Articole publicate în jurnale cotate ISI**

**1. D. Bibicu**, L. Moraru, A. Biswas, Thyroid Nodule Recognition Based on Feature Selection and Pixel Classification Methods, Journal of Digital Imaging, ISSN 0897-1889, vol. 26(1), pp. 119-128, (2013), (**FI=1.100**)

[http://link.springer.com/article/10.1007%2Fs10278-012-9475-5.](http://link.springer.com/article/10.1007%2Fs10278-012-9475-5)

**2.** S. Moldovanu, L. Moraru, **D. Bibicu**, Characterization of Myocardium Muscle Biostructure using First Order Features, Digest Journal of Nanomaterials and Biostructures, vol. 6(3), pp. 1357-1365, (2011), (**FI=1.200**)

[http://www.chalcogen.infim.ro/1357\\_ Moldovanu.pdf.](http://www.chalcogen.infim.ro/1357_%20Moldovanu.pdf)

**3. D. Bibicu**, L. Moraru, Cardiac Cycle Phase Estimation in 2-D Echocardiographic Images Using an Artificial Neural Network, IEEE Transactions on Biomedical Engineering, vol. 60(5), pp. 1273-1279, (2013), (**FI=2.340**)

<http://ieeexplore.ieee.org/xpl/articleDetails.jsp?tp=&arnumber=6378436&queryText%3Dbibicu>.

**4.** L. Moraru, **D. Bibicu**, A. Biswas, Standalone functional CAD system for multi-object case analysis in hepatic disorders, Computers in Biology and Medicine, vol. 43(8), pp. 967-974, (2013), (**FI=1.359**) [http://www.computersinbiologyandmedicine.com/article/S0010-4825\(13\)00103-0/abstract.](http://www.computersinbiologyandmedicine.com/article/S0010-4825(13)00103-0/abstract)

#### **Articole ISI Proceedings**

1. S. Moldovanu, **D. Bibicu**, L. Moraru, M. C. Nicolae, Classification Features of US Images Liver Extracted with Co-occurrence Matrix Using the Nearest Neighbor Algorithm, AIP Conf. Proc. International Congress on Advances in Applied Physics and Materials Science, vol. 1400, pp. 565-570,  $(2011)$ ,

[http://proceedings.aip.org/resource/2/apcpcs/1400/1/565\\_1?bypassSSO=1.](http://proceedings.aip.org/resource/2/apcpcs/1400/1/565_1?bypassSSO=1)

- 2. L. Moraru, **D. Bibicu**, S. Moldovanu, M. C. Nicolae, Automatic system for breast cysts disease investigation based on the textural parameters analysis, Proceedings of the 3rd Internationa l Conference on E-Health and Bioengineering - EHB 2011 Iași, România, pp. 1-4, (2011), [http://ieeexplore.ieee.org/xpl/login.jsp?tp=&arnumber=6150367&url=http%3A%2F%2Fieeexplore.iee](http://ieeexplore.ieee.org/xpl/login.jsp?tp=&arnumber=6150367&url=http%3A%2F%2Fieeexplore.ieee.org%2Fxpls%2Fabs_all.jsp%3Farnumber%3D6150367) [e.org%2Fxpls%2Fabs\\_all.jsp%3Farnumber%3D6150367.](http://ieeexplore.ieee.org/xpl/login.jsp?tp=&arnumber=6150367&url=http%3A%2F%2Fieeexplore.ieee.org%2Fxpls%2Fabs_all.jsp%3Farnumber%3D6150367)
- 3. S. Moldovanu, L. Moraru, **D. Bibicu**, Comparative Study of Myocardium Tissue Based on Gradient Features, Proceedings of the 3rd International Conference on E-Health and Bioengineering - EHB 2011 Iași, Romania, pp. 1-4, (2011), [http://ieeexplore.ieee.org/xpl/login.jsp?tp=&arnumber=6150367&url=http%3A%2F%2Fieeexplore.iee](http://ieeexplore.ieee.org/xpl/login.jsp?tp=&arnumber=6150367&url=http%3A%2F%2Fieeexplore.ieee.org%2Fxpls%2Fabs_all.jsp%3Farnumber%3D6150367) [e.org%2Fxpls%2Fabs\\_all.jsp%3Farnumber%3D6150367.](http://ieeexplore.ieee.org/xpl/login.jsp?tp=&arnumber=6150367&url=http%3A%2F%2Fieeexplore.ieee.org%2Fxpls%2Fabs_all.jsp%3Farnumber%3D6150367)
- 4. **D. Bibicu**, L. Moraru, S. Moldovanu, Automatic Investigation Of The Thyroid Nodules From US Images, American Institute of Physics (AIP) Conf. Proc., vol. 1472, pp. 221-229, (2012), [http://proceedings.aip.org/resource/2/apcpcs/1472/1/221\\_1?bypassSSO=1.](http://proceedings.aip.org/resource/2/apcpcs/1472/1/221_1?bypassSSO=1)
- 5. S. Moldovanu, **D. Bibicu**, L. Moraru, Liver ultrasound image classification by using fractal dimension of edge, American Institute of Physics (AIP) Conf. Proc., vol. 1472, pp. 238-244, (2012), [http://proceedings.aip.org/resource/2/apcpcs/1472/1/238\\_1?bypassSSO=1.](http://proceedings.aip.org/resource/2/apcpcs/1472/1/238_1?bypassSSO=1)
- 6. S. Moldovanu, L. Moraru, **D. Bibicu**, Mathematical models used in segmentation and fractal methods of 2-D ultrasound images, American Institute of Physics (AIP) Conf. Proc. vol. 1493, pp. 678-683, (2012),

[http://proceedings.aip.org/resource/2/apcpcs/1493/1/678\\_1?bypassSSO=1.](http://proceedings.aip.org/resource/2/apcpcs/1493/1/678_1?bypassSSO=1)

7. **D. Bibicu**, L. Moraru, S. Moldovanu, An approach based on integrated solution for semiaut omatic breast diseases investigation, International Conference on System Theory, Control and Computing (ICSTCC), pp. 1-6, (2012),

[http://ieeexplore.ieee.org/xpl/articleDetails.jsp?arnumber=6379286.](http://ieeexplore.ieee.org/xpl/articleDetails.jsp?arnumber=6379286)

- 8. **D. Bibicu**, L. Moraru, M. Stratulat, Diagnostic Accuracy of Ovarian Cyst Segmentation in B-mode Ultrasound Images, American Institute of Physics (AIP) Conf. Proc., in press, (2013).
- 9. **D. Bibicu**, D. Barbosa, B. Heyde, O. Bernard, L. Moraru, D. Friboulet, P. Claus, J. D'hooge, An Integrated Solution for Semi-automatic Segmentation of Volumetric Ultrasound Data Based on Bspline Explicit Active Surfaces, Proceedings of the IEEE Ultrasonics Symposium 2012, pp. 2643- 2646, (2012),

<http://ieeexplore.ieee.org/xpl/articleDetails.jsp?tp=&arnumber=6562394&queryText%3Dbibicu>.

#### REZULTATELE CERCETĂRII

#### **Articole BDI/B+**

- 1. **D. Bibicu**, S. Moldovanu, L. Moraru, Automatic System for Analysis of Metabolic Disease, Journal of Science and Arts, vol. 3(16), pp. 347-352, (2011), [http://www.icstm.ro/DOCS/josa/josa\\_2011\\_3/c.04\\_Dorin\\_Bibicu.pdf.](http://www.icstm.ro/DOCS/josa/josa_2011_3/c.04_Dorin_Bibicu.pdf)
- 2. **D. Bibicu**, S. Moldovanu, L. Moraru, Denoising the Echographic Images using Fourier Transform, Annals of "Dunarea de Jos" University of Galati, Mathematics, Physics, Theoretical Mechanics, Fascicle II, Year III (XXXIV), pp. 73-80, (2011), [http://www.phys.ugal.ro/Annals\\_Fascicle\\_2/Year2011/Summary%20Annals%20Fasc\\_II\\_2011\\_No\\_1.](http://www.phys.ugal.ro/Annals_Fascicle_2/Year2011/Summary%20Annals%20Fasc_II_2011_No_1.htm) [htm.](http://www.phys.ugal.ro/Annals_Fascicle_2/Year2011/Summary%20Annals%20Fasc_II_2011_No_1.htm)
- 3. S. Moldovanu, L. Moraru, **D. Bibicu**, Bio-structural Analysis of Breast Lesion using Fractal Analysis in Ultrasound Images, Annals of "Dunarea de Jos" University of Galati, Mathematics, Physics, Theoretical Mechanics, Fascicle

II, Year III (XXXIV), pp. 67-72, (2011), [http://www.phys.ugal.ro/Annals\\_Fascicle\\_2/Year2011/Summary%20Annals%20Fasc\\_II\\_2011\\_No\\_1.](http://www.phys.ugal.ro/Annals_Fascicle_2/Year2011/Summary%20Annals%20Fasc_II_2011_No_1.htm) [htm.](http://www.phys.ugal.ro/Annals_Fascicle_2/Year2011/Summary%20Annals%20Fasc_II_2011_No_1.htm)

- 4. S. Moldovanu, L. Moraru, **D. Bibicu**, Monitoring Breast Tumors using Thresholding and Interpolation Methods in Ultrasound Images, Fascicle II, Year III (XXXIV), pp. 167-174, (2011), [http://www.phys.ugal.ro/Annals\\_Fascicle\\_2/Year2011/Summary%20AnnalsFasc\\_II\\_2011\\_No\\_2.htm.](http://www.phys.ugal.ro/Annals_Fascicle_2/Year2011/Summary%20AnnalsFasc_II_2011_No_2.htm)
- 5. S. Moldovanu, L. Moraru, **D. Bibicu**, Computerized decision support in liver steatosis investigation, International Journal of Biology and Biomedical Engineering, vol. 6, pp. 69-76, (2012), [http://www.naun.org/multimedia/NAUN/bio/17-683.pdf.](http://www.naun.org/multimedia/NAUN/bio/17-683.pdf)
- 6. **D. Bibicu**, S. Moldovanu, L. Moraru, De-noising of Ultrasound Images from Cardiac Cycle using Complex Wavelet Transform with Dual Tree, Journal of Engineering Studies and Research, vol. 18(1), pp. 24-30, (2012),

[http://pubs.ub.ro/?pg=revues&rev=jesr&num=201201&vol=18&aid=3590.](http://pubs.ub.ro/?pg=revues&rev=jesr&num=201201&vol=18&aid=3590)

- 7. S. Moldovanu, **D. Bibicu**, L. Moraru, Comparative study of density distribution of microbubbles between frames end-systole and end-diastole inside cavity left ventricle, Journal of Engineering Studies and Research, vol. 18(3), pp. 87-91, (2012), [http://journaldatabase.org/articles/comparative\\_study\\_density.html](http://journaldatabase.org/articles/comparative_study_density.html).
- 8. **D. Bibicu**, L. Moraru, Echocardiographic Evaluation of Myocardium Wall via CAD Application and Artificial Neural Network, Annals of "Dunarea de Jos" University of Galati, in press, (2013).
- 9. **D. Bibicu**, L. Moraru, Run-Length Textural Descriptors and Artificial Neural Networks for Steatosis Liver Disease Detection, Advanced Science, Engineering and Medicine, vol. 5(11), pp. 1137-1143, (2013),

<http://dx.doi.org/10.1166/asem.2013.1419>

#### **Cărți**

1. L. Moraru, S. Moldovanu, **D. Bibicu**, Metode avansate de procesare și analiză a imaginilor complexe, Galați University Press 2013, ISBN 978-606-8348-67-4, pp.1-196.

#### **Alte publicații**

1. S. Moldovanu, L. Moraru, **D. Bibicu**, Automatic System for Investigating the Correlation of Liver Features, Proceedings of International Conference on Enviroment, Economics, Energy, Devices, Systems, Communications, Computers, Mathematics, Models and Methods in Applied Sciences, 27-29 octombrie 2011, Drobeta Turnu Severin, ISBN: 978-1-61804-044-2, pp. 74-78, (2011), [http://www.wseas.us/elibrary/conferences/2011/Drobeta/IAASAT/IAASAT-11.pdf.](http://www.wseas.us/elibrary/conferences/2011/Drobeta/IAASAT/IAASAT-11.pdf)

#### **Lucrări comunicate/ susținute la conferințe naționale sau internaționale**

- 1. S. Moldovanu, **D. Bibicu**, L. Moraru, Classification Features of US Images Liver Extracted with Cooccurrence Matrix Using the Nearest Neighbor Algorithm, Conferința Internațională - AMPAS 2011, Antalya, Turcia, 12-15 mai 2011, prezentare poster.
- 2. **D. Bibicu**, S. Moldovanu, L. Moraru, De-noise the Utrasound Images from Cardiac Cycle with Complex Wavelet Transform with Dual Tree, Conferința Internațională - OPROTEH, Bacău, România, 24-26 mai 2011, prezentare orală.

#### REZULTATELE CERCETĂRII

- 3. S. Moldovanu, **D. Bibicu**, L. Moraru, Comparative Study of Density Distribution of Microbules between Frames end-systole and end-diastole inside cavity left ventricle, Conferinta Internationala - OPROTEH, Bacău, România, 24-26 mai 2011, prezentare orală.
- 4. **D. Bibicu**, S. Moldovanu, L. Moraru, Denoising the Echographic Images using Fourier Transform, Conferinta Internationala - Research Quality in Doctoral School Increased Industrial And International Visibility, Galați, România, 13-14 iulie 2011, prezentare poster.
- 5. **D. Bibicu**, S. Moldovanu, L. Moraru, Automatic System for Analysis of Metabolic Disease, Conferința Internațională - JSJR, Târgoviște, România, 24-30 iulie 2011, prezentare poster.
- 6. S. Moldovanu, L. Moraru, **D. Bibicu**, Automatic System for Investigating the Correlation of Liver Features, Conferința Internațională - WSEAS, Drobeta Turnu Severin, România, 27-29 octombrie 2011, prezentare orală.
- 7. L. Moraru, **D. Bibicu**, S. Moldovanu, Automatic System for Breast Cysts Disease Investigation Based on the Textural Parameters Analysis, Conferinta Internatională - EHB, Iași , România, 24-26 noiembrie 2011, prezentare poster.
- 8. S. Moldovanu, L. Moraru, **D. Bibicu**, Comparative Study of Myocardium Tissue Based on Gradient Features, Conferința Internațională - EHB, Iași, România, 24-26 noiembrie 2011, prezentare poster.
- 9. **D. Bibicu**, L. Moraru, S. Moldovanu, Automatic Investigation of the Thyroid Nodules from US images, Physics Conference, Timișoara, România, 24-27 noiembrie 2011, prezentare poster.
- 10. S. Moldovanu, L. Moraru, **D. Bibicu**, Liver Ultrasound Image Classification by using Fractal Dimension of edge, Physics Conference, Timișoara, România, 24-27 noiembrie 2011, prezentare poster.
- 11. L. Moraru, S. Moldovanu, **D. Bibicu**, Mathematical Models used in Segmentation and Fractal Methods of 2D Ultrasound Images, International Conference on Mathematical Problems in Engineering, Aerospace and Sciences (ICNPAA), Viena, Austria, 10-14 iulie 2012, prezentare orală.
- 12. **D. Bibicu**, D. Barbosa, B. Heyde, O. Bernard, L. Moraru, D. Friboulet, P. Claus, J. D'hooge, An Integrated Solution for Semi-automatic Segmentation of Volumetric Ultrasound Data Based on Bspline Explicit Active Surfaces, IEEE International Ultrasonics Symposium, Dresden, Germania, 7-10 octombrie 2012, prezentare poster.
- 13. **D. Bibicu**, L. Moraru, S. Moldovanu, An Approach based on Integrated Solution for Semi-automatic Breast Diseases Investigation, 16th International Conference on System Theory, Control and Computing, Sinaia, România, 12-14 octombrie 2012, prezentare orală.
- 14. **D. Bibicu**, L. Moraru, Echocardiographic evaluation of myocardium wall via CAD application and Artificial Neural Network, Scientific Conference of Doctoral Schools from Dunărea de Jos University Galați, Romania, 16-17 mai 2013, prezentare orală.

#### **Citări**

- 1. **D. Bibicu**, L. Moraru, A. Biswas, Thyroid nodule recognition based on feature selection and pixel classification methods, Journal of Digital Imaging DOI: 10.1007/s10278-012-9475-5, vol. 26(1), pp. 119-128, (2013),
	- citat în:

B. Zheng, M. E. Tublin, A. H. Klym, D. Gur, Classification of Thyroid Nodules Using a Resonance-Frequency-Based Electrical Impedance Spectroscopy: A Preliminary Assessment, THYROID, 23 (7):854-862; doi:10.1089/thy.2012.0413, JUL 2013.

#### **INTRODUCERE**

Transmiterea și recepționarea informațiilor se face prin intermediul imaginilor și sunetelor. Imaginile, după modul de achiziție și de stocare, pot fi clasificate în două categorii: imagini efective (directe) și imagini artificiale. Imaginile directe sunt obținute de către operatorul uman prin captarea radiațiilor electromagnetice la nivelul retinei și memorarea acestora la nivelul creierului. Imaginile artificiale sunt achiziționate prin intermediul unor dispozitive specifice: aparate de fotografiere și filmare directă, dispozitive de achiziție a imaginilor neaccesibile direct, care funcționează pe bază de ultrasunete sau câmpuri electromagnetice (ecograf, tomograf, rezonanță magnetică și nucleară), dispozitive pentru captarea imaginilor complexe multi-spectarele (sateliți artificiali). Analiza vizuală, automată sau semi-automată a imaginilor artificiale este utilizată pe scară largă în multe domenii de activitate, preponderent în ingineria industrială, medicină, criminalistică etc. În analiza automată sau semi-automată a imaginilor se apelează la tehnici și metode specifice domeniului de procesare a imaginilor (image processing). Procesarea imaginilor, care este un domeniu al inteligenței artificiale, cuprinde ansamblul metodelor de reprezentare, îmbunătățire, analiză, recunoaștere și clasificarea a imaginilor digitale. Imaginea achiziționată este supusă unui lanț de prelucrări tehnologice, în scopul obținerii unei imaginii mai ușor de interpretat de către operatorul uman sau de către operatorul automat (aplicația software). O etapă importantă în procesul de analiză și diagnosticare a imaginilor este determinarea și achiziția unor mărimi sau parametrii specifici care să caracterizeze cu acuratețe informația investigată. Literatura de specialitate oferă un set vast de parametrii specifici, pentru caracterizarea informației din imaginile digitale, majoritatea fiind parametrii statistici asociați topologiei imaginii. Un rol important în diagnosticarea automată și în dezvoltarea aplicațiilor software de analiză și diagnosticare îl joacă tehnica rețelelor neuronale artificiale.

Datorită complexității informației și a varietății metodelor științifice ce pot fi implementate studiul propus urmărește investigarea, aplicarea, și validarea metodelor imagistice 2D/3D în domeniul imagisticii medicale. Aceasta este o specialitate ştiinţifică recentă care reuneşte o varietate largă de ştiinţe (fizică, medicină, inginerie, matematică, informatică, etc.) în scopul studierii modului în care se formează, înregistrează, transmit, analizează, procesează, percep şi se stochează imagini ale organelor și ţesuturilor prin diferite tehnici în scopul utilizării acestor informații în procesul de diagnosticare medicală asistată. Imagistica medicală este strâns legată de domeniul bio-instrumentației exploratorii, care constituie ansamblul de dispozitive destinate pentru captarea, prelucrarea și stocarea diverselor tipuri de biosemnale. Imaginile medicale sunt achiziționate prin tehnici de ecografie, ecografie Doppler, elastografie, ecocardiografie sau prin rezonanță magnetică nucleară (RMN). Diagnosticarea medicală pe baza analizei vizuale a imaginilor ecografice poate fi

#### **INTRODUCERE**

influențată, uneori în mod negativ, de anumiți factori, cum ar fi percepția, experiența sau oboseala medicului specialist sau de calitatea imaginilor utilizate, care este dată de metoda de achiziție și de performanțele aparatului. Diagnosticarea medicală modernă tinde să se îndrepte către diagnosticarea automată (soft) sau semi-automată (om-soft), deoarece aceste metode sunt mult mai eficiente și prezintă un factor de eroare mult mai redus. În imagistica medicală, imaginea achiziționată poate fi înglobată într-un sistem software de tip Computer Aided Diagnosis (CAD) care permite analiza și prelucrarea *in vivo* a imaginii în scopul furnizării de rezultate corecte, în timp real. Aceasta poate ajuta medicii specialiști în alegerea rapidă a tratamentului. Evident, în ce ceea ce priveşte diagnosticul final, decizia este luată de medicul specialist pe baza informațiilor și diagnosticului oferit de aplicația CAD dar, și pe baza cunoștințelor de specialitate ale acestuia și a experienței personale. În acest sens, medicul trebuie să colaboreze îndeaproape cu specialişti din alte domenii tehnice, pentru ca aparatura dezvoltată să fie cât mai util și eficient folosită, astfel încât diagnosticul să poată fi pus cât mai repede, cât mai precis și cu o acuratețe cât mai ridicată.

#### **Motivația temei de cercetare**

Dezvoltarea algoritmilor și implementarea acestora în aplicații software dedicate procesării automate a informațiilor din imaginile digitale reprezintă în zilele noastre o cerință majoră în toate domeniile de activitate, în special în inginerie și medicină. Activitățile de diagnosticare, monitorizare și tratament din medicina modernă utilizează, direct sau indirect, algoritmi și aplicații CAD implementate în aparatura medicală de specialitate. Cu toate acestea, dezvoltarea algoritmilor CAD pentru diagnosticare automată rămâne astăzi provocare pentru cercetătorii din domeniu. Principala provocare constă în dezvoltarea unor algoritmi CAD de eficiență maximă, cu o dependență minimă de calitatea imaginii analizate și cu cerințe hardware rezonabile. Dezvoltarea algoritmilor CAD presupune o abordare interdisciplinară, care pentru mine, ca specialist în matematică – fizică – informatică, a constituit o provocare privind valorificarea experienței teoretice și practice de care dispun.

#### **Importanța cercetării**

Plecând de la tema tezei de doctorat, cercetarea științifică s-a îndreptat, pe de o parte, spre analiza și utilizarea metodelor de procesare și interpretare automată a informației din imaginile digitale și spre dezvoltarea de metode originale, pe de altă parte. Astfel, structura tezei de doctorat urmărește pas cu pas întregul proces analitic privind procesarea imaginilor digitale. La început s-au efectuat cercetări, s-au extras, analizat și interpretat rezultate experimentale privind tehnicile de reprezentare, filtrare

și segmentare a imaginilor digitale. S-au propus tehnici noi și originale care au fost verificate și validate experimental pentru segmentarea automată sau semi-automată a imaginilor. Din literatura de specialitate s-au identificat o serie de parametrii caracteristici capabili să descrie în mod optim informațiile din imagini. De asemenea, am propus o serie de parametrii caracteristici originali a căror eficiență în diagnosticare diverselor patologii a fost validată experimental. Astfel au fost dezvoltați și implementați în aplicați CAD standalone (independente) algoritmi eficienți pentru:

- diagnosticarea, identificarea și măsurarea geometrică a nodulilor tiroidieni;
- diagnosticarea steatozei hepatice;
- diagnosticarea, identificarea și măsurarea geometrică a formațiunilor de hemangiom hepatic;
- diagnosticarea, identificarea și măsurarea geometrică a formațiunilor de maligne sau benigne de sân;
- identificarea automată a fazelor ciclului cardiac;
- segmentarea automată sau semi-automată a chitsului ovarian, a imaginilor ecocardiografice 2D și 3D.

Colaborarea internațională cu prof. dr. Jan D'Hooge și cu tineri cercetători din cadrul Laboratorul de Dinamică și Imagistică Cardiovasculară din Leuven, Belgia, a permis implementarea în cadrul platformei pentru segmentarea imaginilor ecocardiografice Speqle3D a unei metode semi-automate care, plecând de la rezultatul segmentării automate BEAS (metoda B-spline explicit active surfaces) a ventriculului stâng, permite efectuarea de corecții dinamice în scopul maximizării eficienței în segmentare.

Colaborarea cu prof. dr. Anjan Biswas de la Department of Mathematical Sciences, Delaware State University Dover, SUA, a condus la dezvoltarea unui cadru matematic adecvat pentru elaborarea unor algoritmi CAD de acuratețe ridicată.

Aplicațiile CAD propuse au fost verificate și validate din punct de vedere al acurateții, fiabilității și utilității atât prin experiențe proprii de eficiență CAD cât și de medici specialiști care le-au probat în laboratoarele și cabinetele specializate. Eficiența și fiabilitatea deosebită a aplicațiilor CAD propuse permite posibilitatea utilizării acestora ca sistem adiacent în verificarea și validarea diagnosticului dat de medicul specialist.

În această teză de doctorat, analizele și cercetările științifice au fost îndreptate spre investigarea, utilizarea și dezvoltarea algoritmilor CAD pentru procesarea și diagnosticarea imaginilor medicale. Metodele originale CAD propuse pot fi aplicate cu succes în diferite subdomenii și aplicații specifice ingineriei industriale.

Literatura de specialitate a fost îmbogățită prin publicarea de articole și prin prezentări în cadrul conferințelor științifice de specialitate a rezultatelor obținute în perioada cercetării doctorale.

## **Obiectivele și contribuțiile științifice ale tezei**

Obiectivul major al tezei de doctorat îl constituie evaluarea metodelor imagistice în prelucrarea și analiza imaginilor 2D și 3D precum și dezvoltarea sistemelor independente de diagnosticare în timp real, care să conducă la o îmbunătățire a procesului de recunoaștere sau clasificare automată a stărilor imagistice vizate.

S-a urmărit îndeplinirea următoarelor obiective:

- *1. realizarea unei baze de date cu imagini experimentale;*
- *2. cercetări privind modurile de reprezentare eficientă a imaginilor digitale;*
- *3. analiza și utilizarea metodelor pentru îmbunătățirea calității imaginilor, realizarea unor studii comparative cu privire la eficiența acestor metode;*
- *4. investigarea metodelor de segmentare a imaginilor, segmentarea propiu-zisă, extragerea conținutului de interes și analiza eficienței segmentării;*
- *5. investigarea și utilizarea parametrilor specifici care permit caracterizarea eficientă a informației din imagini;*
- *6. utilizarea tehnicilor specifice rețelelor neuronale;*
- *7. aplicarea algoritmilor statistici și de eficiență;*
- *8. dezvoltarea aplicațiilor CAD în scopul investigării și diagnosticării medicale;*
- *9. valorificarea și diseminarea rezultatelor cercetării.*

Toate obiectivele propuse au fost îndeplinite cu succes. Contribuțiile originale privind dezvoltarea, implementarea și validarea algoritmilor CAD pentru procesarea *in vivo* a imaginilor medicale sunt:

- *s-a realizat o bază de date extinsă de imagini experimentale (ecografice, ecocardiografice 2D/3D) utilizată în procesul de validare a eficienței algoritmilor CAD;*
- *lucrarea conține un studiu privind tehnicile de reprezentare a imaginilor digitale. Acestea au fost utilizate în dezvoltarea aplicațiilor CAD originale;*
- *s-a realizat un studiu privind metodele și metricile de calitate utilizate în procesul de eliminare a zgomotelor din imaginile digitale. Am efectuat studii comparative în ceea ce privește eficiența metodelor de filtrare demonstrând superioritatea filtrării în domeniul frecvențelor în raport cu filtrarea în domeniul spațial. Am propus valori optime ale pragurilor de filtrare pentru metoda de filtrare cu Transformata Fourier pe frecvențe joase, respectiv pentru metoda bazată pe Transformata Wavelet cu Arbore Dual. Tehnicile de filtrare optimizate au fost utilizate cu succes în elaborarea algoritmilor CAD cu eficiență maximă;*
- *s-au studiat cele mai importante metode și metrici de calitate utilizate în evaluarea eficienței segmentării imaginilor digitale. Am realizat un studiu*

#### INTRODUCERE

*comparativ al metodelor de segmentare și am propus o clasificare a acestora urmărind eficiența segmentaării și timpul de executare;*

- *în cadrul platformei software Speqle3D (aparținând Laboratorului de Dinamică și Imagistică Cardiovasculară din Leuven, Belgia) am implementat un modul pentru segmentarea semi-automată a imaginilor ecocardiografice 3D prin corecții interactive punctuale ale rezultatului segmentării automate cu suprafețe explicite B-Spline. Principalele avantaje ale soluției interactive propuse sunt acuratețea, reducerea variațiilor inter-operator și timpul de segmentare redus;*
- *am propus o nouă metodă de segmentare a imaginilor ecocardiografice 2D ce integrează metodele contururilor active în imaginile de caracteristici. Eficiența metodei propuse a fost validată în studiile experimentale efectuate pentru dubla segmentare a pereților endocard și epicard în imaginile ecocardiografice 2D;*
- *s-a realizat un studiu al celor mai importanți parametrii caracteristici utilizați în descrierea numerică a informației din imaginile digitale. Aceștia au fost utilizați în algoritmi specifici pentru investigarea și diagnosticarea informației din imaginile digitale;*
- *tehnicile rețelelor neuronale artificiale cu antrenare supervizată și a mașinilor de învățare împreună cu seturile de caracteristici optime au fost utilizate în dezvoltarea algoritmilor de diagnosticare CAD originali;*
- *eficiența soluțiilor CAD standalone propuse a fost investigată și maximizată cu un set larg de instrumente de analiză moderne si eficiente;*
- *am propus algoritmi originali și aplicații CAD standalone eficiente pentru investigarea și diagnosticarea următoarelor patologii: ficat normal, ficat steatozic, hemangiom hepatic; tiroidă normală, noduli tiroidieni; sân normal, chist de sânt, tumoare de sân; fazele de sistolă și diastolă în imaginile ecocardiografice 2D;*
- *miocard normal, infarct miocardic;*
- *Performanța algoritmilor originali CAD propuși a fost validată prin compararea cu cea a unor algoritmi similari din literatura de specialitate.*

## **Diseminarea rezultatelor cercetării**

Studiile și cercetările doctorale s-au materializat în 24 de lucrări științifice (indexate în bazele de date ISI Web of Knowledge, IEEE Xplore și BDI/B**+). Au fost publicate 4 articole ISI, 9 articole ISI Proceedings, 9 articole BDI/B+, o monografie și un articol încadrat în categoria "alte publicații"**. De asemenea am participat cu prezentări orale sau poster la 14 la conferințe științifice dintre care 11 conferințe internaționale și 3 naționale.

#### INTRODUCERE

#### **Materiale experimentale, sisteme hardware și software utilizate**

În cadrul cercetărilor doctorale s-au utilizat seturi de imagini digitale cu complexitate variată, plecând de la imagini ecografice/ecocardiografice simple 2D (de tip bitmap) și ajungând până la imagini complexe 3D în timp real. Imaginile au fost achiziționate în cadrul laboratoarelor de specializate cu ajutorul aparatelor: ecograf staționar SLE-401, ecocardiograf VIVID E7-9, GE HORTEN MOK WAY.

Platforma hardware și software utilizată pentru dezvoltarea algoritmilor CAD a fost constituită din computer cu configurația: Intel Core I3 CPU, 4-GB RAM și software de aplicație: Matlab ver. 2009a (The Mathworks Inc., Natick, MA) cu toolbox-urile Image Processing, Wavelets, Graphical User Interface, HDF5 și Neuronal Network, aplicația pentru analiză statistică SPSS ver. 17 software (SPSS Inc., Chicago, IL), platforma software Speqle3D pentru segmentarea manuală a imaginilor ecocardiografice (Laboratory on Cardiovascular Imaging & Dynamics Leuven Belgia).

#### **Structura tezei**

Teza de doctorat este structurată în cinci capitole.

Capitolul 1 abordează procesarea elementară și îmbunătățirea calității imaginilor digitale, prezintă principiile și metodologiile privind stocarea imaginilor digitale în computer, tipurile de imagini experimentale utilizate și tehnicile pentru procesarea elementară a imaginilor. Sunt prezentate rezultate personale privind eficiența metodelor de filtrare asupra imaginilor ecocardiografice 2D.

În Capitolul 2 sunt prezentate soluții originale proprii propuse pentru segmentarea semi-automată interactivă a ecocardiografiilor 3D (soluția integrată Speqle3D) și a ecocardiografiilor 2D (soluția integrării contururilor active în imaginile de caracteristici).

Capitolul 3 prezintă parametrii specifici imaginilor digitale și metode statistice pentru investigarea eficienței în caracterizarea informației din imagini. dar și algoritmi originali proprii și aplicații CAD standalone eficiente pentru diagnosticarea diverselor stări patologice din imagini.

În Capitolul 4 se prezintă tehnicile și metodele de lucru corespunzătoare rețelelor neuronale artificiale și a mașinilor de învățare. Rețelele neuronale artificiale au fost antrenate și adaptate optim pentru a fi utilizate în cadrul algoritmilor originali și în aplicații CAD standalone pentru diagnosticarea și investigarea cu eficiență ridicată a stărilor patologice din imaginile medicale.

Capitolul 5 este dedicat concluziilor finale.

În cadrul anexelor 1-4 se prezintă secvențe de coduri sursă Matlab corespunzătoare etapelor cheie ale prelucrărilor imagistice CAD.

## **CAPITOLUL 1 PROCESAREA ELEMENTARĂ ȘI ÎMBUNĂTĂȚIREA CALITĂȚII IMAGINILOR DIGITALE**

Imaginile digitale conțin informații. După procesul de achiziție a imaginilor, în scopul interpretării informațiilor acestea sunt supuse unui lanț de prelucrări imagistice care constituie pașii algoritmului CAD. Procesarea elementară și îmbunătățirea calității imaginilor constituie primele etape de lucru a algoritmilor CAD.

Sinteza teoretică a acestui capitol este constituită din prezentarea:

- modurilor de reprezentare și salvare a imaginilor digitale în computer [1];
- metodologia de conversie a imaginilor color către imagini de intensitate [2];
- tehnica de egalizare a histogramei pentru îmbunătățirea distribuțiilor nivelurilor de gri din imagine [3] ;
- tehnicii de binarizare a nivelurilor de gri și a metodelor pentru determinarea pragurilor optime *T* de binarizare (metoda Otsu și algoritmul pragului optim) [4, 5];
- distribuțiilor de zgomot, care pot afecta imaginile digitale [2]
- metodelor de filtrare a imaginilor în domeniul spațial [6, 7]: filtrul median, filtrul Wiener;
- metodelor de filtrare a imaginilor în domeniul frecvențelor [8, 9]:
	- o filtrarea cu transformata Fourier rapidă (FFT), cu filtre de frecvențe joase Ideal (ILPF), Butterworth (BLPF), Gaussian (GLPF) și prag de filtrare *D<sup>0</sup>* (număr nenegativ, definit ca procent relativ din lățimea/înălțimea imaginii);
	- o filtrarea cu transformata Wavelet complexă 2D cu arbore dual (TWC-AD) și prag *Tw* corespunzătore sub-benzilor de frecvențe înalte;
- metricilor pentru verificarea eficienței de filtrare [10]: raportul semnal-zgomot (SNR), valoarea maximă a raportului semnal-zgomot (PSNR), eroarea pătratică medie (MSE) și eroarea absolută medie (MAE).

## **1.4 Cercetări experimentale proprii privind filtrarea imaginilor ecocardiografice**

**Obiectivul cercetării** a fost investigarea eficienței metodelor de filtrare pentru eliminarea optimă a zgomotului Gaussian aditiv cu varianță de 10, din imaginile ecocardiografice 2D. S-au comparat rezultatele filtrării imaginilor ecocardiografice obținute cu ajutorul unui filtrului median cu rezultatele obținute prin filtrarea în domeniul frecvențelor cu ajutorul transformatelor Wavelet respectiv Fourier. De asemenea, pentru cazul filtrării în domeniul frecvențelor s-au identificat intervale

optime asociate pragurilor de filtrare *Tw* respectiv *D<sup>0</sup>* , care asigură o filtrare de eficiență maximă.

Evoluția parametrilor de calitate în raport cu pragul *Tw* în experiența de eliminare a zgomotelor dintr-o imagine experimentală cu ajutorul TWC-AD este prezentată în figura 1.1(a). În figura 1.1(b) prezentăm evoluția parametrului SNR în raport cu valoarea *D<sup>0</sup>* pentru filtrarea unei imagini experimentale cu FFT și ILPF, BLPF, GLPF, iar în diagrama 1.1(c) prezentăm evoluția parametrilor de calitate în raport cu valoarea  $D_0$  în experiența de eliminare a zgomotelor din imaginea imaginea experimentală cu ajutorul FFT&GLPF.

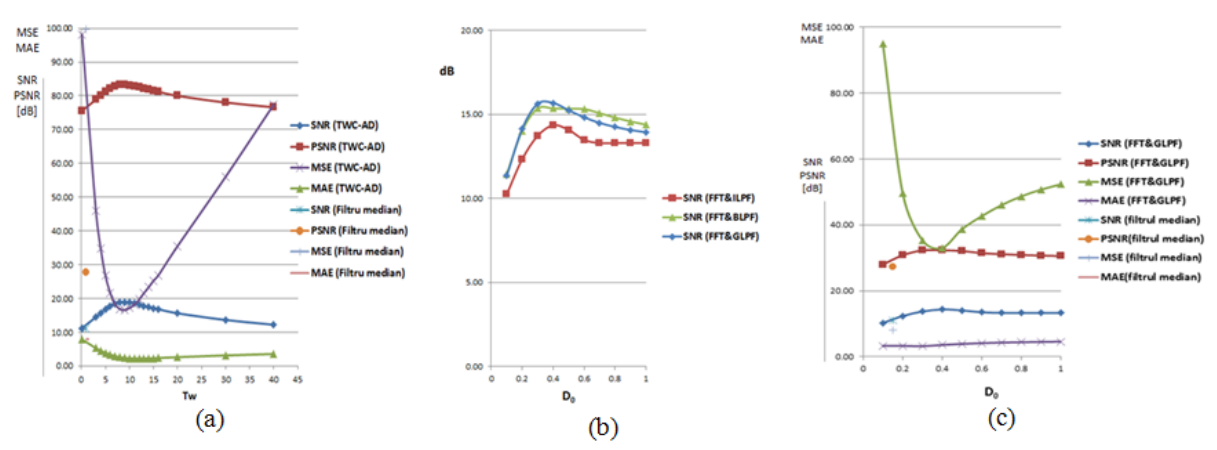

Fig. 1.1 (a) Evoluția parametrilor de calitate în raport cu pragul *Tw* în experiența de eliminare a zgomotelor dintr-o imagine experimentală cu ajutorul TWC-AD. (b) Evoluția parametrului SNR pentru filtrarea unei imagini experimentale cu FFT cu ILPF, BLPF, GLPF în raport cu parametrul *D<sup>0</sup>* (c) Evoluția parametrilor de calitate în raport cu parametrul *D<sup>0</sup>* în experiența de eliminare a zgomotelor dintr-o imagine experimentală cu ajutorul FFT&GLPF.

Din interpretarea valorilor și a diagramelor asociate parametrilor de calitate a filtrării s-au stabilit următoarele concluzii:

- $\checkmark$  pentru o filtrarea eficientă cu ajutorul TWC-AD, intervalul optim asociat pragului *Tw* este [6, 10];
- $\checkmark$  pentru o filtrarea eficientă cu FFT&ILPF, intervalul optim asociat parametrului *D<sup>0</sup>* este [0.4, 0.5];
- $\checkmark$  pentru o filtrarea eficientă cu FFT&BLPF, intervalul optim asociat parametrului  $D_0$  este [0.3, 0.7];
- $\checkmark$  pentru o filtrarea eficientă cu FFT&GLPF, intervalul optim asociat parametrului  $D_0$  este [0.3, 0.5];
- $\checkmark$  în ordinea eficienței în filtrare avem: 1) TWC-AD, 2) FFT&GLPF, 3) FFT&BLPF, 4) FFT&ILPF și 5) filtrul median;
- $\checkmark$  filtrul median este inferior calitativ filtrelor TWC-AD, FFT&GLPF, FFT&BLPF și FFT&ILPF.

Rezultatele și concluziile specificate au fost validate de medicii specialiști și au fost publicate în lucrările [8, 9].

## **CAPITOLUL 2 SEGMENTAREA IMAGINILOR DIGITALE**

Un pas important în procesarea imaginilor este reprezentat de etapa de evidențiere a anumitor obiecte sau regiuni de interes (ROI) din imagine. În aceste cazuri se apelează la metode de segmentare a zonelor de interes prin evidențierea frontierelor obiectelor în cauză. Astfel, Paragios [1] afirmă că procesul de segmentare a ventriculului stâng este o etapă importantă în ceea ce privește diagnosticarea ecocardiografică prin aplicații CAD.

În acest capitol sunt prezentate tehnicile de segmentare grupate în funcție de metodologia de lucru, în două categorii:

- segmentare orientată pe regiuni [12, 13]: metoda Watershade (WAT), algoritmul Moore de urmărire a pixelilor de vecinătate (MNC);
- segmentare orientate pe contururi [14-17]: operatorii gradient, metoda contururilor active (ACM), metoda bazată pe contururi active cu binarizare selectivă și filtru Gaussian regularizat cu nivel stabilit (ACM&SBGFRLS), segmentarea 3D prin suprafete active explicite B-spline (BEAS).

În literatura de specialitate, pentru investigarea calității segmentării, se folosesc următoarele metrici (dar nu sunt singurele metrici utilizate) [15], [18, 19]: raportul ratei de erori a ariei (AER), coeficientul DICE (DC), distanța Fréchet (FT) și timpul total de segmentare (TRT).

Sinteza cercetărilor științifice din cadrul acestui capitol este constituită din:

- Studii privind segmentarea eficientă a formațiunilor de chist ovarian în imaginile ecocardiografice;
- Soluție integrată CAD pentru segmentarea imaginilor RT3DE utilizând suprafețe active explicite B-Spline;
- Metodă originală de segmentare a imaginilor ecocardiografice 2D pe baza integrării contururilor active în imaginile de caracteristici.

## **2.5.2 Soluție integrată CAD pentru segmentarea imaginilor RT3DE utilizând suprafețe active explicite B-Spline**

**Obiectivul cercetării** a fost dezvoltarea unei soluții CAD pentru segmentarea mușchiului endocard al ventriculului stâng în imaginile RT3DE prin metoda automată BEAS [17] și introducerea soluției interactive pentru corectarea manuală erorilor de segmentare. Astfel, în cadrul platformei Speqle3D utilizată în cadrul laboratorului de Dinamică și Imagistică Cardiovasculară din Leuven, Belgia, s-a implementat un modul pentru segmentarea automată BEAS a ventriculului stâng (LV) în imaginile RT3DE. Pentru eliminarea erorilor locale care apar la segmentarea automată s-a implementat un nou modul care, pornind de la rezultatul segmentării automate BEAS,

permite efectuarea de corecții manuale interactive asupra conturului. Noua metodă de segmentare interactivă oferă posibilitatea introducerii de către operatorul uman a unor puncte de corecție.

În figura 2.1 se prezintă schema abordării propuse în procesul de segmentare semi-automată a conturului endocard în *LV*.

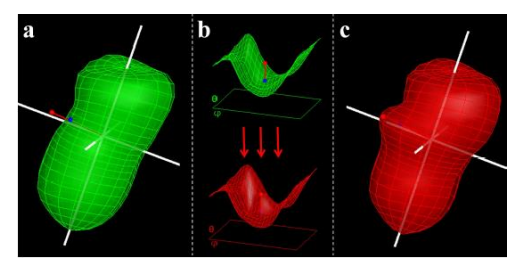

Fig. 2.1 Principiul de lucru al segmentării interactive BEAS. (a) rezultatul segmentării automate BEAS; (b) distanța parametrică dintre punctul de corecție introdus de operator și suprafața LV; (c) rezultatul segmentării interactive.

Noua metodă propusă de segmentare interactivă BEAS a fost validată pe un set de 10 imagini RT3DE. Segmentarea manuală de referință (Manual\_1 și Manual\_2) a fost realizată de doi experți radiologi. Segmentarea semi-automată BEAS a fost realizată de doi operatori independenți (Interactive\_1 și Interactive\_2) prin corectarea interactivă a rezultatului segmentării automate BEAS. În cazul ambelor tipuri de segmentare s-a calculat volumul obiectului 3D segmentat și s-a înregistrat timpul necesar finalizării operației de segmentare. Rezultatele sunt reprezentate în diagrama din figura 2.2.

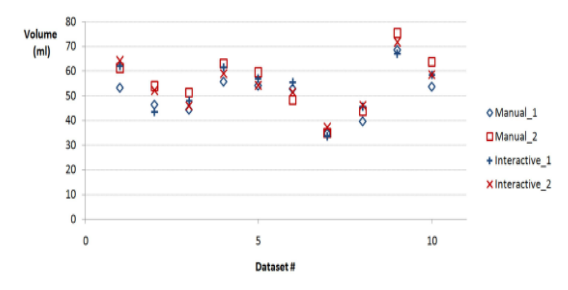

Fig. 2.2 Calitatea segmentării interactive BEAS vs. segmentarea manuală de referință.

Rezultatele statistice privind eficiența metodei de segmentare BEAS – interactiv față de segmentarea manuală sunt prezentate în tabelul 2.1.

| <b>Metoda</b>            | Variabilitatea inter-observatori  |                          | Timpul total de analiză |                          |  |
|--------------------------|-----------------------------------|--------------------------|-------------------------|--------------------------|--|
|                          | <i>media</i> $\pm$ <i>dev.st.</i> | valoarea p<br>$(t-test)$ | media $\pm$ dev.st.     | valoarea p<br>$(t-test)$ |  |
| Manual                   | $6.0 \pm 2.7$ [ <i>ml</i> ]       | 0.035                    | $181.5 \pm 66.2[s]$     | < 0.001                  |  |
| <b>BEAS</b> - interactiv | $3.1 \pm 2.4$ [ <i>ml</i> ]       |                          | $44.7 \pm 11.9[s]$      |                          |  |

Tabel 2.1 Rezultatele statistice privind eficiența metodei de segmentare BEAS - interactiv

Din analiza datelor s-a concluzionat:

- $\checkmark$  Volumele medii calculate prin cele două metode, segmentare manuală și segmentare BEAS – interactiv, sunt apropiate având o variabilitate mică (3.8±1.9ml, p>0.05). Deci rezultatul segmentării BEAS – interactiv are o acuratețe ridicată.
- $\checkmark$  în metoda BEAS interactiv, variabilitatea inter-observator este mai mică față de variabilitatea inter-observator din segmentarea manuală (p<0.05).

În metoda BEAS – interactiv, timpul total mediu de analiză este substanțial mai mic față de timpul mediu calculat în cazul segmentării manuale (p<0.001).

Modulul de segmentare semi-automată a fost completat cu o soluție pentru segmentarea interactivă a mușchiului epicard. În acest sens, rezultatul volumetric final asociat segmentării mușchiului endocard prin metoda BEAS - interactiv a fost extins punctual, simetric pe direcție ortogonală cu o distanță particulară. Asupra primului obiect volumetric epicard segmentat se pot efectua corecții manuale, interactive asemănătoare cu cele efectuate în segmentarea volumetrică endocard. Aplicația Speqle3D permite:

- vizualizarea rezultatelor segmentărilor endocard și epicard în cele trei plane de referință, ax scurt (SAX), ax lung la  $0^0$  (LAX0) și ax lung la  $90^0$  (LAX90);
- vizualizarea 3D a rezultatului volumetric al segmentării; și
- calcularea volumelor segmentărilor endocard-epicard. Rezultatele acestui studiu au fost publicate în lucrarea [20].

## **2.5.3 Metodă originală de segmentare a imaginilor ecocardiografice 2D pe baza integrării contururilor active în imaginile de caracteristici**

**Obiectivul cercetării** a fost dezvoltarea unei soluții pentru segmentarea dublă (conturul endocard și epicard) eficientă a imaginilor ecocardiografice 2D. Soluția originală propusă presupune utilizarea contururilor active în imaginile de caracteristici de ordinul unu și doi asociate imaginii.

Algoritmii de segmentare cu contururi active considerați au fost: metoda clasică de segmentare cu modele de contururi active (ACM) și metoda bazată pe contururi active cu binarizare selectivă și filtru Gaussian regularizat și nivel stabilit (ACM-SBGFRLS).

Imaginile de caracteristici *IF<sup>k</sup>* sunt obținute din imaginile inițiale, dintr-o evaluare statistică locală a nivelelor de gri și o operație de convoluție. Imaginea inițială  $I_0$  este convoluționată cu o mască mobilă de dimensiune  $3 \times 3$ ,  $5 \times 5$ ,  $7 \times 7$  sau 9×9 pixeli, în interiorul căreia se calculează valorile statisticilor locale de ordinul unu sau doi  $F_k$ , unde  $F_k$  reprezintă statisticile de ordinul unu - media, deviația standard sau statisticile de ordinul doi - uniformitatea, corelația.

În acest studiu, baza de date experimentală a fost constituită din 50 de imagini ecocardiografice 2D de intensitate cu 256 de niveluri de gri. Setul de imagini a inclus imagini reprezentate în planele axe scurte (SAX) și axe lungi (LAX) asociate patologiilor de miocard normal (sănătos) și infarct miocardic.

În figura 2.3 este prezentată schema etapelor de lucru. Analiza presupune segmentarea inițială de referință a peretelui endocard și epicard (Modulul (i)) realizată manual de către medicul specialist, segmentarea semi-automată a peretelui endocard prin aplicarea metodelor ACM și ACM&SBGFRLS în imaginea inițială *I<sup>O</sup>* (Modulul (ii)) și segmentarea semi-automată a peretelui endocard prin integrarea contururilor active ACM și ACM&SBGFRLS în imaginile de caracteristici *IF<sup>k</sup>* (Modulul (iii)).

În modulele (ii) și (iii), segmentarea peretelui epicard s-a realizat prin extinderea simetrică a conturului endocard segmentat anterior. Metodologia de extindere a conturului endocard presupune proiectarea pe direcție normală a fiecărui punct al conturului pentru o distanță particulară (egală cu grosimea septului interventricular între ventriculii stâng și drept). Erori posibile de segmentare pot apare la extinderea zonelor concave ale conturului. În aceste zone, punctele extinse nu se vor potrivi cu punctele epicard simetrice (fig. 2.4(a)). Pentru a depăși acest impediment a fost implementată soluția eliminării zonelor convexe (planar convex hull solution). Notând cu *p<sup>i</sup>* punctele conturului inițial deformat (fig. 2.4(a)), metoda eliminării zonelor convexe constă în parcurgerea următorilor pași: (a) punctele  $p_i$  sunt sortate în ordinea crescătoare a valorii coordonatei x, iar punctele *p<sup>1</sup>* și *p<sup>2</sup>* sunt adăugate la începutul unei listei corespunzătoare conturului corectat; (b) se adaugă punctul *p<sup>3</sup>* la sfârșitul listei. Dacă ultimele trei puncte situate la sfârșitul listei generează o linie concavă atunci punctul din mijloc este eliminat din listă. Algoritmul continuă recursiv până când este adăugat în listă și ultimul punct *p<sup>i</sup>* . În figura 2.4(b), prin pătrate albe sunt reprezentate punctele care vor fi eliminate pe baza algoritmului convex hull. În figura 2.4(c) este prezentat conturul final al peretelui epicard.

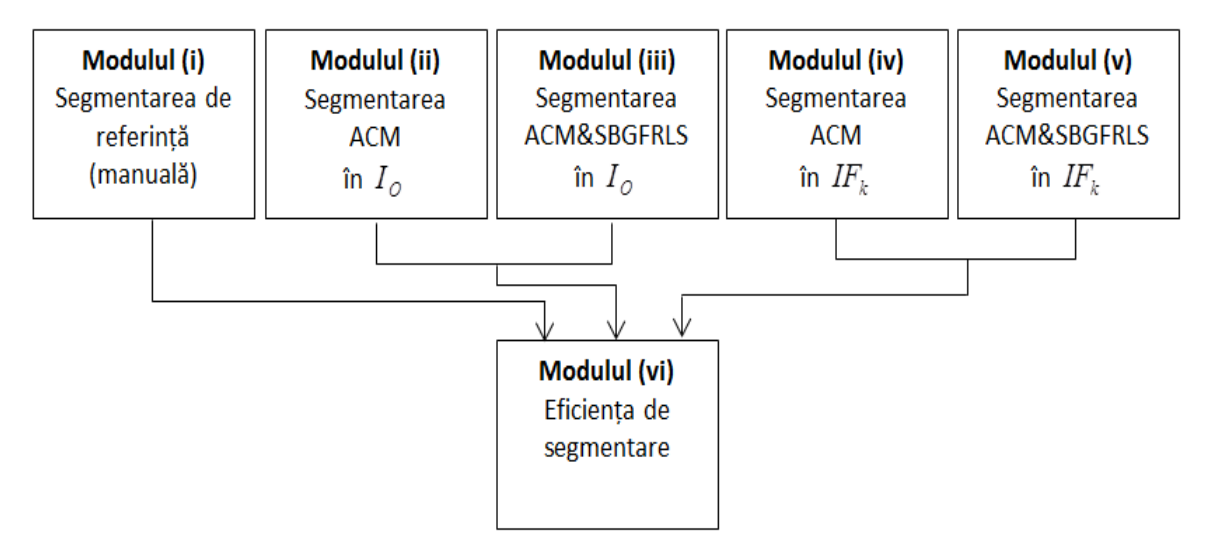

Fig. 2.3 Schema algoritmului de lucru

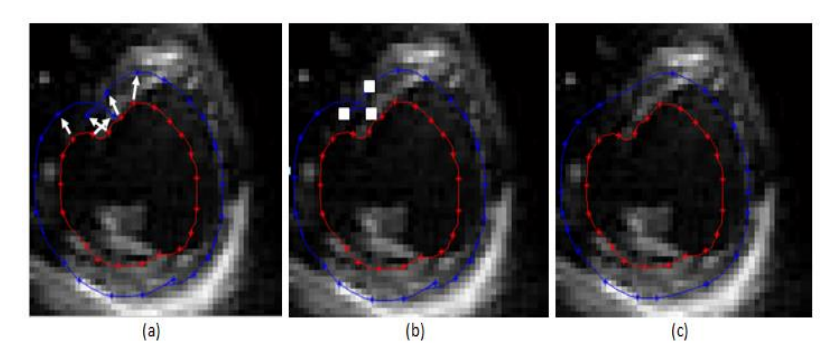

Fig. 2.4 Extinderea conturului endocard. (a) Extinderea simetrică pe direcție normală (curba de culoare albastră) a conturului endocard (curba de culoare roșie); (b) Punctele (reprezentate prin pătrate albe) care generează erori în procesul de extindere normală simetrică; Rezultatul final al extinderii după eliminarea regiunilor convexe.

În modulul (vi) au fost calculate metricile de eficiență raportul ratei de eroare a ariei (*AER*), distanța Fréchet (*FD*), coeficientul lui Dice (*DC*) asociate rezultatelor de segmentare prin modulele (ii) – (v) raportate la rezultatul segmentării de referință.

S-a notat cu *AER*<sup>*a*</sup>, *DC*<sup>*a*</sup>, *FD*<sup>*a*</sup> metricile de calitate a segmentării directe pe imaginea originală, respectiv cu  $AER_{IF}^{a}$ ,  $DC_{IF}^{a}$ ,  $FD_{IF}^{a}$  pentru segmentarea imaginilor de caracteristici. a=1 indică conturul endocard iar a=2 conturul epicard. Rezultate superioare pentru segmentarea în imaginile de caracteristici se obțin pentru valori pozitive maxime ale parametrilor  $AER^a_{\sigma} - AER^a_{_{I\!F_k}}$  și  $FD^a_{\sigma} - FD^a_{_{I\!F_k}}$  și pentru valori negative minime ale parametrului  $DC_0^a - DC_{F_k}^a$ .

 $\hat{\text{In}}$  tabelul 2.2 sunt prezentate valorile statistice ale media  $\pm$  deviatia standard pentru eșantioanele: *a IF a*  $AER_o^a - AER_{IF_k}^a$ ,  $DC_o^a - DC_{IF_k}^a$  și  $FD_o^a - FD_{IF_k}^a$ . Rezultatele superioare sunt evidențiate aldin.

Tabel 2.2 Valorile *media* ± *deviatia standard* calculate pentru eșantioanele:  $_{AER_{O}^{a}-AER_{F_{k}}^{a}}$ ,  $_{DC_{O}^{a}-DC_{F_{k}}^{a}}^{a}$ ,  $F D_o^a - F D_{I\!\!F_k}^a$  (rezultatele superioare sunt evidențiate aldin).

|                          |              | $IF_{\mu}$       | $IF_{\sigma}$     | $IF_{ij}$         | $IF_C$            |
|--------------------------|--------------|------------------|-------------------|-------------------|-------------------|
|                          | $3 \times 3$ | $16.78 \pm 7.18$ | $1.61\pm4.93$     | $23.59 \pm 10.39$ | $7.04 \pm 6.84$   |
| $AER_0^1 - AER_{IF_L}^1$ | $5 \times 5$ | $12.44 \pm 6.72$ | $-1.42 \pm 5.08$  | $15.70 \pm 7.15$  | $6.48 \pm 6.28$   |
|                          | $7 \times 7$ | $6.94 \pm 3.68$  | $-1.78+4.53$      | $14.12 \pm 10.38$ | $0.96 \pm 8.82$   |
|                          | $9 \times 9$ | $4.38 + 4.74$    | $-8.65 \pm 5.68$  | $8.52 + 17.25$    | $-2.38 \pm 12.44$ |
|                          | $3 \times 3$ | $14.13 \pm 6.73$ | $4.62 \pm 2.85$   | $18.20 \pm 7.95$  | $10.48 \pm 5.14$  |
| $AER_0^2 - AER_{IE}^2$   | $5 \times 5$ | $10.66 \pm 6.90$ | $-2.72+4.57$      | $12.94 \pm 7.14$  | $9.09 \pm 4.42$   |
|                          | $7 \times 7$ | $4.79 \pm 6.72$  | $-15.32 \pm 3.67$ | $13.45 \pm 5.43$  | $3.94 \pm 3.04$   |
|                          | $9 \times 9$ | $3.57 + 2.78$    | $-14.36 \pm 2.81$ | $8.99 \pm 4.10$   | $-3.48 \pm 4.99$  |
|                          | $3 \times 3$ | $-0.12 \pm 0.06$ | $-0.01 \pm 0.03$  | $-0.18 \pm 0.05$  | $-0.11 \pm 0.05$  |
| $DCO1 - DCIE1$           | $5 \times 5$ | $-0.10\pm0.05$   | $0.06 \pm 0.05$   | $-0.14\pm0.05$    | $-0.06 \pm 0.06$  |
|                          | $7 \times 7$ | $-0.08 \pm 0.20$ | $0.04 \pm 0.06$   | $-0.12 \pm 0.03$  | $-0.01 \pm 0.05$  |
|                          | $9 \times 9$ | $-0.11 \pm 0.21$ | $0.11 \pm 0.13$   | $-0.13 \pm 0.09$  | $0.14 \pm 0.03$   |
| $DC02 - DCIE2$           | $3 \times 3$ | $-0.11\pm0.05$   | $-0.02 \pm 0.01$  | $-0.11 \pm 0.04$  | $-0.03 \pm 0.03$  |

#### CAP. 2 SEGMENTAREA IMAGINILOR DIGITALE

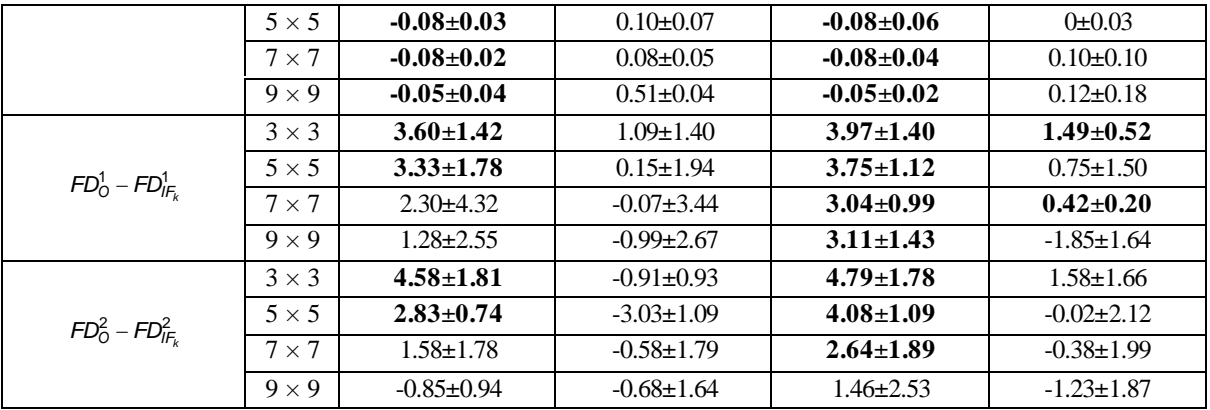

Conform datelor din tabelul 2.2, segmentarea pe imaginile de caracteristici *IF* și *U IF* pentru toate dimensiunile măștii, este superioară segmentării directe pe imaginea originală. Eficiența maximă se obține pentru măștile de dimensiuni mici, 3  $\times$  3 și 5  $\times$  5. Caracteristicile media și uniformitatea sunt descrise de o intensitate apropiată în zonele uniforme și de diferențe de intensitate maxime în zonele vecine de o parte și de alta a graniței dintre cele două regiuni. Imaginile de caracteristici medie și uniformitate obținute cu măști de dimensiune mică sunt imagini ușor netezite datorită eliminării zgomotului. În aceste imagini se păstrează frontierele obiectelor, care sunt chiar îmbunătățite calitativ. Acest fapt implică optimizarea procesului de segmentare. Dimpotrivă, măștile de dimensiuni mari produc un efect de estompare a frontierelor, ce conduce la scăderea eficienței de segmentare. Rezultate nesatisfăcătoare se obțin pentru imaginile de caracteristici  $IF_{\sigma}$ și  $IF_{\sigma}$ . Pentru măști mici  $(3 \times 3$  sau  $5 \times 5)$  nu se obțin diferențe semnificate între segmentarea pe imagini de caracteristici și segmentare pe imaginea originală. Pentru măști de dimensiune mare eficiența de segmentare pe imaginile de caracteristici începe să scadă semnificativ. Această scădere semnificativă de eficiență se manifestă, în special, pentru imaginea de caracteristici *IF<sub>σ</sub>* unde diferența *AER*<sup>*a*</sup><sub>*a*</sub> - *AER*<sup>*a*</sup><sub>*IF<sub>k</sub>*</sub> devine negativă. În imaginile de caracteristici *IF* se reduce gradul de răspândire a nivelelor de gri, fapt care implică apariția fenomenului de "blur". În imaginile de caracteristici  $IF_c$ intensitățile pixelilor sunt corelate astfel încât, o anumită cantitate de pixeli aparținând peretelui endocard sunt asociate în mod eronat zonei externe albe a miocardul.

Comparând rezultatele noastre privind variația parametrului  $DC$  (83.5 $\pm$ 6.8) pentru segmentarea endocard și 89.2 2.8 pentru epicard) cu rezultatele raportate de Qin et al. [21]  $(83.6 \pm 7.3)$  pentru segmentarea endocard și  $89.1 \pm 2.3$  pentru segmentarea epicard) observăm similaritatea rezultatelor.

Conform rezultatelor obținute, concluzionăm eficiența superioară a metodelor de segmentare cu contururi active în imaginile de caracteristici asociate parametrilor de medie ( *IF* ) și uniformitate ( *U IF* ), față de metodele de segmentare cu contururi active în imaginile originale.

#### **CAPITOLUL 3**

## **DETERMINAREA PARAMETRILOR CARACTERISTICI ȘI DEZVOLTAREA APLICAȚIILOR CAD PENTRU PROCESAREA IMAGINILOR DIGITALE**

O etapă indispensabilă în procesul de analiză și diagnosticare a imaginilor digitale constă în determinarea unor mărimi sau caracteristici care să descrie cu acuratețe informația conținută în imagine. Caracteristicile care pot fi utilizate cu succes în evidențierea informației din imaginile medicale sunt:

- *numărul lui Euler* [22];
- *dimensiunea fractală* [23];
- statistici de ordinul unu [24]: *media, dispersia, skewness, kurtosis, energia, entropia*;
- statistici de ordinal 2 [25, 26]: parametrii matricei de co-ocurența (*contrast, entropie, corelația, disimilaritatea, uniformitatea, directivitatea, omogenitatea, omogenitatea locală*), parametrii matricei de izo-segmente (*numărul de izosegmente, proporția de izo-segmente, proporția de izo-segmente scurte, proporția de izo-segmente lungi, heterogenitatea nivelurilor de gri, heterogenitatea lungimii plajelor*).

Pentru alegerea parametrilor caracteristici optimi am utilizat metode și algoritmi statistici de analiză și clasificare corelația, k-mean și t-test [27-29].

Odată stabiliți parametrii caracteristici optimi care permit diagnosticarea se poate trece la elaborarea unui algoritm CAD în care intrările vor fi imaginile investigate iar ieșirea va fi un rezultat de diagnosticare (pozitiv sau negativ).

Algoritmul CAD finalizat va fi implementat într-o aplicație software independentă (standalone).

Validarea algoritmului CAD este o etapă obligatorie în procesarea imaginilor. Acesta constă în verificarea acurateței în diagnosticare a algoritmului. Analiza de eficiență se realizează experimental prin executarea aplicației CAD pe un set de imagini de intrare experimentale (set de control). O metodologie modernă pentru verificarea eficienței algoritmilor CAD este analiza curbei Receiver Operating Characteristic (ROC) [30]. Uneori, alături de condiția de eficiență maximă, aplicația CAD trebuie să îndeplinească și alte condiții, cum ar fi timpul total de executare minim. După finalizarea etapei de optimizare a eficienței CAD, performanța aplicației trebuie comparată și raportată la rezultatele altor algoritmi propuși în literatura de specialitate pentru investigarea aceluiași fenomen.

Sinteza cercetărilor științifice din cadrul acestui capitol este constituită din:

 Diagnosticarea steatozei hepatice cu ajutorul parametrilor caracteristici asociați matricei de co-ocurență;

- Studii privind diagnosticarea CAD a steatozei hepatice cu ajutorul numărului lui Euler;
- Cercetări experimentale proprii pentru dezvoltarea aplicațiilor CAD pentru diagnosticarea și investigarea hemangiomului hepatic;
- Utilizarea parametrilor statistici de ordinul întâi pentru analiza obiectelor biologice și diagnosticarea CAD a nodulilor tiroidieni;
- Diagnosticarea și investigarea nodulilor tiroidieni prin îmbinarea într-un algoritm CAD a tehnicilor de filtrare, binarizare și segmentare;
- Soluție automată CAD pentru diagnosticarea chisturilor de sân pe baza parametrilor statististici de ordinul doi.

## **3.6 Cercetări experimentale proprii pentru dezvoltarea aplicațiilor CAD pentru diagnosticarea și investigarea hemangiomului hepatic**

**Obiectivul cercetării** a fost dezvoltarea unui algoritm original CAD pentru diagnosticarea automată a hemangiomului hepatic în imaginile ecografice ale ficatului.

Baza de date utilizată a fost alcătuită din 80 imagini ecografice de ficat, care, în prealabil, au fost separate de medicul specialist în două subseturi: 40 de imagini de ficat normal și 40 de imagini care prezintă hemangiom hepatic.

În imaginea 3.1 se prezintă schema bloc a algoritmului CAD. Algoritmul a fost împărțit în patru module: (i) modulul pentru preprocesarea imaginii; (ii) modulul pentru scanarea și identificarea zonelor biologice; (iii) modulul pentru extragerea contururilor și identificarea obiectelor; (iv) modulul pentru măsurători geometric e și pentru salvarea rezultatelor.

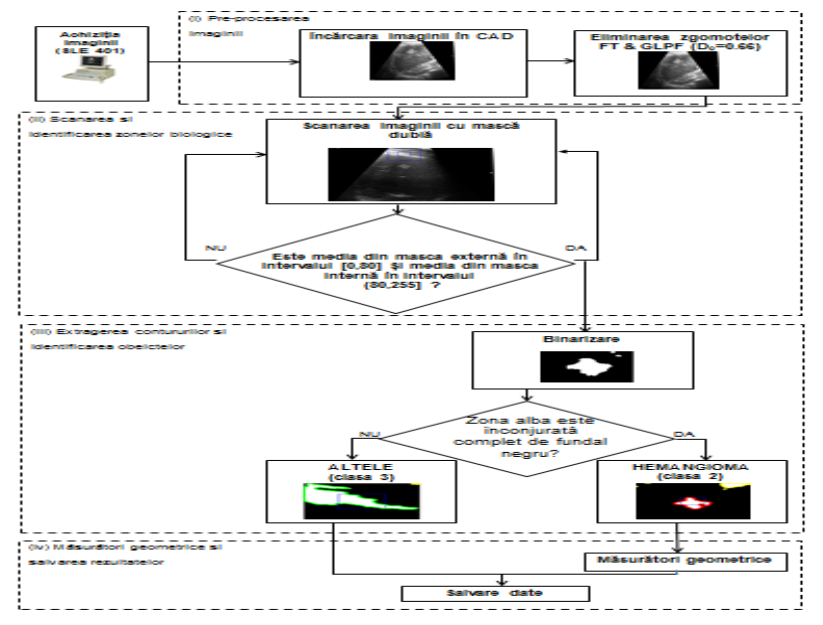

Fig. 3.1 Schema bloc a algoritmului CAD pentru diagnosticarea hemangiomului.

În scopul eliminării zgomotelor, imaginea este filtrată cu ajutorul filtrului FFT&GLPF. Analiza privind eficiența elimării zgomotelor a evidențiat valorile optime  $D_0$ :

- pentru zgomot Gaussian aditiv este  $D_0=0.27$ ;
- pentru zgomot Gaussian multiplicativ este  $D_0=0.66$ ;
- pentru zgomot Rayleigh multiplicativ este  $D_0=0.29$ .

Algoritmul CAD propus are o abordare de tip multi-obiect a informației biologice prezente în imaginea ecografică deoarece s-au identificat trei clase de obiecte biologice: clasa 1 asociată zonelor de țesut de ficat normal (sănătos), clasa 2 asociată zonelor de hemangiom hepatic și clasa 3 asociată altor tipuri de țesut (țesut subcutanat, țesut de diafragmă).

Parametrul caracteristic propus pentru detectarea și clasificarea claselor biologice a fost media nivelurilor de gri. În scopul certificării parametrului caracteristic propus pentru discriminare, din imaginile experimentale s-au decupat câte 90 de ROI din fiecare clasă (în total 270 ROI), acestea având dimensiunea de 40×40 pixeli. Analiza posibilității de diferențiere cu ajutorul valorilor mediei de gri între perechile de clase biologice 1&2, 1&3 și 2&3 s-a efectuat cu ajutorul testelor statistice t-test și k-mean. Rezultatele analizei statistice sunt prezentate în tabelul 3.1.

| Perechi de clase | Valoarea p<br>$(t-test)$ |    | Dimensiune cluster 2 |  |  |
|------------------|--------------------------|----|----------------------|--|--|
| 1 & 2            | $<\!\!0.001$             | 84 |                      |  |  |
| 1 & 3            | < 0.001                  | 75 |                      |  |  |
| 2 & 3            | 0.055                    | 45 |                      |  |  |

Tabel 3.1 Rezultatele testelor statistice t-test și k-mean aplicate perechilor de clase biologice

Rezultatele statistice obținute ne permit să concluzionăm o posibilitate excelentă de a diferenția între clase 1&2 respectiv 1&3 și o imposibilitate de a diferenția între clasele 2&3 pe baza valorilor parametrului caracteristic de medie.

Plecând de la analiza valorilor mediei pentru cele trei clase biologice s-au propus două intervale discriminative. Primul interval propus [0, 85] este asociat clasei biologice 1 și al doilea interval (85, 255] este asociat claselor 2 și 3. Valoarea limită 85 a fost inițial calculată ca medie aritmetică a valorii maxime obținută pentru clasa 1 și valoarea minimă obținută pentru clasele 2 și 3. În scopul validării celor două intervale de discriminare propuse s-a efectuat o analiză ROC (fig. 3.2) în care variabila de prag analizată a fost valoarea limită dintre cele două intervale.

Conform curbei ROC valoarea optimă a pragului limită este 80.

Modulul (ii) scanarea și identificarea zonelor biologice, realizează scanarea imaginii cu două măști pătrate concentrice numite mască externă și mască internă. Dimensiunea măștii externe a fost stabilită la 20 % din înălțimea imaginii, dar această valoare poate fi modificată în mod convenabil. Dimensiunea măștii interne variază în mod dinamic între 80 % și 20 % din dimensiunea celei externe.

În cadrul etapei de scanare, având în vedere intervalele de clasificare stabilite, dacă intensitatea mediei de gri a ariei cuprinsă între cele două măști este situată în intervalul [0, 80] (aria este etichetată ca obiect biologic al clasei 1 - țesut hepatic normal) și dacă valoarea mediei de gri din masca internă aparține intervalului (80, 255], atunci se consideră că masca internă scanează o zonă ce aparține clasei 2 sau clasei 3. În scopul realizării unei asocieri valide, la clasa 2 sau la clasa 3, a obiectului biologic scanat de masca internă, aria delimitată de masca externă va fi analizată în modulul (iii) al algoritmului CAD.

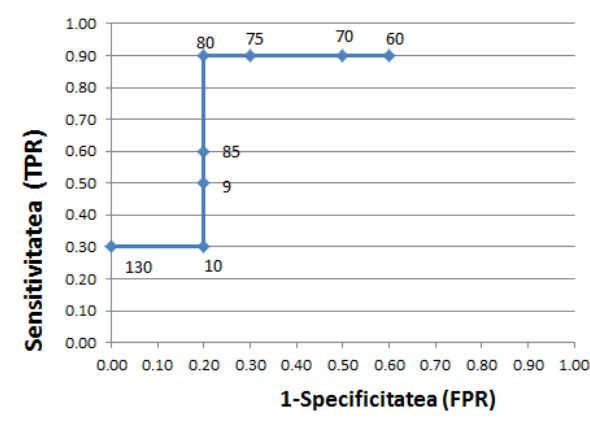

Fig. 3.2 Analiza ROC pentru validarea intervalelor de discriminare, respectiv de optimizare a pragului limită dintre cele două intervale.

Modulul (iii) - extragerea contururilor și identificarea obiectelor, începe cu binarizarea, cu un prag optim dat de metoda Otsu, ariei corespunzătoare măștii externe analizate. În interiorul măștii externe, rezultatul binarizării se va materializa prin conversia la culoarea neagră a obiectelor biologice care aparțin clasei 1 și conversia la culoarea albă a obiectului de investigat. Frontierele obiectului sunt evidențiate cu ajutorul algoritmului de segmentare Moore-Neighbor. Asocierea obiectului biologic investigat la una din cele două clase posibile (clasa 2 sau clasa 3) se face conform următoarei reguli: dacă obiectul (zona albă) este înconjurat complet de țesut hepatic normal (fundal negru) atunci acesta este asociat clasei 2 (hemangiom hepatic), în caz contrar obiectul este asociat clasei 3 (altele).

În cazul identificării hemangiomului hepatic în imaginea analizată, modulul (iv) al aplicației CAD permite efectuarea de măsurători geometrice (elongația, perimetrul și aria) asupra hemangiomului și salvarea rezultatelor într-o bază de date.

În tabelul 3.2 este prezentată performanța algoritmului CAD, pentru cele 80 de imagini experimentale, în cazul realizării procesului de eliminare de zgomote folosind valorile  $D_0$  (0.27, 0.66, 0.29), identificate ca valori optime pentru distribuțiile de zgomot Gaussian aditiv, Gaussian multiplicative și Rayleigh multiplicativ.

#### CAP. 3 DETERMINAREA PARAMETRILOR CARACTERISTICI ȘI DEZVOLTAREA APLICAȚIILOR CAD PENTRU PROCESAREA IMAGINILOR DIGITALE

| $\mathbf{D}_0$ | TP     | FN | TN | FP | SЕ    | <b>SP</b> | АC    | PR    | DC    |  |  |  |
|----------------|--------|----|----|----|-------|-----------|-------|-------|-------|--|--|--|
| 0.27           | 32     |    | 32 |    | 0.800 | 0.800     | 0.800 | 0.800 | 0.800 |  |  |  |
| 0.66           | $\sim$ |    | 36 |    | 0.925 | 0.900     | 0.912 | 0.902 | 0.913 |  |  |  |
| 0.29           | 36     |    | 35 |    | 0.900 | 0.875     | 0.887 | 0.878 | 0.888 |  |  |  |

Tabel 3.2 Performanța algoritmului CAD în funcție de  $D_0$ 

Eficiența maximă cu o acuratețe de 0.912, se obține atunci când se ia in considerare zgomotul Gaussian multiplicativ. Acuratețea algoritmului nostru cu este apropiată de acuratețea (0.933) raportată pentru algoritmul propus de Sugimoto et al. [31]. În algoritmul CAD propus de Lee et al. [32] s-a raportat o variație a specificității situată în intervalul [0.777, 0.833] și o variație a senzitivității situată în intervalul [0.553, 0.667]. În algoritmul nostru raportăm o eficiență mai bună, cu o variație a specificității situată în intervalul [0.800, 0.900] și o variație a senzitivității situată în intervalul [0.800, 0.925].

În final, concluzionăm eficiența superioară a soluției originale propuse pentru diagnosticarea și investigarea complet automată a hemangiomului în imaginile ecografice.

Rezultatele obtinute au fost validate de medicii specialiști și au fost publicate în lucrarea [33].

## **3.7.1 Utilizarea parametrilor statistici de ordinul întâi pentru analiza obiectelor biologice și diagnosticarea CAD a nodulilor tiroidieni**

**Obiectivul cercetării** a fost investigarea utilității parametrilor statistici de ordinul întâi în diagnosticarea CAD a nodulilor tiroidieni prin descompunerea imaginii ecografice în obiecte biologice corespunzătoare. În acest scop, împreună cu medicul specialist, în imaginile experimentale s-au identificat patru zone biologice de interes: trahea (clasa 1), nodul tiroidian (clasa 2), țesutul tiroidian normal (clasa 3) și tesutul subcutanat denumit "altele" (clasa 4).

Baza experimentală a fost alcătuită din 40 imagini ecografice separate de medicul specialist în două subseturi: 20 de imagini ale tiroidei normale și 20 de imagini care prezintă noduli tiroidieni.

Într-o analiză preliminară, s-a căutat un parametru caracteristic corespunzător statisticilor de ordinul 1 care să poată clasifica cu acuratețe cele patru zone biologice investigate. În acest scop, din setul de imagini experimentale, pentru fiecare zonă biologică s-au extras câte 20 de ROI. Pentru fiecare ROI, s-a calculat valoarea mărimilor statistici de ordinul 1: *media, deviația standard, skewness*, *kurtosis, energia*  și *entropia*. Identificarea parametrului statistic de ordinul 1 capabil să diferențieze cu acuratețe între cele patru clase s-a realizat cu ajutorul testului statistic t-test, utilizat în cazul valorilor parametrilor statistici de ordinul 1 corespunzători perechilor de clase (1

#### CAP. 3 DETERMINAREA PARAMETRILOR CARACTERISTICI ȘI DEZVOLTAREA APLICAȚIILOR CAD PENTRU PROCESAREA IMAGINILOR DIGITALE

și 2), (2 și 3) și (3 și 4). Valorile *t* și *p* rezultate din aplicarea testelor Z și t sunt prezentate în tabelul 3.3.

|                   |                        | .          |            |                  |                  |            |  |
|-------------------|------------------------|------------|------------|------------------|------------------|------------|--|
| <b>Statistica</b> | Clasele $(1 \nvert 2)$ |            |            | Clasele (2 și 3) | Clasele (3 și 4) |            |  |
| de ordinul 1      | Valoarea t             | Valoarea p | Valoarea t | Valoarea p       | Valoarea t       | Valoarea p |  |
| Media             | 8.41                   | < 0.001    | 11.61      | < 0.001          | 10.53            | < 0.001    |  |
| Deviat. St.       | 6.09                   | < 0.001    | 11.08      | < 0.001          | 4.40             | < 0.001    |  |
| <b>Skewness</b>   | $-0.63$                | 0.536      | 1.27       | 0.223            | $-6.95$          | < 0.001    |  |
| Kurtosis          | $-1.91$                | 0.086      | 1.61       | 0.133            | $-2.1$           | 0.056      |  |
| Energia           | $-3.73$                | 0.006      | $-1.39$    | 0.197            | $-5.9$           | < 0.001    |  |
| Entropia          | 5.43                   | < 0.001    | 13.79      | < 0.001          | 0.137            | 0.894      |  |

Tabelul 3.3 Rezultatele testelor Z și t aplicate valorilor parametrilor statistici de ordinul 1, corespunzătoare perechilor de clase  $(1 \text{ și } 2)$ ,  $(2 \text{ și } 3)$  și  $(3 \text{ și } 4)$ .

Rezultatele t-test indică diferențe nesemnificative ( $p \geq 0.05$ ) între valorile parametrului skewness pentru perechile de clase (1 și 2), (2 și 3), între valorile parametrului kurtosis pentru perechile de clase (1 și 2), (2 și 3), (3 și 4), între valorile parametrului energie pentru perechile de clase (1 și 2), (2 și 3) și între valorile parametrului entropie pentru perechile de clase  $(3 \text{ si } 4)$ . Diferente semnificative (p < 0.05) se obțin pentru valorile parametrilor media și deviația standard pentru toate perechile de clase investigate. Conform acestor observații lista parametrilor statistici de ordinul 1 utile pentru diferențierea între clasele biologice investigate a fost redusă la *media* și *deviația standard*. Valorile *t* superioare indică o capacitatea semnificativă de diferențiere între două clase de valori. În tabelul 3.3 valori maximale *t* corespund parametrului caracteristic *media*, astfel încât acesta a fost desemnat ca mărime optimă capabilă să diferențieze eficient între cele patru clase biologice. În acest caz, s-au stabilit intervale de valori ale mediei corespunzătoare celor patru clase biologice (fig. 3.3). Limita dintre două intervale vecine (clasa *i* și clasa *j* , *<sup>i</sup> j* ) a fost calculată ca medie aritmetică dintre valoarea maximă întâlnită în setul de valori al clasei *i* și valoarea minimă întâlnită în setul de valori al clasei *j* . Validarea intervalelor de valori propuse s-a realizat printr-o analiza de eficiență ROC a aplicației CAD.

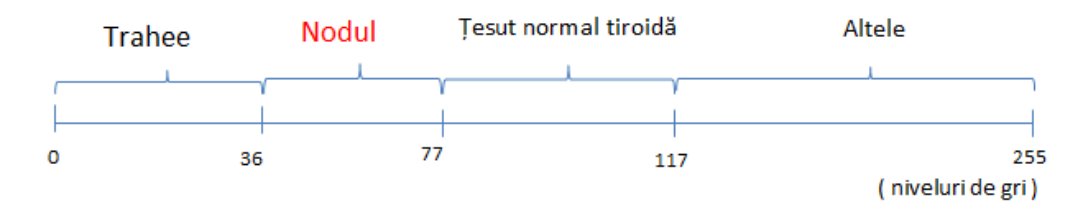

Fig. 3.3 Intervale inițiale asociate parametrului medie pentru diferențierea celor patru clase biologice

#### CAP. 3 DETERMINAREA PARAMETRILOR CARACTERISTICI ȘI DEZVOLTAREA APLICAȚIILOR CAD PENTRU PROCESAREA IMAGINILOR DIGITALE

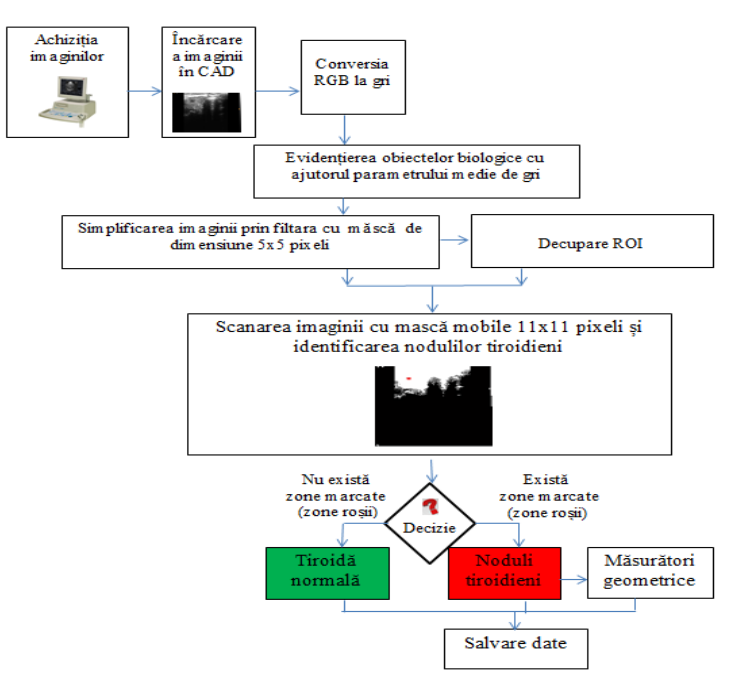

Fig. 3.4 Schema CAD a algoritmului propus

În figura 3.4 este prezentată schema bloc a algoritmului CAD propus. Evidențierea celor patru clase biologice s-a realizat prin utilizarea unei măști de scanare cu dimensiunea  $5 \times 5$  și pe baza intervalelor de discriminare propuse în fig. 3.3. În procesul de scanare al imaginii dacă valoarea mediei de gri din interiorul măștii mobile este:

- mai mică decât 36, atunci valoarea de gri a pixelilor din interiorul măștii este setată la 0 (zonă de culoare neagră);
- situată în intervalul [36, 77], atunci valoarea de gri a pixelilor din interiorul măștii este setată la 125 (zonă de culoare gri);
- mai mare de 77, atunci valoarea de gri a pixelilor din interiorul măștii este setată la 255 (zonă de culoare albă).

Efectul metodei de evidențiere a zonei de interes produce și erori în ceea ce privește delimitarea claselor biologice. Aria limită dintre trahee și țesutul tiroidian, numită zonă de pre-trahee, este asociată eronat clasei de nodul tiroidian (este evidențiată cu culoarea gri). Rezolvarea acestui impediment va fi realizată în următoarele etape ale algoritmului CAD.

Următorul pas al algoritmului CAD este utilizarea unei măști mobile de dimensiune  $5 \times 5$  pixeli pentru eliminarea pixelilor izolați, asociați influențelor zgomotelor de tip impuls, prezente în imaginile ecografice. Punctul central al măștii mobile scanează întreaga imagine. Dacă procentul de pixeli gri (cu valoarea 125) din interiorul măștii este mai mic de 40 % atunci se pixelul central al măștii se consideră pixel de zgomot izolat și valoarea acestuia se setează la 255 (pixel alb). Valoarea de prag 40 % a fost aleasă în mod empiric pe baza unor experiențelor efectuate asupra setului de imagini experimentale.

Începând din acest punct, următoarele etape ale algoritmului CAD pot rula fie pe imagini nedecupate, fie doar pe un ROI decupat, în mod corespunzător, din imaginea investigată.

Identificarea nodulilor tiroidieni se realizează folosind o mască personalizată cu dimensiunea  $11 \times 11$  pixeli. Masca va scana punctual imaginea/ROI investigată. Dacă procentul de pixeli gri (de valoare 125) din interiorul măștii este mai mare decât pragul de 50 % (stabilit în mod empiric pe baza multiplelor experiențe efectuate în imaginile analizate), atunci pixelul central al măștii va aparține zonei de nodul tiroidian sau zonei de pre-trahee. În aceste cazuri, pentru asocierea pixelului central la una din cele două zone se folosește următoarea metodologie: masca de scanare este translatată pixel cu pixel în mod recursiv pe direcție orizontal-stânga, orizontaldreapta și vertical-jos până când se realizează una din condițiile: (i) procentul de pixeli albi (cu valoarea 255) din interiorul măștii de translație este mai mare de 95 %; (ii) procentul de pixeli negri (cu valoarea 0) din interiorul măștii de translație este mai mare de 30 %; (iii) masca întâlnește marginile imaginii/ROI. Dacă rezultatele scanării pe direcțiile stabilite aparțin unuia din cele trei cazuri enumerate, se consideră că pixelul central al măștii de translație aparține unei zone de nodul tiroidian. În acest caz, zona din imagine/ROI corespunzătoare măștii de scanare este delimitată cu culoare roșie. Dacă în cel puțin în unul din cele trei cazuri de translație este întâlnită una din situațiile (ii) sau (iii), atunci se consideră că pixelul central al măștii de translație aparține unei zone de pre-trahee. Din punct de vedere al diagnosticării, în imaginea/ROI investigată, absența pătratelor roșii (de dimensiune  $11 \times 11$  pixeli) indică tiroida normală (fig. 3.5(a) și (c)), iar prezența pătratelor roșii indică existența nodulilor tiroidieni în zonele marcate de acestea (fig. 3.5(b) și (d)).

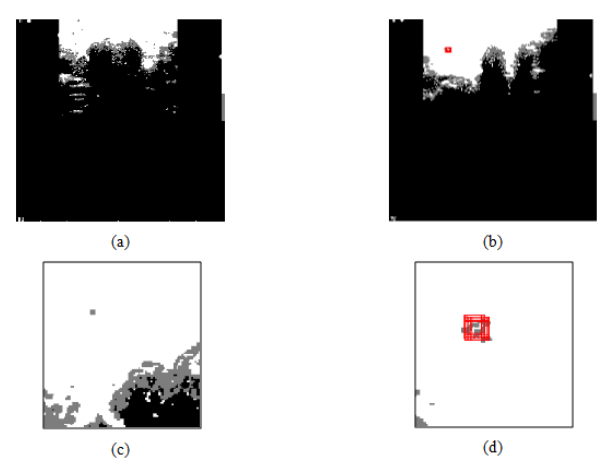

Fig. 3.5 Diagnosticarea tiroidei normală în (a) imagine ecografică, (c) ROI. Identificarea și diagnosticarea nodului tiroidian în (b) imagine ecografică, (d) ROI.

Pentru creșterea eficienței CAD analiza ROC a fost realizată pentru două situații distincte. În primul caz, variabila de prag a fost considerată limita de intersecție a intervalelor trahee-nodul (1 și 2), iar în al doilea caz variabila de prag a fost considerată limita de intersecție a intervalelor nodul-țesut normal (2 și 3).

Ariile calculate de sub curbele ROC sunt 0.82 respectiv 0.84, valori care indică o eficiență bună a testului ROC. Valorile de prag care maximizează eficiența aplicației CAD sunt: 34 pentru clasele trahee-nodul și 74 pentru clasele nodul-țesut normal. Aceste valori vor înlocui limitele inițiale (fig. 3.6) ale intervalelor de discriminare propuse, (fig. 3.3).

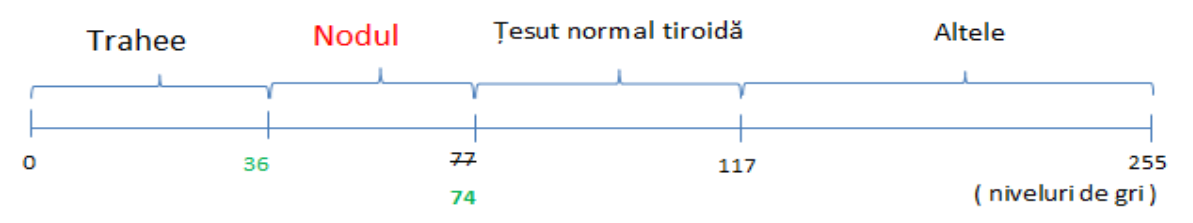

Fig. 3. 6 Intervale optime asociate valorilor parametrului de medie

Eficiența aplicației CAD pentru 40 de imagini ecografice și în 80 de ROI (40 de tiroidă normală și 40 de nodul tiroidian) extrase este prezentată în tabelul 3.4.

|                |               |             | ~  |             |      | -        | -          | ÷    |      |
|----------------|---------------|-------------|----|-------------|------|----------|------------|------|------|
| Tip<br>imagine | TP            | ${\bf F}$ N | TN | $_{\rm FP}$ | SЕ   | CD<br>JІ | AC         | PR   | DC   |
| întreagă       | 18            |             | IJ |             | 90 % | 75 %     | 83 %       | 78 % | 84 % |
| <b>ROI</b>     | $\sim$<br>، ب |             | 36 |             | 93 % | 90 %     | 91<br>$\%$ | 90 % | 91 % |

Tabel 3.4 Performanța CAD în diagnosticarea nodulilor tiroidieni în imaginea ecografică integrală

Nodulii tiroidieni diagnosticați pot fi măsurați geometric pentru determinarea mărimii elongațiilor, perimetrului și ariei suprafeței.

Analiza rezultatelor privind performața, evidențiază o eficiență bună a algoritmului CAD, acesta având o acuratețe de 83 % în diagnosticarea pe imaginea ecografică întreagă și 90 % în diagnosticarea pe ROI.

Algoritmul CAD propus are și unele limitări. Sunt necesare imagini ecografice care au o bună luminozitate și un contrast ridicat. Dimensiunea măștilor de scanare și valorile de prag utilizate în cadrul metodologie propuse pot constitui surse de erori. De exemplu, dacă procentul de pixeli gri (cu valoarea 125) din interiorul măștii de scanare este mai mic de 50 % atunci pixelul central al măștii nu este recunoscut ca pixel posibil aparținând nodulului tiroidian. Majoritatea erorilor de diagnosticare apar atunci când nodulul este localizat foarte apropiat de zonele de pre-trahee, limita stângă sau limita dreaptă a imaginii.

Rezultatele obţinute au fost validate de medicii specialiști și au fost publicate în lucrarea [34].

## **3.7.2 Diagnosticarea și investigarea nodulilor tiroidieni prin îmbinarea într-un algoritm CAD a tehnicilor de filtrare, binarizare și segmentare**

**Obiectivul cercetării** a fost dezvoltarea unui algoritm original pentru diagnosticarea și investigarea automată a nodulilor în imaginile ecografice de tiroidă. O particularitate specială a algoritmului CAD este capacitatea de analiză a efectului eco-transonic prezent în imaginea investigată. Acesta, apare în imaginile ecografice de tiroidă atunci când undele ultrasonore depășeasc formațiunea nodulară și generează în spatele acestuia urme hipo-ecogene care pot afecta procesul de diagnosticare.

Baza experimentală utilizată a fost alcătuită din 90 imagini ecografice de tiroidă, separate de medicul specialist în două subseturi: 45 pentru tiroidă normală și 45 prezintă noduli tiroidieni.

Algoritmul CAD propus este constituit din șapte etape.

Etapa I - achiziția imaginilor, corespunde procesului de achiziție a imaginilor ecografice de investigat și încărcarea acestora în aplicația CAD.

Etapa II - conversia la gri, constă în transformarea imaginilor ecografice color în imagini atonale cu 256 de niveluri de gri.

Etapa III - eliminarea zgomotelor, filtrează imaginea folosind metoda TWC-AD în care, frecvențele înalte cu valori mai mici decât pragul *Tw* sunt setate la zero. Pentru determinarea pragului optim, care maximizează procesul de eliminare a zgomotului, s-au ales, în mod aleatoriu, 20 de imagini din setul experimental (10 din subsetul de imagini de tiroidă normală și 10 din subsetul de imagini cu noduli tiroidieni). În aceste imagini s-a adăugat, în mod deliberat, 5 % zgomot Gaussian aditiv. Fiecare imagine a fost filtrată, pe rând, cu ajutorul TWC-AD cu valori ale pragului *Tw* pornind de la 0 până la 50, cu un pas de incrementare de 5 unități. Pentru fiecare experiență s-a calculat valorile parametrilor de calitate *SNR, PSNR, MAE, MSE*. S-au reținut valoarile *Tw* corespunzătoare unei filtrări eficiente (valori *SNR* și *PSNR* maxime și valori *MAE* și *MSE* minime). Valoarea optimă a pragului *Tw* a fost calculată ca medie aritmetică a valorilor *Tw* determinate în toate experiențele de eliminare de zgomot efectuate. Pragul optim *Tw* a fost identificat la valoarea 4.

Etapa IV - binarizarea, se ralizează la un prag optim calculat cu ajutorul metodei Otsu.

Etapa V - detectarea, evidențierea și diagnosticare nodulilor tiroidieni, este cea mai importantă etapă a algoritmului CAD. Această etapă este constituită din trei pași:

a) simplificarea imaginii, prin eliminarea pixelilor negri izolați, se realizează prin scanarea punctuală a imaginii cu ajutorul unei măști mobile pătratice (reprezentată în figura 3.7 cu culoare verde), de dimensiune  $T_1 \times T_1$  pixeli, unde *T<sup>1</sup>* este un număr impar mai mare sau egal decât 5 și mai mic decât dimensiunea liniară minimă a imaginii. În timpul procesului de scanare, dacă pixelul central al măștii este negru (are valoarea 0) și procentul de pixeli albi (cu valoarea 1) din interiorul măștii depășește valoarea *T<sup>2</sup>* (%), atunci pixelul central nu va aparține unei zone de nodul și culoarea acestuia este modificată la alb (valoarea 1).

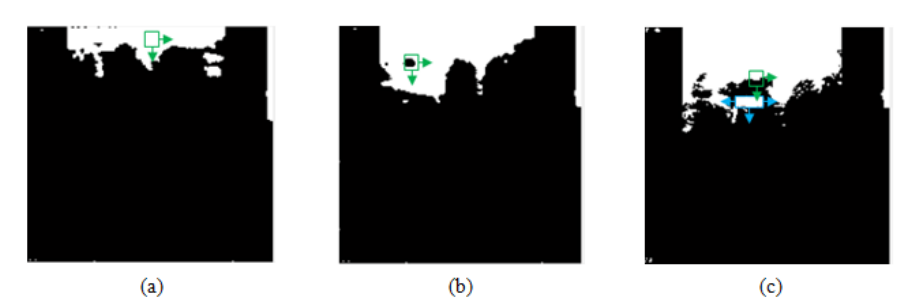

Fig. 3.7 Rezultatele ale procesării imaginilor: (a) tiroidă normală, (b) nodul tiroidian, (c) noduli tiroidieni cu efect eco-transonic.

Inițial parametrul *T<sup>1</sup>* a fost considerată empiric la 9 pixeli iar parametrul *T<sup>2</sup>* a fost considerat empiric egal cu 80 %, urmând ca valorile acestora să fie optimizate ulterior printr-o analiză ROC asociată aplicație CAD.

b) Procesul de identificare și diagnosticare a nodulilor tiroidieni poate fi influențat în mod negativ de prezența efectului eco-transonic (fig. 3.7(c)). Deoarece urmele negre corespunzătoare efectului eco-transonic pot intersecta zona de culoare neagră corespunzătoare traheii, nodulul și traheea vor fi etichetate ca o singură componentă conexă neagră. Pentru a elimina acest impediment, toate componentele conexe albe sunt identificate și etichetate. Fiecare componentă etichetată este înscrisă într-un dreptunghi (reprezentat prin culoarea albastru în fig. 3.7(c)) care va fi extins pe orizontală la stânga și la dreapta pe o distanță egală cu jumătate din dimensiunea orizontală a acestuia. Toți pixelii din imagine atinși de acest dreptunghi vor fi setați la valoarea 1 (culoarea alb). Această prelucrare va ajuta la separarea zonelor specifice nodulului și traheei.

c) În absența efectului eco-transonic, toate componentele de culoare neagră sunt identificate și etichetate. Acestea vor fi zona de trahee sau de nodul tiroidian. Prezența în imaginea investigată a unei singure componente negre (zona de trahee), conduce la diagnosticarea patologiei de tiroidă normală (fig. 3.8(a)). Prezența în imaginea de investigat a două sau mai multe componente etichetate conduce la diagnosticarea nodulilor tiroidieni. Plecând de la ipoteza că dintre toate componentele negre etichetate, zona de trahee conține numărul maximal de pixeli de culoare neagră, atunci identificarea acesteia este facilă. Restul componentelor negre, dacă mai există, vor fi diagnosticate ca noduli tiroidieni și evidențiate cu culoare roșie (fig. 3.8 (b) și (c)).

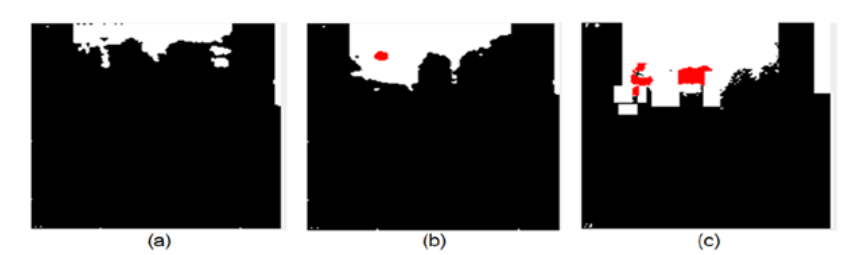

Fig. 3.8 Diagnosticare (a) tiroidă normală (sănătoasă), (b) un nodul tiroidian, (c) doi noduli tiroidieni

Etapa VI - măsurători geometrice. Algoritmul CAD oferă posibilitatea efectuării de măsurători, automate sau manuale, ale dimensiunii zonelor de nodul evidențiate. Acest proces include segmentarea automată a conturului nodulului, folosind detectorul de muchii Canny, și calcularea elongației orizontale, verticale, perimetrului și ariei conturului.

Etapa VII - salvarea datelor, algoritmul CAD se încheie cu salvarea datelor (imagini finale procesate, diagnostic, valori geometrice măsurate) într-o bază de date atașată aplicație CAD.

În scopul determinării valorilor optime ale parametrilor *T<sup>1</sup>* și *T<sup>2</sup>* , care vor maximiza eficiența aplicație CAD, fiecare parametru a fost supus analizei ROC. Valorile optime ale celor doi parametrii sunt  $T_1 = 25$  și  $T_2 = 55$  și permit ca algoritmul CAD propus să ruleze cu eficiență maximă. În tabelul 3.5 sunt raportate datele privind eficiența aplicației CAD propuse, pentru cele 90 de imagini experimentale.

| Tabel 9.9 Terrormania ento in una nosticarca houtimor inordient |                                   |                    |           |            |                      |      |                  |          |  |
|-----------------------------------------------------------------|-----------------------------------|--------------------|-----------|------------|----------------------|------|------------------|----------|--|
| тm<br>                                                          | $\mathbf{L} \mathbf{N}^*$<br>L'IN | TN.<br><b>д</b> и: | гn<br>. . | cπ<br>சு   | cв<br>IJΙ            | AU   | <b>PR</b>        | DC<br>vw |  |
| 40                                                              |                                   | 30<br>UJ.          |           | 89<br>$\%$ | $\sim$<br>$\%$<br>o. | 88 % | ൚<br>$\%$<br>O 1 | 88 %     |  |

Tabel 3.5 Performanța CAD în diagnosticarea nodulilor tiroidieni

Conform acestor rezultate, algoritmul CAD are o acuratețe în diagnosticare de 88 %. Deoarece în aplicațiile CAD de diagnosticare a nodulilor tiroidieni menționate în literatura de specialitate, până în prezent, nu s-a abordat problema efectului ecotransonic, consider că algoritmul CAD propus dar și metodologia de înlăturare a posibilelor efectele negative produse de prezența umbrelor refractare, constituie o noutate și o inovație în diagnosticarea eficientă CAD.

Trebuie să menționăm ca algoritmul CAD propus are și unele limitări. În primul rând, acesta necesită imagini ecografice cu un contrast ridicat. Erori de diagnosticare apar atunci când nodulul este lipit de zonele de pre-trahee, limita stângă sau limita dreaptă a imaginii.

Rezultatele obţinute au fost validate de medicii specialiști și au fost publicate în lucrarea [35].

Rețelele neuronale artificiale sunt utilizate cu succes pentru dezvoltarea algoritmilor CAD, fiind folosite, în special, în cadrul proceselor de diagnosticare a stărilor sănătos-bolnav sau malign-benign [36]. Capitolul patru este divizat în patru subcapitole. În primele trei subcapitole sunt prezentate modele teoretice ale rețelelor neuronale artificiale precum pașii pentru inițializarea și antrenarea supervizată a rețelelor neuronale tip perceptron. În ultimul subcapitol sunt prezentați algoritmi CAD originali pentru diagnosticarea imaginilor medicale pe baza rețelelor neuronale de tip perceptron.

Sinteza cercetărilor științifice din cadrul acestui capitol este constituită din:

- Aplicație CAD pentru determinarea automată a fazelor ciclului cardiac în imaginile ecocardiografice 2D;
- Soluție CAD automată pentru diagnosticarea infarctului miocardic în imaginile ecocardiografice 2D;
- Diagnosticarea CAD a leziunilor de sân;
- Primul sistem CAD pentru diagnosticarea ficatului stetaozic prin decizii ANN;
- Al doilea sistem CAD pentru diagnosticarea ficatului steatozic prin decizii ANN.

## **4.4.1 Aplicație CAD pentru determinarea automată a fazelor ciclului cardiac în imaginile ecocardiografice 2D**

**Obiectivul cercetării** a fost dezvoltarea unui algoritm original CAD pentru determinarea automată *in vivo* a fazelor ciclului cardiac prin investigarea poziției geometrice a valvei mitrale în imaginile ecocardiografice 2D ale LV în vedere ax lung la  $0^0$  (LAX  $0^0$ ). Algoritmul CAD este constituit dintr-un tandem format din metode de procesare a imaginilor, un set original de parametrii propuși pentru clasificare și rețelele neuronale artificiale.

În acest studiu, baza de imagini experimentale a fost formată din 150 de imagini ecocardiografice 2D a LV în vedere LAX la  $0^0$ . Imaginile au fost separate de către medicul specialist în două seturi formate din 75 de imagini corespunzătoare fazei de sistolă și 75 de imagini corespunzătoare fazei de diastolă. Ambele seturi au cuprins imagini ce descriu starea normală a miocardului dar și starea patologică de infarct miocardic acut.

Pașii algoritmului CAD sunt reprezentați schematic în figura 4.1. Algoritmul a fost descompus în trei etape principale: (i) procesarea imaginii, (ii) extragerea parametrilor caracteristici, (iii) antrenarea și clasificarea ANN.

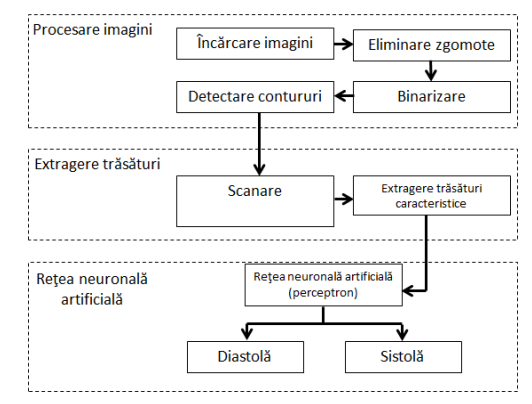

Fig. 4.1 Algoritmul aplicației CAD pentru determinarea automată a fazelor ciclului cardiac.

Prima etapă constă în aplicarea metodelor de procesarea elementară a imaginii. Imaginea, încărcată în aplicația software CAD, este filtrată pentru eliminarea zgomotelor. Filtrarea se realizează cu ajutorul transformatei Fourier rapide și a filtrului Gaussian de frecvențe joase (FFT&GLPF). Deoarece calitatea filtrării FFT&GLPF depinde de valoarea parametrului pozitiv *D<sup>0</sup>* , pe 20 de imagini experimentale alese în mod aleatoriu, s-au investigat prezența a două scenarii de zgomot. Primul scenariu a presupus prezența distribuției de zgomot Gaussian aditiv iar al doilea, prezența distribuției zgomot Rayleigh multiplicativ. Ambele distribuții au fost simulate, pe rând, în cele 20 de imagini prin inserarea de zgomot Gaussian aditiv respectiv Rayleigh multiplicativ cu valori ale mediei din intervalul [0, 0.01], cu pasul de 0.01 și varianțe din intervalul [0,001, 0.005], cu pasul de 0.001. Imaginile afectate de zgomot au fost filtrate pe rând cu FFT&GLPF la valori ale parametrului *D<sup>0</sup>* cuprinse în intervalul [0, 1] cu un pas de 0.1. Pentru fiecare experiență de zgomot s-au calculat valorile parametrilor de evaluare a zgomotului *SNR*, *PSNR*, *MAE* și *MSE*, s-au trasat diagramele de zgomot și s-a evidențiat valorile *D<sup>0</sup>* pentru care *SNR* și *PSNR* sunt maxime, iar *MAE* și *MSE* minime. Pentru distribuția de zgomot Gaussian aditiv s-a obținut valoarea optimă medie  $D_0=0.3$  iar pentru distribuția Rayleigh multiplicativ valoarea optimă medie  $D_0=0.2$ .

Pentru evidențierea structurii interne a LV, imaginile ecocardiografice au fost binarizate la un prag optim determinat prin metoda Otsu și apoi au fost segmentate cu metoda Canny. Deoarece segmentarea Canny constă în evidențierea discontinuităților de intensitate prezente în imagine, alături de frontierele corecte se obțin și contururi nedorite (cu un număr redus de pixeli). Înlăturarea acestor artefacte s-a realizat prin ștergerea contururilor izolate ce au lungimea mai mică decât un prag limită *N*. În figura 4.2 sunt prezentate imaginile simplificate pentru pragul N=25.

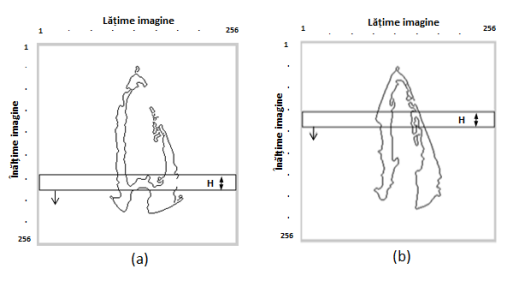

Fig. 4.2 Simplificarea imaginilor (N=25).

Pentru identificarea poziției geometrice a valvei mitrale s-a utilizat o mască mobilă de formă dreptunghiulară cu lungimea egală cu lățimea imaginii și lățimea egală cu *H*. Masca scanează imaginea pe verticală (fig. 4.2) pentru a identifica acele regiuni de interes care înglobează un număr maximal de pixeli de contur *p<sup>1</sup>* . În imaginile de distolă, această condiție va fi îndeplinită atunci când masca mobilă scanează valva mitrală în poziție închisă (fig. 4.2(a) și fig. 4.3(a)). Deoarece, în imaginile de sistolă, masca mobilă nu poate încadra întreaga valvă mitrală în poziție deschisă, aceasta va evidenția o regiunea de interes oarecare ce cuprinde numărul maximal de pixeli de contur (fig. 4.2(b) și fig. 4.3(b)). Astfel, imaginile de diastolă vor induce valori mai mari ale parametrului *p<sup>1</sup>* față de cele de sistolă. O a doua trăsătură caracteristică propusă pentru clasificare este parametrul *p<sup>2</sup>* definit ca lungimea orizontală maximă a conturilor individuale prezente în ROI (fig. 4.3). Imaginile de diastolă vor avea valori mai mari ale parametrului *p<sup>2</sup>* decât cele de sistolă.

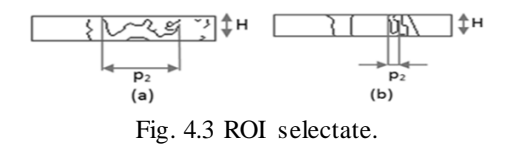

Un proces ideal de recunoaștere a fazelor ciclului cardiac în imaginile ecocardiografice se obține dacă există diferențe semnificative între clasele de valori corespunzătoare parametrilor caracteristici. Verificarea îndeplinirii acestei condiții s-a realizat folosind testul-t pentru un set de 40 de valori  $p_1$  și 40 de valori  $p_2$  extrase în mod aleatoriu din imagini de diastolă și sistolă. Rezultatele sunt prezentate în tabelul 4.1. S-au obținut diferențe semnificative între clasele de valori corespunzătoare ambilor parametrii, ipoteza de nul fiind respinsă în special pentru parametrul *p<sup>2</sup>* .

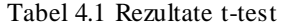

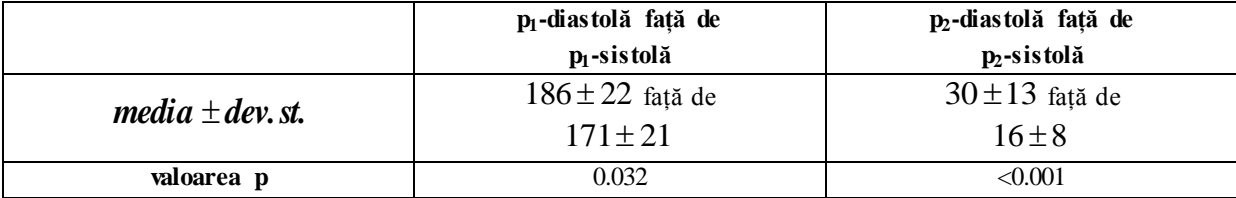

Rezultatele de clasificare a imaginilor în una din cele două faze cardiace sunt influențate de valorile parametrului *H* (înălțimea măștii de scanare) și parametrului *N* (pragul utilizat în etapa de simplificare a contururilor). Folosirea unor valori reduse ale pragului *N* va conduce la prezența în imaginile de sistolă a unor conturi artefacte care vor determina valori mari ale parametrului *p<sup>1</sup>* și posibila clasificare eronată a acestor imagini ca apartenente la clasa diastolă. Valorile superioare ale pragului *N* realizează eliminarea excesivă a pixelilor de contur și obținerea unor valori *p<sup>1</sup>* mici. În acest caz imaginile de diastolă este posibil să fie clasificate eronat în clasa sistolă. Valorile mici ale lui *H* implică valori reduse ale parametrului *p<sup>2</sup>* în imaginile de diastolă datorate neincluderii în ROI a întregii valve mitrale și la clasificarea lor eronată. Valorile mari ale înălțimii *H* conduc la supraestimarea valorilor *p1* și *p<sup>2</sup>* , rezultatul final fiind clasificarea eronată atât a imaginilor de sistolă cât și a imaginilor de diastolă. În scopul identificării valorilor optime ale variabilelor *H* și *N* s-a calculat acuratețea CAD pentru diferite combinații de valori ale acestora (*H\_N*). Conform diagramei 4.4 se constată că valorile care maximizează acuratețea CAD sunt H=20 și  $N = 25.$ 

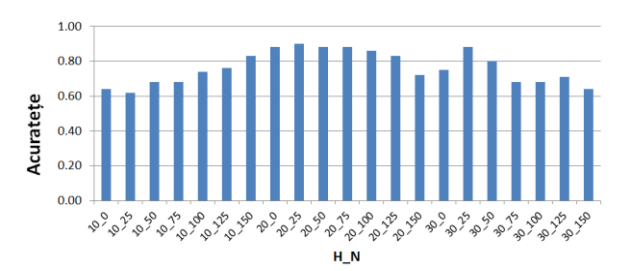

Fig. 4.4 Acuratețea CAD în funcție de valorile *H* și *N.*

Clasificarea imaginilor în una din cele două faze se realizează cu ajutorul unei rețele neuronale de tip perceptron unde vectorul de trăsături este construit pe baza valorilor parametrilor caracteristici *p<sup>1</sup>* (numărul total de pixeli de contur prezenți în ROI) și *p<sup>2</sup>* (lungimea orizontală maximă a contururilor individuale identificate în ROI), care au fost normalizate prin valorile maxime  $p_1$ , respectiv  $p_2$ , identificate. Rețeaua a fost antrenată cu 10 imagini de sistolă și 10 imagini de diastolă. În tabelul 4.2 sunt exemplificate valori ale vectorilor de trăsături și rezultatul de clasificare CAD al acestora.

|          |       | Set de diastolă |                            | Set de sistolă |                |                            |  |
|----------|-------|-----------------|----------------------------|----------------|----------------|----------------------------|--|
| Nr. crt. | $p_1$ | $\mathbf{p}_2$  | Rezultat de<br>clasificare | $\mathbf{p}_1$ | $\mathbf{p}_2$ | Rezultat de<br>clasificare |  |
|          | 0.83  | 0.57            | diastolă                   | 0.59           | 0.33           | sistolă                    |  |
|          | 0.98  | 0.48            | diastolă                   | 0.71           | 0.44           | sistolă                    |  |
|          | 0.62  | 0.86            | diastolă                   | 0.68           | 0.24           | sistolă                    |  |

Tabel 4.2 Exemple de valori ale vectorilor de trăsături și rezultate de clasificare CAD

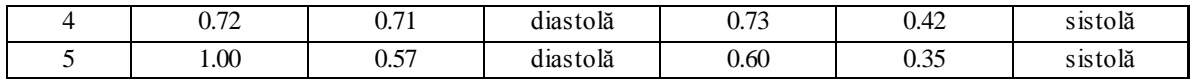

Analiza eficienței sistemului CAD în estimarea corectă a fazelor ciclului cardiac s-a efectuat pe 130 de imagini de test (65 de diastolă și 65 de sistolă). Notând cu *TD* numărul de imagini din setul de diastolă recunoscute corect, cu *FD* numărul de imagini din setul de diastolă clasificate eronat, cu *TS* numărul de imagini din setul de sistolă recunoscute corect și cu *FS* numărul de imagini din setul de sistolă clasificate eronat, rezultatele privind eficiența CAD în cazul considerării distribuției de zgomot Gaussian aditiv ( $D_0=0.3$ ) și respectiv a distribuției de zgomot Rayleigh multiplicativ  $(D_0=0.2)$  sunt prezentate în tabelul 4.3.

| <b>Distributie</b><br>de zgomot | TD | <b>FD</b> | <b>TS</b> | FS | SE     | <b>SP</b>    | AC                    | PR     | <b>DC</b> |
|---------------------------------|----|-----------|-----------|----|--------|--------------|-----------------------|--------|-----------|
| Gaussian<br>aditiv              | 59 | 6         | 58        |    | 90.7 % | 89.2 %       | 90 %                  | 89.3 % | 90.0 %    |
| Rayleigh<br>multiplicativ       | 53 | 12        | 54        | 11 | 81.5 % | 83.1<br>$\%$ | 82.3<br>$\frac{0}{0}$ | 82.8 % | 82.1 %    |

Tabel 4.3 Eficiența CAD în estimarea fazelor ciclului cardiac (*H=20, N=25*)

Se observă o eficiență de diagnosticare bună pentru ambele tipuri de zgomot, însă, o acuratețe CAD mai ridicată s-a obținut pentru zgomotul Gaussian aditiv (D<sub>0</sub>=0.3). Utilizarea valorii D<sub>0</sub>=0.2 implică o filtrare excesivă a imaginilor, care va afecta vizibilitatea pereților LV.

De îndată ce rețeaua neuronală a fost antrenată, procesul de detectare devine foarte rapid, timpul mediu de clasificare a fazei cardiace în fiecare cadru al filmului ecocardiografic fiind de  $2 \pm 0.3$  secunde. În imagistica cardiacă, activitatea de etichetare a fazelor ciclului cardiac se realizează prin segmentarea manuală sau semiautomată (de exemplu prin folosirea software-ul comercial EchoPac -GE Healthcare, Horten, Norway) a conturului miocard urmată de o analiză vizuală competentă a contururilor. Acest proces durează între 4 și 6 secunde pentru fiecare cadru cardiac în parte. Astfel, soluția CAD originală propusă, complet automată, facilitează o determinare a fazelor ciclului cardiac în timp real. În cadrul acestui studiu s-au considerat numai cazuri de imagini ecocardiografice 2D în vedere LAX la  $0^0$ , însă acesta poate fi extins pe imagini volumetrice 3D prin captarea de date suplimentare din planele de secțiune LAX la  $90^{\circ}$ . În final, luând în considerare logistica medicală și operatori radiologi, soluția propusă este foarte atractivă atât din punctul de vedere al caracterului complet automatizat care elimină variabilitatea inter-opratori, cât și din punctul de vedere al rapidității de clasificare.

Rezultatele și concluziile acestui studiu au fost validate de medicii specialiști și au fost publicate în lucrarea [37].

## **4.4.2 Soluție CAD automată pentru diagnosticarea infarctului miocardic în imaginile ecocardiografice 2D**

**Obiectivul cercetării** a fost dezvoltarea unui algoritm CAD original și implementarea acestuia într-o aplicație CAD independentă, capabilă să diagnosticheze cu eficiență maximă stările normal (sănătos) și infarct în imaginile ecocardiografice 2D.

Baza de imagini experimentale a fost constituită din 100 de imagini ecocardiografice, care au fost împărțite de medicul specialist în două subseturi egale, corespunzătoare celor două stări considerate.

În figura 4.5 este prezentată schema de lucru a algoritmului CAD. Acesta a fost divizat în trei părți: (i) segmentarea mușchiului miocard, (ii) stabilirea parametrilor caracteristici optimi pentru diagnosticare și (iii) antrenarea și utilizarea ANN pentru clasificare și diagnosticare. Pentru eliminarea zgomotelor prezente în imaginile experimentale s-a folosit metoda bazată pe FFT&GLPF. Valoarea optimă *D<sup>0</sup>* pentru eliminarea zgomotelor a fost determinată prin analiza ROC a eficienței de diagnosticare CAD.

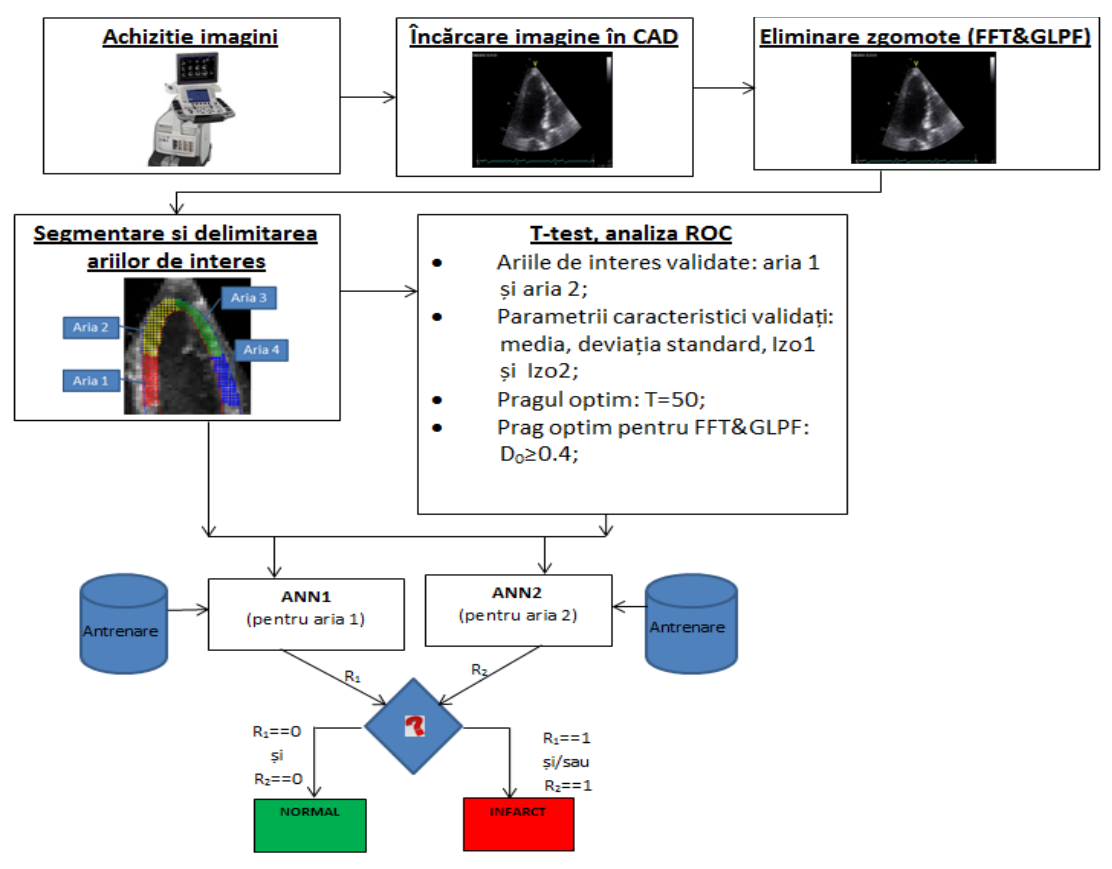

Fig. 4.5 Schema algoritmului CAD

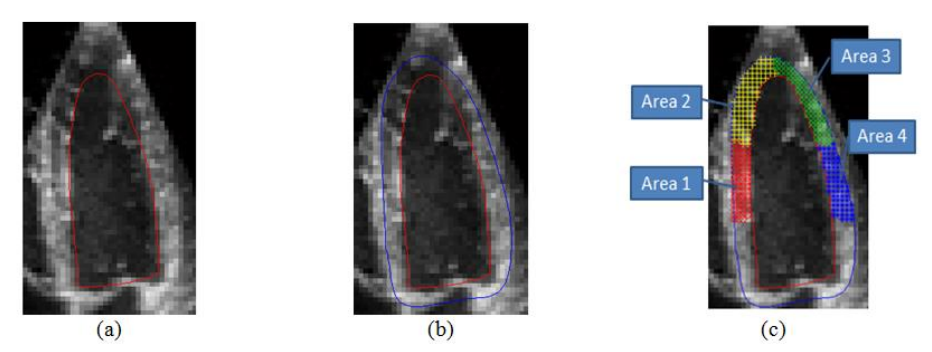

Fig. 4.6 Segmentare mușchiului miocard: (a) segmentarea peretelui endocard cu ACM&SBGFRLS (curba roșie); (b) segmentarea peretelui epicard prin extindere ortogonală a conturului endocard și eliminare a zonelor convexe (curba albastră); (c) împărțirea în patru arii de analiză.

Segmentarea pereților miocard (endocard și epicard) s-a realizat în trei etape. Mai întâi s-a realizat segmentarea pereților endocard (fig. 4.6(a)) cu ajutorul metodei ACM&SBGFRLS. Apoi s-a segmentat peretele epicard (fig. 4.6(b)) folosind metoda originală propusă în secțiunea 2.5.3 (extinderea ortogonală a conturului endocard pe o distanță egală cu grosimea septului inter-ventricular și, în final, eliminarea zonelor convexe). În a treia etapă, zona segmentată s-a împărțit în patru arii ce au fost supuse analizei (fig. 4.6(c)): aria 1 corespunde zonei bazale stânga; aria 2 corespunde zonei apical stânga; aria 3 corespunde zonei apical dreapta; și aria 4 care corespunde zonei bazale dreapta.

Analiza texturală a celor două tipuri de imagini s-a realizat folosind următorii parametrii statistici de ordinul unu: *media*, *deviația standard* și *entropia* (propuși de Moldovanu et al. [38]). Acești trei parametrii au fost completați cu încă doi parametrii originali asociați statisticilor de ordinul doi: *izo1* definit ca numărul de izo-segmente cu lungimea mai mică decât pragul *T* și *izo2* numărul de izo-segmente cu lungimea mai mare sau egală decât *T*. Pentru validarea posibilității de diferențiere analitică între cele două patologii, s-au calculat valorile parametrilor caracteristici în regiuni de interes decupate în 20 de imagini (10 imagini normale și 10 ce prezintă infarct), alese în mod aleatoriu. Pentru fiecare ROI, valorile parametrilor caracteristici au fost grupate în două seturi asociate celor două tipuri de patologii și apoi s-a folosit testul-t. Valorile *p* obținute sunt prezentate în tabelul 4.4.

|                   | THOME III. THE CHINAL PROPERTY CHOICHES PHENICIPITION AND MOTOR COLORADO MILITARION AND MILITAR DIMONDIALI |               |               |               |  |  |  |  |  |  |  |
|-------------------|----------------------------------------------------------------------------------------------------|---------------|---------------|---------------|--|--|--|--|--|--|--|
|                   | Valoarea p în                                                                                              | Valoarea p în | Valoarea p în | Valoarea p în |  |  |  |  |  |  |  |
|                   | aria 1                                                                                                    | aria 2        | aria 3        | aria 4        |  |  |  |  |  |  |  |
| media             | < 0.001                                                                                                    | 0.01          | 0.2           | 0.22          |  |  |  |  |  |  |  |
| deviatia standard | < 0.001                                                                                                    | 0.03          | 0.17          | 0.11          |  |  |  |  |  |  |  |
| entropia          | 0.059                                                                                                    | 0.51          | 0.90          | 0.07          |  |  |  |  |  |  |  |
| izo1              | < 0.001                                                                                                    | 0.02          | 0.22          | 0.70          |  |  |  |  |  |  |  |
| izo2              | < 0.001                                                                                                    | 0.006         | 0.46          | 0.60          |  |  |  |  |  |  |  |

Tabel 4.4 Rezultatele testului-t aplicat parametrilor caracteristici corespunzători celor două tipuri de patologii

Rezultatele au invalidat ( $p > 0.05$ ) posibilitatea de diagnosticare în zonele biologice corespunzătoare ariilor 3 și 4. De asemenea, s-a invalidat posibilitatea discriminării folosind parametrul entropie, în toate cele patru arii considerate. S-a validat posibilitatea (p < 0.05) de diagnosticare cu ajutorul parametrilor caracteristici media, deviația standard, *izo1* și *izo2* calculate în ariile 1 și 2.

Pentru ariile 1 și 2 s-au utilizat două rețele neuronale artificiale de tip perceptron (ANN1 și ANN2), unde componentele vectorilor de trăsături sunt date de valorile parametrilor: *medi*e și *deviație standard*, normalizate cu valoarea 255 și, respectiv, de valorile parametrilor *izo1* și *izo2* normalizate cu numărul total de izosegmente. Fiecare rețea neuronală a fost antrenată cu câte șase imagini (trei imagini ale miocardului sănătos și trei ce prezintă patologia de infarct).

Pentru identificarea valorii optime a pragului *T* (utilizat în calcularea parametrilor caracteristici *izo1* și *izo2*) s-a folosit analiza ROC. Valoarea de prag corespunzătoare unei senzitivități și specificități CAD maxime este  $T = 50$ . Aria calculată de sub curba ROC este de 0.80, valoare care confirmă performanța testului ROC.

Eficiența sistemului CAD poate fi afectată de valorile necorespunzătoare ale parametrului *D<sup>0</sup>* utilizat în filtrarea imaginilor cu filtrul FFT&GLPF. Valorile *D<sup>0</sup>* mari produc o eliminare superficială a zgomotelor, iar valorile *D<sup>0</sup>* mici induc efectul de blur în imaginile experimentale. Pentru pragul T = 50, valoarea *D<sup>0</sup>* care asigură eficiență maximă în diagnosticarea CAD este 0.4. Datele privind eficiența CAD în condițiile utilizării valorilor T = 50 și D<sub>0</sub> = 0.4 sunt prezentate în tabelul 4.5.

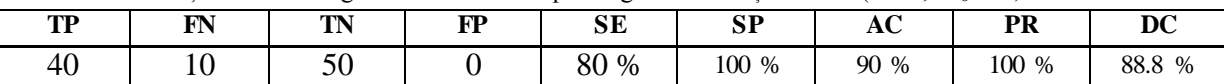

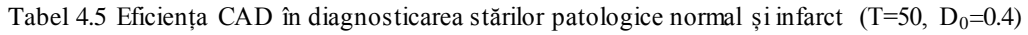

Valorile din tabelul 4.5 indică o eficiență bună de diagnosticare a sistemului CAD. Comparând rezultatele noastre cu cele ale lui Baxt et al. [39], ce raportează o senzitivitate de 97.2 % și specificitate 96.2 %, constatăm o acuratețe de diagnosticare apropiată, ce este caracterizată de o senzitivitate mai redusă (80 %), dar de o specificitate mai mare (maximă) (100 %). În termeni de rapiditate a diagnosticării, raportăm un timp mediu de lucru de  $2 \pm 0.1$ secunde. Acest timpul redus evidențiază caracterul de diagnosticare în timp real a soluție CAD propuse.

Rezultatele și concluziile prezentate au fost validate de medicii specialiști și au fost publicate în lucrarea [40].

## **4.4.3 Diagnosticarea CAD a leziunilor de sân**

**Obiectivul cercetării** a fost dezvoltarea unui algoritm CAD original capabil să diagnosticheze și diferențieze automat între imaginile ecografice de sân normal și cele cu leziune de sân și apoi, dacă este cazul, să clasifice leziunile diagnosticate în clasa benign și sau malign.

Baza de imagini experimentale a fost alcătuită din 60 de imagini ecografice. Setul de imagini experimentale a fost împărțit de medicul specialist în trei subseturi egale conform categoriilor: sănătos, chist-benign și cancer-malign. În figura 4.7 sunt prezentați pașii algoritmului CAD propus pentru diagnosticare.

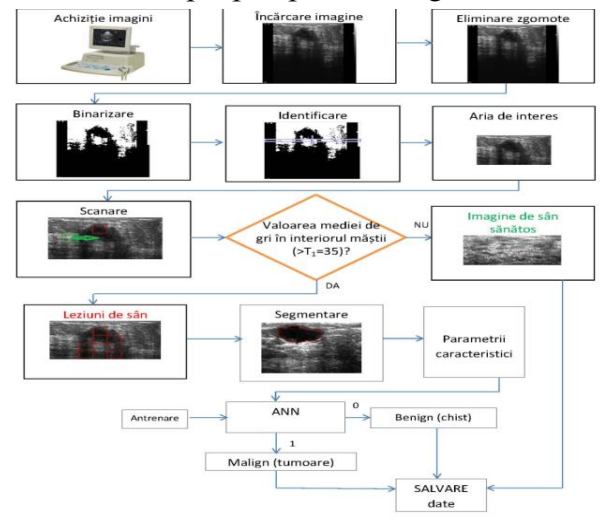

Fig. 4.7 Algoritmul CAD pentru diagnosticarea afecțiunilor de sân.

Eliminarea zgomotelor prezente în imaginile experimentale s-a realizat cu ajutorului filtrului adaptiv Wiener. În prealabil, pentru identificarea condițiilor optime de filtrare Wiener a imaginilor, în nouă imagini alese în mod aleatoriu din cele 3 seturi, s-a introdus în mod deliberat zgomot Gaussian aditiv cu media situată în intervalul [0, 0.1] și cu un pas de variație de 0,01 și varianță în intervalul [0.001, 0.005] cu un pas de 0.001. Apoi, aceste imagini au fost filtrate cu filtrul Wiener pentru care s-au folosit, pe rând măști, de filtrare de dimensiune 3×3, 5×5, 7×7 și 9×9 pixeli. Pentru fiecare experiență de filtrare s-au calculat parametrii de zgomot și s-au evidențiat dimensiunile măștilor care corespund filtrării eficiente (SNR și PSNR maxime, MAE și MSE minime). Experiențele au indicat în 27 % din cazuri masca de dimensiune 3×3 și în 73 % din cazuri masca de dimensiune 5×5, ca valoare optimă de filtrare. Prin urmare, pentru filtrarea setului de imagini experimentale am utilizat filtrulul Wiener cu mască de dimensiune 5×5.

Binarizarea imaginilor s-a realizat cu un prag optim determinat prin metoda algoritmului pragului optim. Deoarece imaginile experimentale conțin și informație nedorită (fond negru stânga-dreapta și aria bazală neagră corespondentă zonei

toracice), pentru îndepărtarea acestor zone, imaginea binarizată este scanată pe verticală cu o mască mobilă cu înălțimea de 21 de pixeli (dimensiune propusă empiric ca fiind 4 % din înălțimea imaginii) (fig. 4.8). Procesul de scanare se oprește în momentul în care masca de scanare intersectează zona asociată peretelui toracic (adică atunci când procentul de pixeli negri din interiorul măștii depășește valoarea de 90 %). Apoi, regiunea de investigat localizată între marginile negre stânga-dreapta și deasupra măștii de scanare este decupată în mod automat (fig. 4.9).

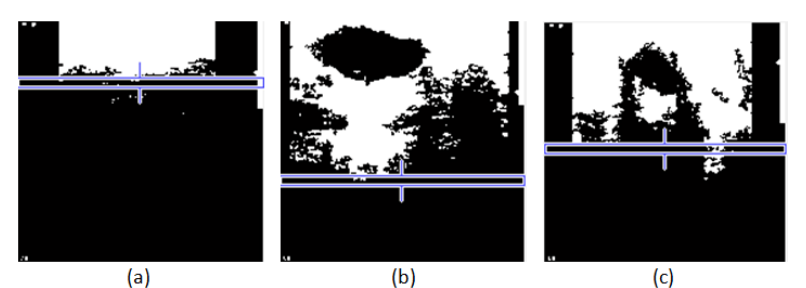

Fig. 4.8 Scanarea imaginii binarizate pentru identificarea regiunii de investigat.

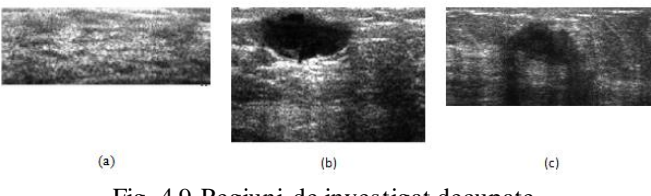

Fig. 4.9 Regiuni de investigat decupate.

Parametrul caracteristic propus pentru diagnosticarea imaginilor normale sau ce prezintă leziune de sân este media nivelelor de gri. Această alegere a fost validată experimental pentru 180 de ROI extrase din regiunile de investigat determinate în setul de imagini experimentale (90 de ROI de țesut normal și 90 de țesut chistic sau tumoral).

Rezultatele au arătat că nu se există diferențe semnificative ( $p = 0.775$ ) între valorile corespunzătoare claselor regiune de investigat - ROI de țesut normal, respectiv că există diferențe semnificative (p < 0.0001) între valorile corespunzătoare claselor regiune de investigat - ROI leziune de sân. Între stările normal și leziune de sân am considerat un prag de diferențiere *T<sup>1</sup>* . Acesta inițial a fost calculat ca media aritmetică între valoarea minimă a diferenței de valori corespunzătoare claselor ROI de țesut normal - regiune de investigat și valoarea maximă a diferenței de valori corespunzătoare claselor regiune de investigat – ROI leziune de sân. Valoarea sa inițială a fost 25. Ulterior, această valoare a fost optimizată prin analiza ROC. Diagnosticarea se realizează prin scanarea regiunii reale de investigat cu o mască dreptunghiulară (reprezentată în fig. 4.10 cu culoare verde). Dimensiunile măștii au fost stabilite empiric la valoarea de 20 % din dimensiunile ariei de scanare. Criteriul de diagnosticare propus este următorul: dacă diferența dintre mediile intensității de gri

corespunzătoare regiunii reale de investigat și respectiv măștii de scanare este mai mică decât pragul *T<sup>1</sup>* atunci zona biologică interioară măștii este inclusă în categoria normal. În caz contrar este asociată patologiei leziune de sân (și este evidențiată cu culoare roșie, fig.  $4.10(b)$  și (c)).

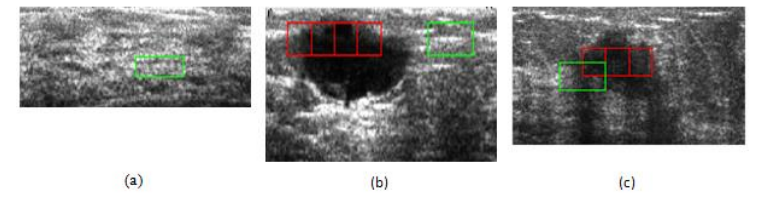

Fig. 4.10 Scanarea și diagnosticarea: (a) stare normală, (b) și (c) leziune de sân (chist sau tumoare).

Conform curbei ROC asociate pragului de diagnosticare, valoarea care maximizează eficiența CAD este *T<sup>1</sup>* = 35. Eficiența CAD pentru diagnosticarea și diferențiere între stările normal și leziune de sân (chist sau tumoare) este prezentată în tabelul 4.6.

Tabel 4.6 Eficiența CAD în diagnosticarea stărilor patologice normal și leziune de sân  $(T_1=35)$ 

|          |    | ~         |                 | $\tilde{\phantom{a}}$ |      |               | . .     |      |
|----------|----|-----------|-----------------|-----------------------|------|---------------|---------|------|
| TD<br>11 | FN | TN<br>    | <b>LD</b><br>л. | SЕ                    | SP   | $\sim$<br>AC. | PR      | DC   |
| 20<br>38 | ∽  | 1 O<br>10 | ∽               | 0٢<br>%<br>$\cdot$ .  | 90 % | 93 %          | 95<br>% | 90 % |
|          |    |           |                 |                       |      |               |         |      |

Dacă în prima parte a algoritmului CAD se diagnostichează o leziune de sân, diferențierea între tipul de leziune, benign sau malign, se realizează în partea a doua a algoritmului. Pentru segmentarea regiunii evidențiate în prima parte a algoritmului ca zona de leziune de sân, se folosește o metoda ACM.

Pentru diagnosticarea între patologiile de chist (benign) și tumoare (malign) de sân s-au propus următoarele două trăsături caracteristice: *p<sup>1</sup>* media de gri a ariei segmentate și *p<sup>2</sup>* panta celui mai lung segment ale cărui extremități aparțin conturului evidențiat. Primul parametru poate fi interpretat o măsură a ecogenității leziunii de sân, iar al doilea parametru este o măsură a orientării generale a leziunii de sân în raport cu suprafața toracică.

 Posibilitatea de clasificare cu ajutorul parametrilor *p<sup>1</sup>* și *p<sup>2</sup>* între stările benign sau malign a fost demonstrată prin analize statistice. Rezultatul testului-t efectuat pentru eșantioanele de valori corespunzătoare situațiilor *p<sup>1</sup>* -benign și *p<sup>1</sup>* -malign a fost p = 0.052. Valoarea obținută sugerează o posibilitate relativ redusă de diferențiere între cele două stări patologice prin utilizarea exclusivă a valorilor *p<sup>1</sup>* . Această posibilitate redusă de diferențiere este îmbunătățită prin luarea în calcul a trăsăturii caracteristice p<sub>2</sub>. Rezultatul testului-t pentru eșantioanele de valori corespunzătoare situațiilor p<sub>2</sub>-benign și p<sub>2</sub>-malign a fost p = 0.002. Pentru diagnosticarea patologică benign sau malign se utilizează o rețea neuronală de tip perceptron antrenată

supervizat cu șase vectori (trei pentru patologia benign și trei pentru patologia malign). Vectorul de trăsături este inițializat prin cele două mărimi propuse și validate anterior  $p_1$  și  $p_2$ .

În prima parte a studiului, din totalul de 40 de imagini experimentale cu patologie bolnav, aplicația CAD a diagnosticat în mod corect numai 38 (o imagine de chist și una de tumoare fiind diagnosticate în mod eronat ca imagini normale). Astfel, în studiile privind eficiența CAD a părții secunde a algoritmului s-au utilizat 19 imagini de patologie benign (chist) și 19 de tip malign (tumoare). Notând cu *TP* numărul de imagini de tip malign diagnosticate corect, cu *FN* numărul de imagini de tip malign diagnosticate eronat, cu *TN* numărul de imagini de tip benign diagnosticate corect și cu *FP* numărul de imagini de tip benign diagnosticate eronat, rezultatele eficienței secțiunii secunde a algoritmului CAD sunt prezentate în tabelul 4.7.

Tabel 4.7 Eficiența CAD în diagnosticarea stărilor patologice normal și bolnav  $(T_1=35)$ 

|           |            | ~               |                          | $\tilde{\phantom{a}}$ |           | . .              |         |      |
|-----------|------------|-----------------|--------------------------|-----------------------|-----------|------------------|---------|------|
| TD<br>    | ГN<br>LT 4 | <b>TN</b><br>д, | $\bf FP$                 | <b>SE</b>             | CD<br>IJΙ | $\sqrt{ }$<br>AU | PR      | DC   |
| 1 O<br>10 |            | ιv              | $\overline{\phantom{0}}$ | 94<br>%               | 84<br>%   | 89 %             | 85<br>% | 90 % |

Conform datelor din tabelul 4.7 concluzionăm o eficiența bună de diagnosticare a întregului algoritm CAD propus.

Rezultatele și concluziile prezentate au fost validate de medicii specialiști și au fost publicate în lucrarea [41].

#### **4.4.4 Sisteme automate CAD pentru diagnosticarea ficatului steatozic**

**Obiectivul cercetării** a fost investigarea posibilității de realizarea a unui tandem între metodele tradiționale de procesare a imaginilor, trăsături caracteristice texturale, metode statistice de investigare și tehnicile rețelelor neuronale ca factor principal de recunoaștere, clasificare și diagnosticare a ficatului normal (sănătos) și a patologiei de steaztoză hepatică în imaginile ecografice. . Cercetările s-au materializat în două soluții distincte CAD prezentate în lucrările [42, 43].

#### **4.4.4.A) Primul sistem CAD pentru diagnosticarea ficatului stetaozic prin decizii ANN**

În etapa de dezvoltare a acestui algoritm au fost investigate 30 de imagini ale organului normal și 30 ce prezintă starea patologică de steatoză hepatică.

Parametrii caracteristici considerați inițial sunt asociați metodelor de descriere a texturilor prin analiză fractală, analiză topologică și analiză statistică de ordinul doi. Deoarece, în această abordare, imaginile experimentale sunt binarizate la un prag optim furnizat de metoda Otsu, într-o primă etapă a cercetării m-a interesat dacă există o corelație între valorile pragului de binarizare și valorile parametrilor caracteristici

asociați texturii imaginilor. În acest sens, am investigat intensitatea de corelație a a pragului de binarizare Otsu cu distanță fractală, numărul lui Euler și parametrul *RF5* (proporția de izo-segmente). Din imaginile experimentale au fost decupate 100 de ROI (50 din imagini normale și 50 din imaginile cu ficat steatozic) de dimensiune 85×85 pixeli (dimensiune stabilită în mod empiric) din poziții elocvent patologic (indicate de medicul specialist). Pentru fiecare ROI s-a calculat pragul optim de binarizare *OT* (furnizat de metoda Otsu), precum și valorile parametrilor caracteristici distanță fractală *FD*, numărul lui Euler *EN* și proporția de izo-segmente *RF5*.

Intensitatea de corelație a caracteristicilor texturale funcție de valoarea pragului optim de binarizare Otsu a fost calculată pe baza relației de definiție a coeficientului de corelație liniară Pearson (*CCP*). Valorile *CCP* și diagramele de corelație ale parametrului caracteristic în funcție de pragul optim de binarizare Otsu sunt prezentate în tabelul 4.8.

|                   | Normal            |                    | Patologie steatoză hepatică |                   |             |  |  |  |  |  |  |  |  |
|-------------------|-------------------|--------------------|-----------------------------|-------------------|-------------|--|--|--|--|--|--|--|--|
| <b>CCT(OT-FD)</b> | <b>CCT(OT-EN)</b> | <b>CCT(OT-RF5)</b> | <b>CCT(OT-FD)</b>           | <b>CCT(OT-EN)</b> | CCT(OT-RF5) |  |  |  |  |  |  |  |  |
| 0.605             | $-0.133$          | $-0.460$           | 0.656                       | $-0.104$          | 0.510       |  |  |  |  |  |  |  |  |

Tabel 4.8 Coeficienți de corelație liniară Pearson

Valorile coeficienților de corelație liniară, sugerează o corelație medie și înaltă a parametrilor *OT-FD* și *OT-RF5*. Parametrul caracteristic *EN* nu corelează cu pragul de binarizare optim *OT* și, ca urmare, s-a renunțat la considerarea lui ca mărime optimă ce poate discrimina între stările ficat normal – ficat steatozic. Mai mult, deoarece multe abordări privind diagnosticarea CAD a steatozei hepatice utilizează analize fractale, în acest studiu am renunțat la utilizarea acestei mărimi.

În figura 4.11 se prezintă schema algoritmului CAD.

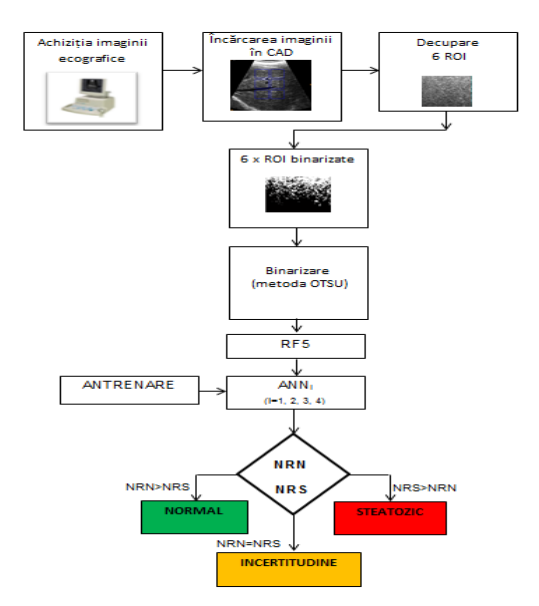

Fig. 4. 11 Schema grafică a primului sistem CAD.

Diagnosticarea CAD se realizează în șase ROI de dimensiune 85×85 pixeli extrase din diverse regiuni ale imaginii investigate. Fiecare ROI este binarizat cu pragul *OT* .

Suplimentar, în etapa de analiză statistică a corelației parametrilor caracteristici cu pragul de binarizare s-a constat că pragurile de binarizare determinate de metoda Ostu pentru cele 100 de ROI experimentale sunt cuprinse în intervalul I=[0.1, 0.5]. Deoarece mărimile *RF5* și *OT* sunt corelate (dependente), pentru o diagnosticare eficientă am propus împărțirea intervalului *I* în patru subintervale  $I_1 = [0.1, 0.2)$ , I<sub>2</sub>=[0.2, 0.3), I<sub>3</sub>=[0.3, 0.4) și I<sub>4</sub>=[0.4, 0.5]. Am propus patru rețele neuronale de tip perceptron, notate în continuare cu  $ANN_i$ ,  $i=1,2,3,4$ . Rețeaua  $ANN_i$  va funcționa pentru ROI binarizat la un prag situat în intervalul *I<sup>1</sup>* , ANN<sup>2</sup> pentru un prag situat în intervalul  $I_2$ , ANN<sub>3</sub> pentru un prag situat în intervalul  $I_3$ , iar ANN<sub>4</sub> pentru un prag situat în intervalul *I<sup>4</sup>* . Vectorul de trăsături asociat rețelelor ANN<sup>i</sup> are o singură componentă dată de valoarea parametrului *RF5* calculat într-un ROI binarizat la pragul *OT* situat în intervalul *I<sub>i</sub>*. Fiecare rețea neuronală ANN<sub>i</sub> a fost antrenată cu câte șase ROI binarizate la prag *OT*, trei ROI fiind extrase din setul normal și trei din setul patologic de ficat steatozic.

Diagnosticarea în imaginile ecografice se realizează în funcție de rezultatele parțiale obținute pentru cele șase ROI investigate cu ajutorul celor patru rețele neuronale. Notând cu *NRN* numărul de rezultate de stare negative (ROI normal) și cu *NRS* numărul de rezultate pozitive (ROI steatozic), decizia finală CAD va fi: diagnostic de ficat normal dacă NRN>NRS, diagnostic de ficat steatozic dacă NRS>NRN și caz de incertitudine dacă NRN=NRS.

Notând cu *IP* numărul de imagini din setul steatozic diagnosticate ca incertitudine și cu *IN* numărul de imagini din setul normal diagnosticate ca incertitudine, eficiența soluției CAD este prezentată în tabelul 4.9. În calcularea valorilor de eficiență *SE*, *SP*, *AC*, *PR* și *DC* nu s-au considerat și cazurile de incertitudine CAD, *IS* și *IN*.

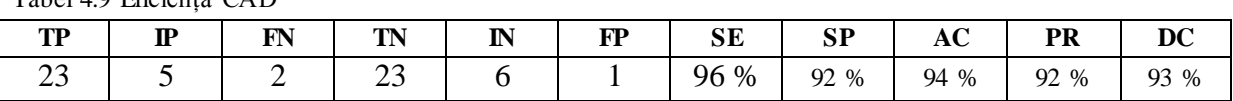

#### Tabel 4.9 Eficiența CAD

#### **4.4.4.B) Al doilea sistem CAD pentru diagnosticarea ficatului steatozic prin decizii ANN**

În dezvoltarea acestui algoritm au fost investigate 40 de imagini ale ficatului normal și 40 de imagini ce prezintă steatoză hepatică. Schema grafică a algoritmului CAD este prezentată în figura 4.12.

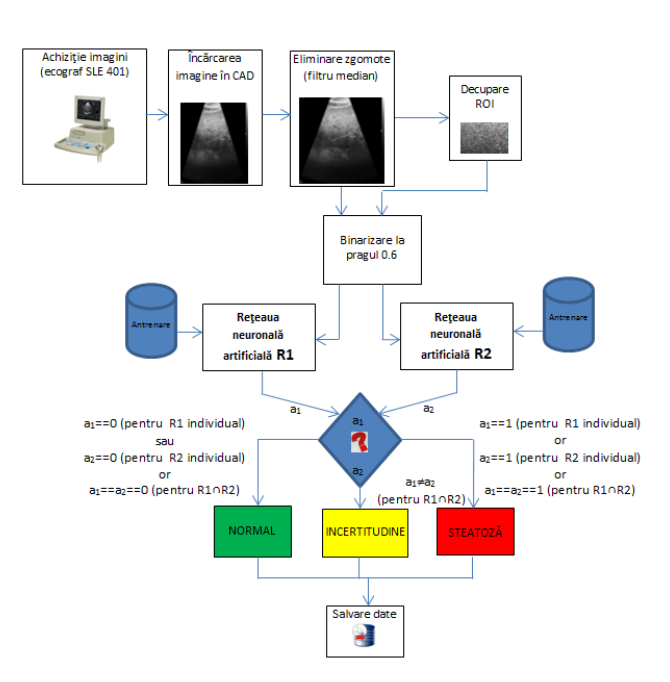

Fig. 4.12 Schema grafică a sistemului doi CAD propus.

Abordarea CAD permite ca analiza să se realizeze pe întreaga imagine ecografică sau pe o regiune de interes extrasă din imagine. Inițial imaginea investigată este filtrată cu filtru median.

Imaginile sunt binarizate la pragul *T* stabilit împreună cu medicii specialiști prin analize vizuale ale imaginilor ecografice binarizate la diferite valori de prag. Valoarea stabilită T=0.6 a fost ulterior validată printr-o analiză ROC.

Diagnosticarea CAD se realizează printr-o comparare analitică a trăsăturilor caracteristice de ordinul doi specifice celor două tipuri de imagini analizate. Au fost propuși doi parametrii caracteristici originali derivați din valorile matricei de izosegmente: *p<sup>1</sup>* proporția de izo-segmente scurte albe și *p<sup>2</sup>* proporția de izo-segmente scurte negre cu lungimile mai mici decât un prag *L*. Motivul care a stat la baza alegerii celor doi parametrii este următorul: imaginile asociate patologiei de ficat steatozic sunt alcătuite dintr-un număr mai mare de regiuni albe mici (imagine hiperecogenică) iar imaginile ficatului normal sunt alcătuite dintr-un număr mai mare de regiuni negre mici (aparență de "sare și piper"). Din punct de vedere biologic, regiunile albe corespund zonelor de acumulare a grăsimilor iar regiunile negre corespund țesutului normal. Din punct de vedere textural, zonele albe mici sunt asociate parametrului *p<sup>1</sup>* iar zonele negre mici parametrului *p<sup>2</sup>* . Prin urmare, imaginile de ficat steatozic vor fi caracterizate de valori mari *p<sup>1</sup>* și valori mici *p<sup>2</sup> ,* iar cele de ficat normal de valori mici *p<sup>1</sup>* și valori mari *p<sup>2</sup>* .

Diagnosticarea se realizează cu ajutorul rețelelor neuronale de tip perceptron. Rețeaua R1 analizează imaginea integrală iar rețeaua R2 analizează ROI extrasă. Vectorul de trăsături corespunzător rețelelor neuronale este format din valorile celor

doi parametrii caracteristici *p<sup>1</sup>* și *p<sup>2</sup>* , definiți anterior. Antrenarea fiecărei rețele s-a efectuat prin folosirea a 10 imagini, respectiv ROI (5 pentru ficat normal și 5 pentru ficat steatozic).

Studiile de acuratețe CAD ale celor două rețele neuronale în funcție de valoarea pragului *L* au indicat pentru rețeaua R1o acuratețe maximă de 93 % pentru L=4, iar pentru rețeaua R2 o acuratețe maximă de 95 %, pentru L=4 și 6. În acord cu aceste date am concluzionat că proporția de izo-segmente scurte albe *p<sup>1</sup>* și de izo-segmente scurte negre *p<sup>2</sup>* cu lungimile mai mici de 4 pixeli, este mai mare la imaginile de ficat steatozic decât la imaginile ficatului normal. Testul-t aplicat celor două clase de valori a confirmat diferențele semnificative (p < 0.05). Aceste rezultate statistice validează valoarea L=4 pixeli ca valoare optimă a lungimii izo-segmentelor scurte.

Analixa ROC a arătat că eficiența maximă pentru R1 are loc la un prag T=0.6 iar pentru R2 are loc la pragurile T=0.6 și 0.5. Aceste valori validează valoarea inițială de binarizare propusă.

În tabelul 4.10 sunt prezentate valorile eficienței de diagnosticare a rețelelor neuronale individuale R1 și R2 cât și a rețelei combinate R1∩R2. În cazul rețelei combinate, rezultatul acesteia este dat de rezultatul comun al celor două rețele individuale. Daca rețelele individuale furnizează rezultate diferite atunci rezultatul rețelei combinate va fi caz de incertitudine. Rezultatul de diagnosticare oferit de rețeaua R2 este puternic influențat de poziția de extragere a ROI investigate, fiind necesar ca aceasta să fie extrasă dintr-o poziție care să cuprindă numai țesut hepatic valid biologic (în mod special din jumătate superioară a imaginii ecografice). Extragerea ROI se poate realiza în mod automat, prin decuparea unei ROI situate în centrul imaginii ecografice sau în mod manual dintr-o poziție particulară. Rețeaua neuronală R1∩R2 minimizează erorile de diagnosticare în special în cazul când diagnosticarea se realizează în mod complet-automat. S-a obținut o acuratețe de diagnosticare de 92.5 % pentru decizia CAD cu R1, de 97.5 % pentru decizia CAD cu R2 și de 92.5 % pentru decizia CAD cu R1∩R2. Studiile prezentate au demonstrat posibilitatea utilizării parametrilor caracteristici originali, proporția de izo-segmente scurte albe și negre cu lungimile mai mici sau egale de 4 pixeli, ca clasificator valid pentru diferențierea între stările patologice de ficat normal și ficat steatozic.

| <b>ANN</b>     | TP | FN | TN | FP | SЕ         | SP    | AC           | <b>PR</b> | DC     |
|----------------|----|----|----|----|------------|-------|--------------|-----------|--------|
| R1             | 38 | ∸  | 36 |    | 95<br>$\%$ | 90 %  | 92.5<br>$\%$ | 90.4 %    | 92.6 % |
| R <sub>2</sub> | 38 |    | 40 |    | 95<br>$\%$ | 100 % | 97.5<br>$\%$ | 100 %     | 97.4 % |
| $R1 \cap R2$   | 38 |    | 36 |    | 95<br>$\%$ | 90 %  | 92.5 %       | 90.4 %    | 92.6 % |

Tabel 4.10 Eficiența CAD (T=0.5 și L=4)

Tematica abordată în cadrul tezei de doctorat se încadrează în domeniul ingineriei privind procesarea informațiilor conținute de imaginile digitale. Obiectivul general, urmărit pe parcursul cercetării doctorale, a fost investigarea, aplicarea, și validarea metodelor imagistice 2D/3D în domeniul medical, prin dezvoltarea unor metode, algoritmi și aplicații originale CAD pentru procesarea și diagnosticarea imaginilor medicale de specialitate. Cercetările științifice s-au desfășurat în cadrul laboratoarelor Facultății de Stiințe și Mediu, Universitatea "Dunărea de Jos" din Galați pe o perioadă de doi ani și șase luni și în cadrul Laboratorului de Dinamică și Imagistică Cardiovasculară din Leuven, Belgia pe o perioadă de șase luni. În această perioadă, am studiat literatura de specialitate, am dezvoltat colaborări cu cercetători științifici, medici și tineri cercetători, am propus, analizat și validat algoritmi și aplicații CAD standalone pentru procesarea și diagnosticarea imaginilor medicale digitale. În această lucrare științifică, cercetările științifice și rezultatele obținute au fost prezentate în patru capitole, corespunzătoare etapelor principale de dezvoltare CAD.

În continuare este prezentată o sinteză a contribuțiilor personale, a rezultatelor și concluziilor care atestă îndeplinirea obiectivelor de cercetare propuse.

- *1. Cercetările științifice pentru dezvoltarea algoritmilor originali și a aplicațiilor CAD necesită utilizarea și analiza unei sfere extinse de imagini experimentale.*
- $\checkmark$  Am realizat o bază de date extinsă de imagini experimentale, care cuprinde imagini ecografice și ecocardiografice ce prezintă diverse patologii. Imaginile au un grad de complexitate variat, cum ar fi imagini simple 2D, imagini DICOM, imagini 3D în timp real.
- $\checkmark$  Imaginile experimentale și regiunile de interes, au fost reprezentate și evidențiate în cadrul aplicațiilor CAD prin tehnici de conversie, binarizare, scanare, simplificare, segmentare și etichetare. Imaginile ecocardiografice 3D, precum și rezultatele de segmentare au fost reprezentate atât în domeniul 3D, cât și în domeniul 2D, prin efectuarea de proiecții de secțiune în cele trei plane de analiză SAX, LAX  $0^{\degree}$ și LAX  $90^{\degree}$ .
	- *2. Rezultatele furnizate de sistemele CAD sunt influențate de distribuția și cantitatea de zgomot din imagini. Pentru eliminarea zgomotelor am utilizat filtrări în domeniul spațial (filtrele median și Wiener) și filtrări în domeniul frecvențelor (transformata Fourier și Wavelet). Prin experiențe de filtrare a imaginilor afectate în mod deliberat cu diferite distribuții de zgomot (Gaussian aditiv, Gaussian multiplicativ, Rayleigh multiplicativ), din analiza valorilor parametrilor de calitate (SNR, PSNR, MAE, MSE) și a diagramelor corespunzătoare am stabilit intervale și valori optime corespunzătoare pragurilor de filtrare.*

- $\checkmark$  Pentru filtrarea imaginilor ecocardiografice 2D (255 de niveluri de gri în reprezentarea "întreg pe 8 biți") afectate de zgomot Gaussian aditiv cu varianța de 10, am concluzionat: în domeniul frecvențelor TWD-AD intervalul optim asociat pragului de filtrare *Tw* este [6, 10], în domeniul frecvențelor FFT cu filtrele GLPF, BLPF, ILPF intervalele optime asociate pragului  $D_0$  sunt [0.3, 0.5], [0.3, 0.7], [0.3, 0.4]. Am constat eficiența superioară a metodelor de filtrare în domeniul frecvențelor, datorată posibilității de ajustare optimă a pragului de segmentare.
- Pentru imagini ecocardiografice 2D (255 de nivele de gri în clasa "double") afectate de zgomot Gaussian aditiv (cu media în intervalul [0, 0.01] și varianța în intervalul [0,001, 0,005]) pragul optim de filtrare FFT&GLPF identificat este  $D_0 = 0.3$ .
- $\checkmark$  în cazul prezentei zgomotului Rayleigh aditiv (cu media în intervalul [0, 0.01] și varianța în intervalul [0,001, 0,005]) pragul optim de filtrare FFT&GLPF este  $D_0 = 0.4$ .
- $\checkmark$  Filtrarea eficientă cu TWD-AD a setului de imagini ecografice de tiroidă (255 de niveluri de gri în reprezentarea "întreg pe 8 biți") afectate de zgomot Gaussian aditiv cu varianța de 5, se realizează la valoarea de prag Tw=4.
- $\checkmark$  Eliminarea zgomotelor din imaginile de hemangiom hepatic (255 de nivele de gri în clasa "double") s-a efectuat cu ajutorul filtrului FFT&GLPF. În prezența zgomotului Gaussian aditiv (cu media în intervalul [0, 0.01] și varianța în intervalul [0,001, 0,005]) pragul optim de filtrare identificat este 0.27. În prezența zgomotului Rayleigh aditiv (cu media în intervalul [0, 0.01] și varianța în intervalul [0,001, 0,005]) pragul optim de filtrare identificat este  $D_0=0.66$ . În prezența zgomotului Gaussian multiplicativ (cu media în intervalul [0, 0.01]), pragul optim de filtrare identificat este  $D_0=0.29$ .
- $\checkmark$  Setul imaginilor ecografice ale sânului a fost filtrat cu ajutorul filtrului Wiener. Pentru zgomotul Gaussian aditiv (cu media în intervalul [0, 0.01] și varianța în intervalul [0,001, 0,005]), filtrul Wiener cu masca de dimensiune 5×5 asigură eficiența în procesul de eliminare a zgomotelor.
- *3. Algoritmii de analiză și diagnosticare CAD folosesc tehnici de segmentare a regiunilor de interes.*
- $\checkmark$  Am investigat, analizat și comparat eficiența de segmentare a metodelor orientate pe regiuni (WAT și MNC) și a metodelor orientate pe contururi active (ACM și ACM&SBGFRLS). Din punct de vedere al acurateții segmentării am concluzionat că aceste metode sunt eficiente în ordinea: ACM&SBGFRLS, WAT, MNC, ACM. În raport cu timpul necesar de segmentare cele patru metode pot fi ordonate crescător astfel: ACM, MNC, ACM&SBGFRLS, ACM.
- $\checkmark$  Folosind segmentarea BEAS automată a imaginilor ecocardiografice 2D am dezvoltat și implementat în cadrul platformei software Speqle3D (aparținând Laboratorului de Dinamică și Imagistică Cardiovasculară din Leuven, Belgia) o metodă de segmentare semi-automată bazată pe corecții punctuale interactive cu operatorul. Raportându-ne la segmentarea manuală avantajele metodei BEAS interactive sunt reducerea variabilității inter-observator și reducerea timpului mediu de analiză.

- $\checkmark$  Tehnicile de segmentare cu contururilor active (ACM sau ACM&SBGFRLS) folosite în imaginile de caracteristici reprezintă un concept original pe care l-am propus pentru segmentarea completă a imaginilor ecocardiografice. Segmentarea peretelui endocard se realizează prin inițierea conturului activ în centrul imaginii de caracteristici. Obținerea conturului epicard se realizează prin operații de extindere ortogonală și eliminare a zonelor convexe a conturului endocard. Studiile privind eficiența au validat superioritatea metodei nou propuse în cazul imaginilor de caracteristici *media* și *uniformitate* obținute cu măști de convoluție de dimensiuni reduse  $(3 \times 3 \text{ sau } 5 \times 5)$ .
	- *4. Dezvoltarea algoritmilor de diagnosticare CAD necesită stabilirea unui set de parametrii specifici care să permită diferențierea între diverse clase de patologii. Parametrii caracteristici investigați au fost: numărul lui Euler, dimensiunea fractală, parametrii statistici de ordinul unu (media, deviația standard, skewness, kurtosis, energia și entropia), parametrii statistici specifici matricei de co-ocurență (contrastul, entropia, corelația, disimilaritatea, uniformitatea, omogenitatea) și parametrii statistici specifici matricei de izosegmente (numărul de izo-segmente, proporția de izo-segmente, proporția de izo-segmente scurte, proporția de izo-segmente lungi, heterogenitatea nivelurilor de gri, heterogenitatea lungimii plajelor de gri). Alături de parametrii caracteristici am propus, investigat și validat parametrii noi, originali. Posibilitatea de discriminare pe baza valorilor parametrilor caracteristici a fost analizată folosind metodele de statistice corelația, testul-t și analiza ROC. Am propus algoritmi originali de diagnosticare CAD pentru:*
- $\checkmark$  diagnosticarea steatozei hepatice pe baza parametrilor caracteristici ai matricei de co-ocurență. Analiza statistică de clusterizare k-mean a evidențiat parametrii *contrast* și *disimilaritate* ca parametrii optimi utili pentru diferențierea ficat sănătos - ficat steatozic;
- diagnosticarea steatozei hepatice cu ajutorul *numărului lui Euler*. Algoritmul CAD se bazează pe binarizarea imaginilor la pragul T=0.6, calcularea valorii numărului lui Euler, încadrarea acestuia în unul din intervalele de diagnosticare stabilite empiric pe baza analizei valorilor experimentale. Am stabilit că valori ale numărului lui Euler mai mici de -30 sau mai mari decât 80 indică patologia de ficat steatozic, valori ale numărului lui Euler situate în intervalul [10, 60] indică ficat normal, iar valorile numărului lui Euler situate în intervalele [-30, 10] respectiv [60, 80] indică cazul de incertitudine;
- $\checkmark$  diagnosticarea și investigarea hemangiomului hepatic. Schema de lucru a algoritmului CAD constă în filtrarea imaginii cu FFT&GLPF, scanarea imaginii cu mască dublă în scopul evidențierii regiunilor de interes, binarizarea și segmentarea și, în final, evidențierea regiunilor de hemangiom hepatic pe baza unei analize cromatice a țesutului înconjurător. Opțional, algoritmul oferă posibilitatea efectuării de măsurători geometrice ale formațiunilor hemangioase diagnosticate. Eficiența superioară a algoritmului propus, cu o acuratețe maximă de diagnosticare de 0.912 este asemănătoare cu cea a altor aplicații CAD propuse în literatura de specialitate;
- $\checkmark$  diagnosticarea și investigarea nodulilor tiroidieni din imaginile ecografice. Pentru acesta, am propus și validat două direcții distincte de abordare CAD. În

cadrul primei direcții am investigat posibilitatea utilizării parametrilor statistici de ordinul unu ca mărimi predictive ce permit discriminarea între cele patru clase biologice identificate în imaginile experimentale (trahee,nodul, țesut normal de tiroidă, altele). Analizele statistice t-test au validat parametrul *media* ca prim parametru optim de discriminare. Analizei ROC a furnizat următoarele intervale de clasificare: [0, 36) pentru clasa trahee, [36, 77] corespunde clasei nodul sau zona biologica de pretrahee, iar (77, 255] corespunde clasei de țesut normal sau "altor clase". Identificarea nodulilor tiroidieni necesită scanarea imaginii cu o mască mobilă de dimensiune 11×11 pixeli și analizarea separată a pixelului central, dacă procentul de pixeli gri din interiorul măștii este mai mare de 50%. Acesta este asociat clasei de nodul dacă măștile de translație pe direcțiile stânga, orizontal dreapta și vertical jos întâlnesc zona de țesut normal (procentul de pixeli albi din interiorul măștii de translație este mai mare de 95%). Eficiența de diagnosticare CAD se realizează cu o acuratețe de 83% în cazul diagnosticării pe imagini integrale și de 91 % pentru cazul diagnosticării pe ROI. A doua direcție de abordare CAD se bazează exclusiv pe tehnici de procesare a imaginilor investigate. Se realizează o filtrare a imaginii cu TWD-AD la pragul optim Tw=4, binarizarea imaginii cu prag determinat prin metoda Otsu, simplificarea imaginii pentru ștergerea pixelilor izolați, eliminarea efectului eco-transonic și diagnosticarea pe baza unei etichetări a componentelor conexe prezente în imagine. Eficiența de diagnosticare CAD se realizează cu o acuratețe de 88 %. În ambele aplicații CAD am implementat un modul pentru efectuarea de măsurători geometrie asupra nodulilor diagnosticați;

- $\checkmark$  diagnosticarea chisturilor de sân din imaginile ecografice. Algoritmul de lucru CAD presupune filtrarea imaginilor, binarizarea la pragul T=0.25, calcularea valorii parametrului original numit *numărul de izo-segmente negre mari*, cu lungimea cuprinsă între 10 și 50 de pixeli și compararea cu un prag de diagnosticare stabilit în mod experimental. Valori de prag au fost stabilite pentru imagini nefiltrate (valoarea de prag este 17), imagini filtrate cu filtrul median (valoarea de prag este 29.5) și imagini filtrate cu FFT&GLPF la  $D_0=0.3$ (valoarea de prag este 41.5). Acuratețea maximă de diagnosticare de 93.89 % a fost determinată în cazul imaginilor filtrate cu FFT&GLPF.
- *5. Rețele neuronale artificiale de tip perceptron antrenate în mod supervizat au fost utilizate ca prim factor de diagnosticare în cadru aplicațiilor CAD:*
- $\checkmark$  determinarea automată a fazelor ciclului cardiac în imaginile ecocardiografice 2D în vedere LAX 0° . Algoritmul CAD se bazează pe evaluarea poziției geometrice a valvei mitrale în interiorul LV cu ajutorul a doi parametrii caracteristici originali, calculați în interiorul unei regiuni de interes. Acuratețea de identificare a fazelor ciclului cardiac a fost de 90 % în condițiile considerării în imaginile experimentale a distribuției de zgomot Gaussian aditiv. Timpul mediu de identificare a fazei cardiace este de  $2 \pm 0.3$  secunde;
- $\checkmark$  diagnosticarea automată a infarctului miocardic în imaginile ecocardiografice 2D în vedere LAX 0° . Algoritmul implică filtrarea imaginilor cu FFT&GLPF, segmentarea dublă a mușchiului miocard, calcularea parametrilor caracteristici optimi (*media, deviația standard, numărul de izo-segmente mai mici decât pragul T și numărul de izo-segmente mai mari decât pragul T*) în două arii de

interes (zonele bazale și apicale stânga a ariei segmentate) și antrenarea unei rețele neuronale de tip perceptron. Valoarea optimă a pragului T=50 a fost stabilită cu ajutorul analizei ROC, iar valoarea pragului optim de filtrare  $D_0=0.4$ pe baza unei analizei privind acuratețea sistemului CAD. Eficiența CAD de diagnosticare este bună, cu o senzitivitate de 80 %, o specificitate de 100 % și o acuratețe de 90 %. Timpul mediu de diagnosticare este de  $2 \pm 0.1$  secunde;

- $\checkmark$  diagnosticarea leziunilor de sân din imaginile ecografice 2D. Diagnosticarea CAD se efectuează în două etape. În prima etapă, se diagnostichează starea normală sau leziunea de sân (chist sau tumoare) prin analiza automată a unei regiuni de investigat determinată prin scanarea imaginii binarizate cu o mască mobilă, pentru îndepărtarea regiunilor nedorite (zona bazală corespunzătoare peretelui toracic și benzile negre stânga dreapta). Apoi, zona de interes este scanată cu o mască mobilă. Dacă diferența dintre media de gri a zonei de investigat și a zonei interioare măștii este mai mare decât pragul *T<sup>1</sup>* atunci zona interioară măștii este evidențiată și asociată leziunii de sân. Valoarea optimă a pragului  $T_1=35$  a fost determinată pe baza analizei ROC. Acuratetea aplicației CAD corespunzătoare primei etape de diagnosticare este de 93 %. În a doua etapă, leziunile evidențiate sunt asociate clasei benign (chist de sân) sau malign (tumoare de sân) prin segmentarea ACM, extragerea parametrilor caracteristici *media* de gri și *panta* celui mai lung segment cu extremitățile situate pe conturul evidențiat (parametrii validați pe baza analizei statistice t-test) și antrenarea unei rețele neuronale tip perceptron. În acest caz, acuratețea este de 89 %;
- $\checkmark$  diagnosticarea steatozei hepatice în imaginile ecografice 2D. Pentru diagnosticarea automată a steatozei hepatice am propus doi algoritmi originali CAD. Într-o primă etapă, am investigat intensitatea de corelație a parametrilor caracteristici *numărul lui Euler (EN), dimensiune fractală (F\_D), proporția de izo-segmente (RF5)* cu *pragul de binarizare Otsu (OT)*. Am constatat o corelație slabă a parametrului EN și o corelație medie și bună a parametrilor RF5 și FD cu parametrul OT. Parametrul RF5 a fost propus ca unic parametru caracteristic de diagnosticare. Algoritmul CAD presupune extragerea a șase ROI din imaginea experimentală, binarizarea independentă a fiecărui ROI la pragul OT, calculare valorii RF5 și diagnosticarea prin una din cele patru rețele neuronale corespunzătoare pragului OT. Intervalele de binarizare corespunzătoare celor patru rețele neuronale sunt I1=[0.1, 0.2), I2=[0.2, 0.3), I3=[0.3, 0.4) și I4=[0.4, 0.5]. Diagnosticul final este dat de rezultatul majoritar al diagnosticelor parțiale obținute în cele 6 ROI investigate. În cazul egalității rezultatelor parțiale pozitive cu cele negative rezultatul final al algoritmului CAD va fi caz de incertitudine. Studiile de eficiență CAD au evidențiat o senzitivitate de 96 %, o specificitate de 92 % și o acuratețe de 94 %. Al doilea algoritm CAD lucrează pe baza a doi parametrii caracteristici originali: proporția de izo-segmente albe scurte și proporția de izo-segmente negre scurte cu lungimea mai mică decât pragul *L*. Procesul de diagnosticare începe cu eliminarea zgomotului din imagini cu filtrul median, extragerea unei regiuni de interes, binarizarea la pragul *T* atât a imaginii integrale cât și a ROI, calcularea valorilor parametrilor caracteristici și diagnosticarea cu rețele neuronale artificiale de tip perceptron. Prima rețea neuronală (R1) corespunde imaginii integrale iar a doua rețea (R2) corespunde

ROI. Valoarea optimă a pragului L=4 a fost stabilită prin analize de acuratețe CAD iar valoarea optimă a pragului T=0.6 pe baza analizei ROC. Eficiența de diagnosticare diagnosticării a rețelei R1 este dată de specificitate 95 %, senzitivitate 90 % și acuratețe de 92.5 %. Eficiența diagnosticării rețelei R2 este dată de specificitate de 95 %, senzitivitate de 100 % și acuratețe de 97.5 %.

## **Studii şi direcţii viitoare de cercetare**

- $\triangleright$  În viitorul apropiat îmi propun reuniunea aplicațiilor independente CAD dezvoltate într-o platformă complexă CAD de asistare în diagnosticare imagistică, precum și instalarea acesteia în laboratoare și cabinete specializate pentru evaluarea calității, fiabilității și utilității acesteia.
- Cercetările în domeniul procesării automate a imaginilor medicale pot continua cu dezvoltarea sistemelor CAD de investigare și diagnosticare automată a imaginilor tomografice și imagini de endoscopie gastro-intestinală. Acestea din urmă pot fi folosite în scopul dezvoltării unui sistem CAD de asistență mobilă integrat la sursă (de exemplu la bordul navei maritime) sau de tip telemedicină (integrat în laboratorul de specialitate și cu primire a datelor de la distanță).

### **Bibliografie selectivă**

[1] C. Grava, V. Buzoiu, Elemente de prelucrarea și analiza imaginilor, Editura Universității din Oradea 2007.

[2] **D. Bibicu**, S. Moldovanu, L. Moraru, Automatic System for Analysis of Metabolic Disease, JOSA, vol. 3(16), pp. 347-352, (2011).

[3] A. McAndrew, An Introduction to Digital Image Processing with Matlab, Publisher Course Technology, 2004.

[4] M. Sonka, V. Hlavac, R. Boyle, Image processing, analysis, and machine vision, 3d ed., Thompson Learning, pp. 181-183, 2008.

[5] N. Otsu, A Threshold Selection Method from Gray-Level Histograms, Journal IEEE Trans. System Man Cybernetic, vol. 9(1), pp. 62-66, 1979.

[6] C. Vertan, Prelucrarea și analiza imaginilor, Editura Printech, București, 1999.

[7] **D. Bibicu**, L. Moraru, S. Moldovanu, An approach based on integrated solution for semiautomatic breast diseases investigation, International Conference on System Theory, Control and Computing (ICSTCC), Sinaia România, 12-14 Oct. 2012, pp. 1-6, (2012).

[8] **D. Bibicu**, S. Moldovanu, L. Moraru, Denoising the Echographic Images using Fourier Transform, Annals of "Dunarea de Jos" University of Galati, Mathematics, Physics, Theoretical Mechanics, Fascicle II, Year III (XXXIV), pp. 73-80, (2011).

[9] **D. Bibicu**, S. Moldovanu, L. Moraru, De-noising of Ultrasound Images from Cardiac Cycle using Complex Wavelet Transform with Dual Tree, Journal of Engineering Studies and Research, vol. 18(1), pp. 24-30, (2012).

[10] S. Suryanarayana, B. L. Deekshatulu, K. L. Kishore, R. Kumar, Novel impulse detection technique for image denoising, Journal of Theoretical and Applied Information Technology, vol. 5(2), pp. 102-106, (2009).

[11] N. Paragios, M-P. Jolly, M. Taron, R. Ramaraj, Active Shape Models & Segmentation of the Left Ventricle in Echocardiography, Scale Space and PDE Methods in Computer Vision Lecture Notes in Computer Science, vol. 3459, pp. 131-142, (2005).

[12] N. Salman, Image Segmentation Based on Watershed and Edge Detection Techniques, Int. Arab J. Inf. Techn., vol. 3, pp. 104-110, (2006).

[13] A. D. Bhatt, U. Gupta, V. Wagholikar, U. V. Pise, Edge Detection and Segmentation of Multiple Contours from CT Scan Images, Computer-Aided Design & Applications, vol. 9, pp. 501-516 (2012).

[14] R. Maini, H. Aggarwal, Study and Comparison of Various Image Edge Detection Techniques, International Journal of Image Processing (IJIP), vol. 3(1), pp. 1-11, (2009).

[15] M. Kass, A. Witkin, and D. Terzopoulos, Snakes: Active Contour Models, Int. J. Comput. Vis., vol. 1, pp. 321-331 (1988).

[16] K. Zhang, L. Zhang, H. Song and W. Zhou, Active contours with selective local or global segmentation: A new formulation and level set method, Image Vision Comput. vol. 28, pp. 668-676 (2010).

[17] D. Barbosa, T. Dietenbeck, J. Schaerer, J. D'hooge, D. Friboulet, O. Bernard, B-spline explicit active surfaces: An efficient framework for real-time 3D region-based segmentation, IEEE T Image Process, vol.  $21(1)$ , pp.  $241 - 251$ , (2012).

[18] J. De Vylder, W. Philips, A computational efficient external energy for active contour segmentation using edge propagation, Image Processing (ICIP) 17th IEEE International Conference, Hong-Kong, China, 26-29 Sept. 2010, pp. 661 – 664, (2010).

[19] T. Devogele, A new merging process for data integration based on the discrete Fréchet distance, in: Advances in Spatial Data Handling, D. Richardson, P. van Oosterom (Eds.), Springer, Berlin, pp. 167-181, (2002).

[20] **D. Bibicu**, D. Barbosa, B. Heyde, O. Bernard, L. Moraru, D. Friboulet, P. Claus, J. D'hooge, An Integrated Solution for Semi-automatic Segmentation of Volumetric Ultrasound Data Based on B-spline Explicit Active Surfaces, Proceedings of the IEEE Ultrasonics Symposium 2012, Dressden, Germania, 7-10 Oct. 2012, pp. 2643-2646, (2012).

[21] X. Qin, Z. Cong, L.V. Halig, B, Fei, Automatic segmentation for right ventricle on ultrasound images using sparse matrix transform and level set, Proc. SPIE, Lake Buena Vista (Orlando Area), Florida, USA, 13 Mar. 2013, 8669, (2013) doi:10.1117/12.2006490 in press.

[22] L. Snidaro, G. L. Foresti, Real-time Thresholding with Euler Numbers, Pattern Recognition Letters, vol. 24, pp. 1533-1544, (2003).

[23] S. Moldovanu, **D. Bibicu**, L. Moraru, Liver ultrasound image classification by using fractal dimension of edge, AIP Conf. Proc. Vol. 1472, Timișoara, România, 24-27 Nov. 2011, Eds. M. Bunoiu, N. Avram, C. G. Biris, pp. 238-244, (2012).

[24] M. Bevk, I. Kononenko, A statistical approach to texture description of medical images: a preliminary study, Proceedings of 15th IEEE Symposium on Computer-Based Medical Systems (CBMS 2002), Maribor, Slovenia, 4-7 Iun. 2002, Eds. P. Kokol, B. Stiglic, M. Zorman, D. Zazula, pp. 239–244, (2002).

[25] M. M. Mokji, A. Bakar, Adaptive Thresholding Based On Co-Occurrence Matrix Edge, Information Journal of Computers, vol. 2, pp. 44-52, (2007).

[26] M. Galloway, Texture analysis using gray level run lengths, Computer Graphics and Image Processing, vol. 4(2), pp. 172-179, (1975).

[27] J. L. Rodgers, W. A. Nicewander, Thirteen ways to look at the correlation coefficient, The American Statistician, vol. 42(1), pp. 59-66, (1988).

[28] H. M. Moftah, A. E. Hassanien, M. Shoman, 3D brain tumor segmentation scheme using k-mean clustering and connected component labeling algorithms, IEEE International Conference on Computational Intelligence and Computing Research, Cairo, Egypt, 29 Nov.-1 Dec. 2010, pp. 320 (2010).

[29] N. Blaikie, Analyzing quantitative data, Sage Publications, London, 2003.

[30] T. Fawcett, An introduction to ROC analysis, Pattern Recognition Letters, vol. 27, pp. 861-874, (2006).

[31] K. Sugimoto, J. Shiraishi, F. Moriyasu, K. Doi, Computer-aided diagnosis for contrast-enhanced ultrasound in the liver, World J. Radiol., 2, pp. 215-223, (2010).

[32] S. Lee, I.A. Jo, K.W. Kim, J.Y. Lee, Y.M. Ro, Enhanced classification of focal hepatic lesions in ultrasound images using novel texture features, in: 18<sup>th</sup> IEEE International Conference on Image Processing (ICIP), Brussels, Belgium, 11-14 Sept. 2011, pp. 2025-2028, (2011).

[33] L. Moraru, **D. Bibicu**, A. Biswas, Standalone functional CAD system for multi-object case analysis in hepatic disorders, Computers in Biology and Medicine, vol. 43(8), pp. 967–974, (2013).

[34] **D. Bibicu**, L. Moraru, A. Biswas, Thyroid Nodule Recognition Based on Feature Selection and Pixel Classification Methods, Journal of Digital Imaging, vol. 26(1), pp. 119-128, (2013).

[35] **D. Bibicu**, L. Moraru, S. Moldovanu, Automatic investigation of the thyroid nodules from US images, AIP Conf. Proc. 1472, Timișoara, România, 24-27 Nov. 2011, Eds. M. Bunoiu, N. Avram, C. G. Biris, pp. 221-229, (2012).

[36] L. Bei, J. Yulei, A multitarget training method for artificial neural network with application to computeraided diagnosis, Med. Phys., online pub., vol. 40(1), http://dx.doi.org/10.1118/1.4772021, (2013).

[37] **D. Bibicu**, L. Moraru, Cardiac Cycle Phase Estimation in 2-D Echocardiographic Images using an Artificial Neural Network, IEEE Transactions on Biomedical Engineering, vol. 60(5), pp. 1273-1279, (2013).

[38] S. Moldovanu, L. Moraru, **D. Bibicu**, Characterization of myocardium muscle biostructure using first order features, Digest Journal of Nanomaterials and Biostructures, vol. 6 (3), pp. 1357-1365, (2011).

[39] W. G. Baxt, Use of an artificial neural network for the diagnosis of myocardial infarction, Annals of Internal Medicine, vol. 115, pp. 843-848, (1991).

[40] **D. Bibicu**, L. Moraru, Echocardiographic Evaluation of Myocardium Wall via CAD Application and Artificial Neural Network Analele Universității "Dunărea de Jos", Galați, acceptat, in press, (2013).

[41] **D. Bibicu**, L. Moraru, S. Moldovanu, An approach based on integrated solution for semiautomatic breast diseases investigation, International Conference on System Theory, Control and Computing (ICSTCC), Sinaia, România, 12-14 Oct. 2012, Ed. V. Minzu, pp. 1-6, (2012).

[42] S. Moldovanu, L. Moraru, **D. Bibicu**, Computerized decision support in liver steatosis investigation, International Journal of Biology and Biomedical Engineering, Iași, România, 24-26 Nov. 2011, Eds. H. Costin, Al. Morega, L. Vereștiuc, vol. 6, pp. 69-76, (2012).

[43] **D. Bibicu**, L. Moraru, Run-Length Textural Descriptors and Artificial Neural Networks for Steatosis Liver Disease Detection, Advanced Science, Engineering and Medicine, vol. 5(11), pp. 1137-1143, (2013).